# UNIVERSITÀ DEGLI STUDI DI PADOVA

# DIPARTIMENTO DI FISICA E ASTRONOMIA "GALILEO GALILEI"

Corso di Laurea Magistrale in Astronomia

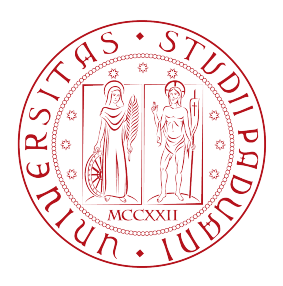

#### Ricerca di transiti planetari su stelle early-type dalle immagini a tutto campo del satellite TESS

Laureanda: Relatore: Matricola: 1181554

Faraon Giada Prof. Giampaolo Piotto

Co-relatori: Prof. Valerio Nascimbeni Dott. Domenico Nardiello

Anno Accademico 2018/2019

# Indice

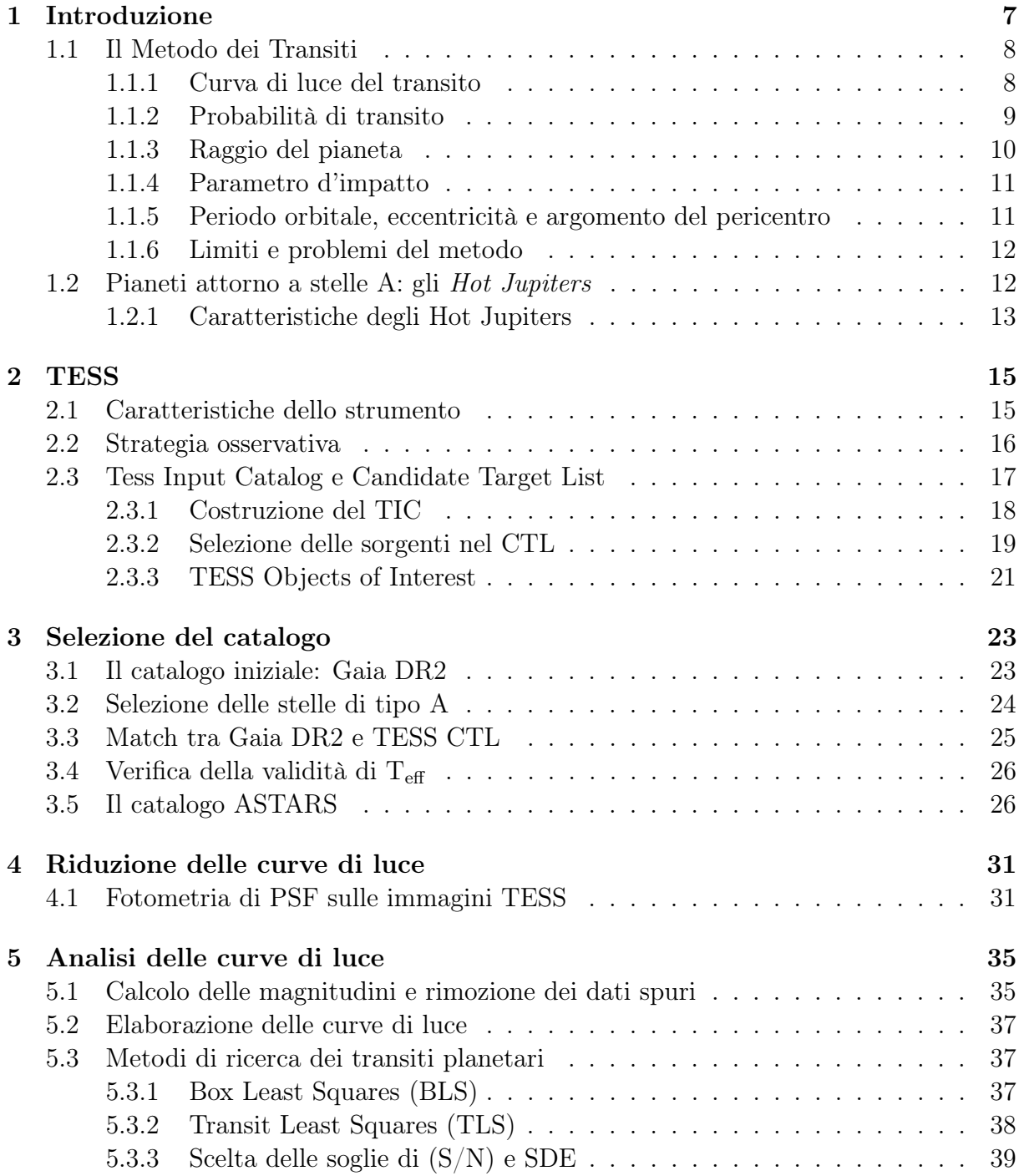

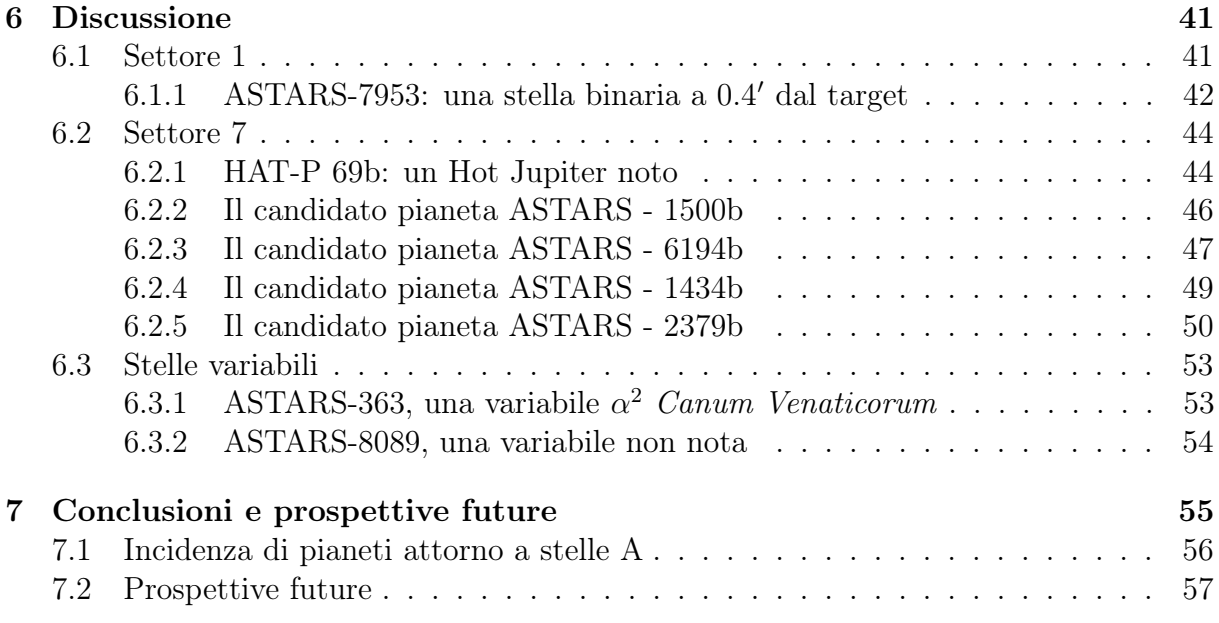

# Sommario

Lo scopo principale di questo lavoro è stato mostrare che è possibile, tramite le curve di luce provenienti dalle FFI di TESS, rivelare pianeti Hot Jupiters attorno a stelle di tipo spettrale A con un segnale dell'ordine dei mmag. Tale risultato conferma l'effettiva fattibilità di una ricerca estesa di transiti planetari attorno a stelle di tipo A di Sequenza Principale.

Per motivi di tempo sono state analizzate 2091 sorgenti rispetto alle 8126 selezionate in tutto, ma ci sarà modo di proseguire ed ampliare questo lavoro già così significativo. Sono stati individuati 6 candidati pianeti, dei quali uno è un pianeta confermato, di cui abbiamo ottenuto gli stessi parametri presenti in Zhou et al. (2019): tale risultato dimostra che la metodologia da noi utilizzata è efficace per la ricerca di candidati pianeti dalle curve di luce di stelle di tipo A ricavate dalle FFI di TESS.

Tutti questi segnali sono associabili a candidati pianeti Hot Jupiter di raggio attorno a  $1 R_J$ , la cui identificazione dimostra che è possibile ottenere una stima della frazione di Hot Jupiter attorno a stelle di tipo A mediante i dati della missione TESS.

Per quanto riguarda candidati pianeti e sistemi binari, un calcolo più dettagliato (e.g. che consideri il limb darkening e migliori stime del raggio stellare) dei parametri fisici e orbitali degli oggetti transitanti potrà rifinire questo lavoro. Alla fine sarà comunque necessario effettuare un follow-up con il metodo delle velocità radiali sui candidati dubbi, per ricavare informazioni sulla loro struttura e composizione chimica, tramite confronto con modelli, ponendo dei vincoli sull'origine di questi oggetti.

Molte delle sorgenti selezionate sono stelle binarie o variabili, di cui alcune non ancora note: si potrà in futuro ottenere un catalogo completo di queste stelle o sistemi e ottenere una statistica sull'incidenza di stelle variabili sul totale. Inoltre, nel caso di variabili periodiche, noto il tipo, il periodo e l'ampiezza di pulsazione, sarà possibile costruire un modello della variabilità stellare, sottrarlo alle curve di luce e ripetere la ricerca di esopianeti che possano essere stati mascherati dalla variabilità stellare.

Un fondamentale problema riguarda l'incidenza di pianeti attorno a stelle di tipo A, ovvero se essi siano più o meno abbondanti attorno a queste stelle o se ci sia un effetto di selezione conseguenza dei metodi di rivelazione e alla probabilità di osservarli. Dai dati di questo lavoro, pur considerando che il campione studiato è composto solamente da 2091 stelle di tipo A, ancora troppo piccolo perché il dato sull'incidenza possa essere accurato, emerge che l'incidenza di pianeti attorno a stelle A osservate da TESS va da un minimo di  $0.05 \pm 0.05\%$  ( $1 \pm 1$  su 2091 pianeti) nel caso si consideri un solo pianeta confermato, che salirebbe allo  $0.29 \pm 0.12\%$   $(6 \pm \sqrt{6})$  pianeti) se si considerano tutti e 6 i candidati. Quest'ultimo valore rientra nelle barre di errore di quello riscontrato da Zhou et al. (2019) che riporta uno  $0.26 \pm 0.11\%$  per i pianeti attorno a stelle di tipo A.

Il futuro di questo lavoro riguarderà l'analisi delle curve di luce del campione non ancora

trattate e l'applicazione di questo studio anche ai settori già osservati da TESS, ma di cui non abbiamo ancora effettuata la fotometria e agli ulteriori settori che osserverà TESS.: in questo modo si potrà ottenere una statistica più robusta sulla frequenza dei pianeti extrasolari attorno a stelle di tipo A.

# <span id="page-6-0"></span>Capitolo 1

# Introduzione

Lo scopo di questo lavoro di tesi è la ricerca di pianeti extrasolari attorno a stelle calde ("early-type"), in particolare stelle di tipo spettrale A.

Da quanto si è visto finora, la maggior parte degli esopianeti confermati orbita attorno a stelle di tipo F,G,K, M, le quali rimangono sulla Sequenza Principale, in condizioni di equilibrio termodinamico pressoché stabili, per miliardi di anni, permettendo la formazione di pianeti dal disco protoplanetario che circonda tali stelle nelle prime fasi della loro vita.

Sono stati tuttavia rivelati alcuni pianeti anche attorno a stelle di tipo A: alcuni casi notevoli sono MASCARA-1b (Talens et al. [2017\)](#page-65-0), KELT-19Ab (Siverd et al. [2018\)](#page-64-0) e WASP-189b (Anderson et al. [2018\)](#page-62-0). Queste stelle sono più calde e massicce rispetto alle stelle F,G,K,M, e hanno un tempo di vita sulla Sequenza Principale compreso tra 1 e 4 Gyrs, sufficiente a permettere la formazione di pianeti giganti gassosi. Tra le varie tipologie di pianeti, è possibile osservare i cosiddetti Hot Jupiters, in quanto la loro vicinanza con la stella ospite rende più facile la rivelazione tramite il metodo dei transiti.

Le stelle di tipo A sono presenti nella Via Lattea soprattutto nella popolazione di disco, dove nonostante non siano la popolazione dominante costituiscono una buona percentuale del totale nei campioni di stelle limitati in magnitudine apparente; tuttavia vengono spesso trascurate dalle surveys fotometriche per la ricerca di transiti planetari in quanto sono solitamente stelle di massa e raggio elevati, che rendono la rivelazione e la conferma dei pianeti più difficoltosa; sono inoltre a volte intrinsecamente variabili.

Inoltre, la ricerca di esopianeti è, almeno nel caso della missione TESS (Transiting Exoplanet Survey Satellite, Ricker et al. [2016\)](#page-64-1), orientata alla rivelazione di pianeti rocciosi simili alla Terra: ciò è causa di un certo effetto di selezione nella statistica dei pianeti finora rivelati, in quanto viene data la precedenza ai target che possano ospitare con maggior probabilità pianeti rocciosi, dunque la statistica rischia di essere falsata.

L'obiettivo di questo lavoro è quindi anche quello di stabilire se sia tecnicamente fattibile cercare transiti planetari attorno a stelle di tipo A, e farlo con strumenti già in uso. In questo lavoro, sono state utilizzate le curve di luce estratte dalle immagini a tutto campo del satellite TESS (Ricker et al. [2016\)](#page-64-1), le quali già ad oggi<sup>[1](#page-6-1)</sup> coprono buona parte del disco galattico con un campionamento di 30 minuti, più che sufficiente per rivelare pianeti di questo tipo (come verrà illustrato nel capitolo [5\)](#page-34-0).

I dettagli relativi alle caratteristiche di questo strumento e al motivo della scelta di ta-

<span id="page-6-1"></span><sup>1</sup>La missione è in corso e non copre ancora l'interezza del cielo.

le missione sono discussi nel capitolo [2,](#page-14-0) mentre la selezione delle sorgenti è trattata nel capitolo [3.](#page-22-0) Nel capitolo [4](#page-30-0) è illustrato il processo di riduzione delle immagini e come da esse siano state ricavate le curve di luce, mentre la loro analisi è discussa nel capitolo [5.](#page-34-0) I risultati di questo lavoro sono invece riportati nel capitolo [6,](#page-40-0) mentre nel capitolo [7](#page-54-0) si discutono i possibili futuri sviluppi di questo lavoro.

Si presenta invece in questo capitolo il metodo dei transiti, di cui si fa uso nel corso di questo lavoro, e dei dati fisici e orbitali dei pianeti che si possono ricavare tramite questa tecnica.

### <span id="page-7-0"></span>1.1 Il Metodo dei Transiti

Il metodo dei transiti (Winn [2010\)](#page-65-1) è una tecnica di rivelazione di pianeti extrasolari che si basa sul principio secondo il quale un oggetto che si frapponga tra l'osservatore e una sorgente stellare ne diminuisce il flusso di una quantità proporzionale al rapporto tra le aree dell'oggetto e della stella, proiettate in direzione ortogonale alla linea di vista.

Un effetto simile si ha quando l'oggetto è occultato dalla stella: in tal caso però la diminuzione è dovuta al fatto che durante l'occultazione vediamo solo la luce proveniente dalla stella, e non anche quella riflessa o emessa termicamente dal pianeta in congiunzione superiore. La diminuzione del flusso è in questo caso però molto ridotta rispetto al caso del transito, in quanto il flusso emesso dalla stella è enormemente più grande di quello emesso dal pianeta.

Tale metodo è del tutto analogo a quello utilizzato per le binarie a eclisse: si studia la curva di luce di una stella, ovvero l'andamento del suo flusso luminoso in funzione del tempo, campionato a intervalli temporali regolari e sufficientemente piccoli (solitamente dell'ordine dei minuti) per periodi di tempo lunghi (ore o giorni, specie se si effettuano survey per la ricerca di nuovi pianeti) alla ricerca di diminuzioni della luminosità a intervalli regolari.

#### <span id="page-7-1"></span>1.1.1 Curva di luce del transito

La curva di luce di un transito di un pianeta extrasolare ha una forma particolare, descritta in figura [1.1:](#page-8-1) quando il disco del pianeta comincia a transitare davanti al disco della stella, si osserva una rapida diminuzione approssimativamente lineare del suo flusso dal tempo  $t_1$ , nel quale l'ombra del pianeta è tangente al disco stellare, al tempo  $t_2$  nel quale l'intera ombra del pianeta è all'interno del disco stellare. Questo intervallo di tempo viene detto fase di ingresso (ingress) del transito.

A causa dell'effetto di oscuramento al bordo (limb darkening), il flusso cala leggermente fino ad essere minimo quando il pianeta interseca l'asse di simmetria verticale del disco stellare<sup>[2](#page-7-2)</sup>, per poi risalire simmetricamente. All'uscita dal transito, tra il tempo t<sub>3</sub>, nel quale l'ombra del pianeta tange il disco stellare, e il tempo  $t_4$  nel quale l'ombra del pianeta ha lasciato il disco stellare, il flusso aumenta rapidamente per tornare al livello iniziale:

<span id="page-7-2"></span><sup>2</sup>Non è detto che il pianeta attraversi il centro del disco stellare, perché potrebbe avere un parametro d'impatto b non nullo; si veda il paragrafo [1.1.2.](#page-8-0)

questa fase è detta uscita (egress) dal transito (Winn [2010\)](#page-65-1).

<span id="page-8-1"></span>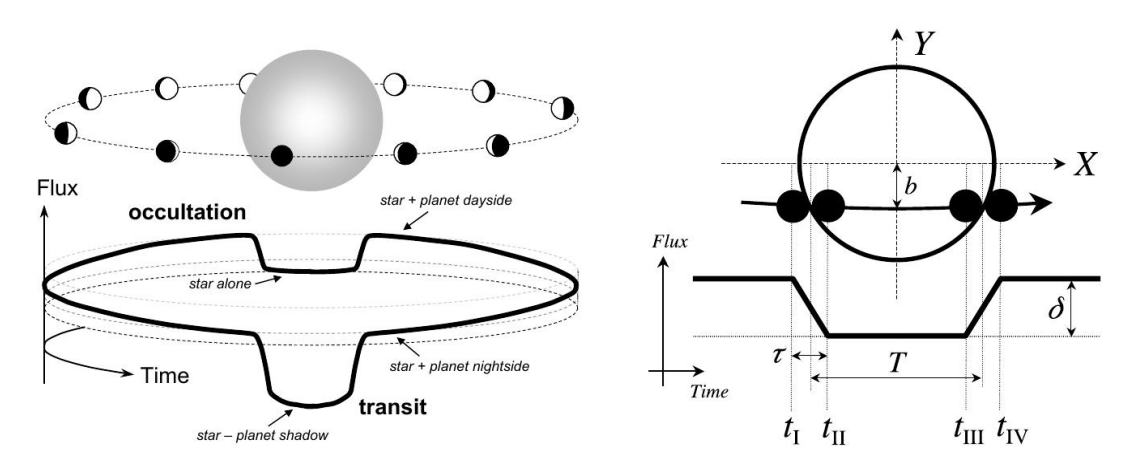

Figura 1.1: A sinistra, l'effetto del transito e dell'occultazione di un pianeta sulla curva di luce di una stella. A destra sono illustrate le principali quantità misurabili dalla curva di luce, in comparazione con le posizioni relative di stella e pianeta (immagini da Winn [2010\)](#page-65-1).

Viene definita durata totale del transito il tempo  $T_{tot} = t_4 - t_1$ , mentre il tempo nel quale l'intero disco del pianeta copre quello della stella è detto  $T_{full} = t_3 - t_2$ ; per comodità, il tempo di ingresso (o uscita<sup>[3](#page-8-2)</sup>) dal transito si definisce come  $\tau \simeq t_2-t_1 \simeq t_4-t_3$ . Talvolta però si usa l'intervallo temporale T=  $T_{tot} - \tau$ , ovvero l'intervallo di tempo tra la metà della fase di ingresso e la metà della fase di uscita dal transito (Winn [2010\)](#page-65-1).

#### <span id="page-8-0"></span>1.1.2 Probabilità di transito

Si consideri una stella di raggio  $R_{\star}$  e un pianeta di raggio  $R_p$  che vi transiti; sia k= $R_p/R_{\star}$ . Da Winn (2010), la condizione per la quale si può osservare un'eclissi è che sia minimizzata la quantità

<span id="page-8-3"></span>
$$
\mathbf{r}_{sky} = \mathbf{r}\sqrt{1 - \sin^2\left(\omega + f\right)\sin^2\mathbf{i}}\tag{1.1}
$$

dove f è l'anomalia vera dell'orbita,  $\omega$  l'argomento del pericentro, i l'inclinazione dell'orbita ed r la distanza propria tra la stella e il pianeta:

$$
r = \frac{a(1 - e^2)}{1 + e \cos f}
$$
 (1.2)

dove a è il semiasse maggiore dell'orbita del pianeta ed e la sua eccentricità orbitale. Le condizioni per cui avviene un'eclissi dipendono fortemente dai suoi parametri orbitali, in modo particolare dalla sua inclinazione orbitale, che deve essere prossima ai 90°perché l'eclissi sia visibile.

Una buona approssimazione dei risultati che si ottengono con l'equazione [1.1](#page-8-3) è l'assunzione che il pianeta si trovi in uno dei punti di congiunzione, per il transito in particolare si considera la congiunzione inferiore, che si ha quando

$$
f_{\rm tra} = \frac{\pi}{2} - \omega \tag{1.3}
$$

<span id="page-8-2"></span><sup>3</sup> In realtà il tempo di ingresso e il tempo di uscita dal transito non sono in generale identici, ma la differenza è trascurabile.

Il fatto che un pianeta transiti sul disco della stella ospite non è quindi scontato, ma anzi prevede condizioni di tipo geometrico ben precise. Secondo Winn (2010), un transito (o un'occultazione) avvengono soltanto se il parametro d'impatto b, ovvero la distanza del pianeta dall'asse che attraversa il centro della stella e i nodi dell'orbita planetaria, ha modulo  $|b| < 1 + k$ .

Definito il parametro d'impatto come in Winn (2010):

$$
b = \frac{a \cos i}{R_{\star}} \left( \frac{1 - e^2}{1 + e \sin \omega} \right)
$$
 (1.4)

si ha che la probabilità che un pianeta extrasolare transiti sulla stella ospite è data da:

<span id="page-9-1"></span>
$$
p_{\text{tra}} = \left(\frac{R_p + R_{\star}}{a}\right) \left(\frac{1 + e \sin \omega}{1 - e^2}\right) \tag{1.5}
$$

che, nel caso più comune di orbita circolare (e $\simeq$  0), considerando che R<sub>p</sub> << R<sub>\*</sub>, si può approssimare con

$$
p_{\text{tra}} = \frac{R_{\star}}{a} \simeq 0.005 \left(\frac{R_{\star}}{R_{\odot}}\right) \left(\frac{a}{1 \text{AU}}\right). \tag{1.6}
$$

Si nota quindi che, assumendo di osservare un pianeta alla distanza di 1 AU da una stella di 1 R<sub> $\odot$ </sub>, si ha 1 probabilità su 200 di trovare un pianeta transitante sul disco di una stella, un'incidenza non drammaticamente bassa e che rende quindi questa tecnica efficace nel rivelare candidati pianeti.

#### <span id="page-9-0"></span>1.1.3 Raggio del pianeta

A partire dalle osservazioni relative al metodo dei transiti, si può ricavare in primis una buona stima del raggio del pianeta a partire dalla *profondità di transito*  $\delta_{tra}$ , ovvero (trascurando l'oscuramento al bordo) il rapporto tra la differenza di flusso di stella e pianeta e il flusso della stella:

<span id="page-9-2"></span>
$$
\delta_{\text{tra}} \simeq \frac{F_{\star} - F_p}{F_{\star}} \simeq k^2 \left[ 1 - \frac{I_p(tra)}{I_{\star}} \right] \simeq k^2 \tag{1.7}
$$

(Winn [2010\)](#page-65-1), dove  $I_p$  e  $I_{\star}$  sono le intensità della radiazione proveniente dal pianeta e dalla stella. Possiamo però, per quanto riguarda il transito, trascurare il flusso proveniente dal pianeta, solitamente molto minore rispetto al contributo stellare.

Si vede quindi che  $\delta_{\text{tra}}$ , che corrisponde alla profondità della curva al centro del transito, quindi al punto di minimo flusso, è proporzionale al quadrato del rapporto dei raggi di pianeta e stella: ciò ci permette, misurando la profondità di un transito a partire dalla curva di luce, di dare una stima del raggio del pianeta, a patto che si conosca una stima del raggio stellare.

#### <span id="page-10-0"></span>1.1.4 Parametro d'impatto

La durata del transito si può esprimere a partire dai parametri orbitali del pianeta. Secondo Winn (2010):

$$
T_{\text{tot}} = \frac{P}{\pi} \sin^{-1} \left[ \frac{R_{\star} \sqrt{(1+k)^2 - b^2}}{\text{s}} \right] \tag{1.8}
$$

$$
T_{\text{full}} = \frac{P}{\pi} \sin^{-1} \left[ \frac{R_{\star}}{a} \frac{\sqrt{(1-k)^2 - b^2}}{\sin i} \right]
$$
 (1.9)

dove P è il periodo orbitale del pianeta. Se si considera T nel caso di un pianeta transitante in orbita circolare attorno alla stella ospite, si ottiene che:

$$
T \simeq T_0 \sqrt{1 - b^2} \tau \simeq \frac{T_0 k}{\sqrt{1 - b^2}} \tag{1.10}
$$

 $\text{con } T_0$  tempo scala tipico del transito, definito tramite la terza legge di Keplero come:

$$
T_0 \simeq \frac{R_\star P}{\pi a} \simeq 13hr \left(\frac{P}{1yr}\right)^{\frac{1}{3}} \left(\frac{\rho_\star}{\rho_\odot}\right)^{-\frac{1}{3}}\tag{1.11}
$$

Non solo quindi la durata del transito dà un'indicazione del parametro d'impatto, e quindi dell'inclinazione orbitale (ammettendo che l'orbita sia circolare), ma può dare un'indicazione della densità superficiale della stella ospite,  $\rho_{\star}$ .

#### <span id="page-10-1"></span>1.1.5 Periodo orbitale, eccentricità e argomento del pericentro

Un altro importante dato che può essere ricavato con accuratezza dai dati fotometrici relativi ai transiti planetari è il periodo orbitale P. Se siamo in presenza di più transiti, infatti, si può ricavare il periodo orbitale assumendo che l'n-esimo transito a partire da un tempo di congiunzione  $t_c(0)$  avvenga al tempo  $t_c(n)$  calcolato tramite un'effemeride lineare:

$$
t_c(n) = t_c(0) + nP.
$$
\n(1.12)

Si può dimostrare che l'intervallo tra un transito e un'occultazione è dato da

<span id="page-10-2"></span>
$$
\Delta t_c \simeq \frac{P}{2} \left( 1 + \frac{4}{\pi} e \cos \omega \right) \tag{1.13}
$$

che nel caso di orbita circolare diventa semplicemente  $\Delta t_c = P/2$ .

L'equazione [1.13](#page-10-2) non solo permette di ricavare il periodo orbitale P (dal quale, tramite le leggi di Keplero, si ricava anche il semiasse maggiore dell'orbita) ma fornisce anche il valore di  $e \cos \omega$ . Esso, combinato con il valore di esin $\omega$  contenuto nel parametro d'impatto b, ricavato a partire dalla durata del transito, dà la possibilità di stimare indipendentemente l'eccentricità dell'orbita e l'argomento del pericentro.

#### <span id="page-11-0"></span>1.1.6 Limiti e problemi del metodo

Il metodo dei transiti, viste le sue caratteristiche, in particolare vista la definizione della probabilità di transito data dall'equazione [1.5,](#page-9-1) favorisce la rivelazione di pianeti grandi e vicini alla stella ospite, ad esempio gli Hot Jupiters: pianeti giganti gassosi in orbita quasi circolare molto stretta attorno alle stelle ospiti. Tali pianeti sono l'obiettivo di questo lavoro di tesi, in quanto sono i pianeti più facilmente rivelabili attorno a stelle early-type, molto luminose e dal tempo di vita sulla Sequenza Principale sufficiente alla formazione di pianeti gassosi.

Un pianeta come Giove attorno ad una stella di tipo G2V, come il Sole, causerebbe una diminuzione del flusso della stella di circa l'1%: è necessaria quindi una sensibilità strumentale molto elevata se si vogliono rivelare pianeti con questo metodo, tuttavia è possibile farlo con gli strumenti in uso oggi. Per quanto riguarda i pianeti rocciosi invece, lo studio si rivela più arduo: un pianeta come la Terra farebbe diminuire il flusso di una stella G2V dello 0.01%, un segnale difficile da distinguere date le fonti di rumore.

Effetti dovuti alla variabilità stellare, tra l'altro molto diffusa e accentuata nel caso delle stelle A oggetto di questo studio, ad eventuali fonti di rumore sistematico dovute allo strumento in uso, alla variabilità del cielo e all'atmosfera (se presente) devono essere presi in considerazione ed eventualmente corretti in modo adeguato.

Si deve considerare anche il contributo al rumore da parte della disuniformità dei sensori CCD, che può essere parzialmente corretto tramite la riduzione e calibrazione delle immagini fotometriche: tale procedura deve essere eseguita anche nel caso del satellite TESS.

Nel caso di osservatori terrestri si deve anche considerare l'estinzione differenziale: l'atmosfera infatti attenua la radiazione proveniente da stelle blu in modo più aggressivo, cambiando i rapporti di flusso tra le stelle target e le stelle di riferimento: questo costituisce un problema in ambito di fotometria differenziale, che fa uso di rapporti di flusso al fine di attenuare gli effetti dovuti alla variabilità del cielo, ma nel caso di osservatori spaziali come TESS ciò non costituisce un problema.

### <span id="page-11-1"></span>1.2 Pianeti attorno a stelle A: gli Hot Jupiters

Considerando i limiti di osservabilità del metodo dei transiti, la probabilità di transito stessa e le caratteristiche delle stelle di tipo spettrale A, i pianeti più facilmente individuabili attorno a stelle A, tuttavia non i più frequenti attorno a questo tipo di stelle, sono i pianeti giganti (di raggio dell'ordine del raggio di Giove) in un'orbita stretta (quasi circolare e con periodo minore di 10 d) attorno alla stella ospite: i cosiddetti Hot Jupiters. In realtà non c'è ancora una statistica di pianeti attorno a tali stelle sufficiente a stabilire quale sia l'incidenza e la posizione di pianeti rocciosi e gassosi attorno a stelle di tipo A. Il problema principale è la grande luminosità e raggio di queste stelle e l'alto numero di stelle variabili (molte stelle A risiedono infatti nell'instability strip), effetti che mascherano eventuali transiti planetari e che rendono difficoltosa anche l'applicazione del metodo delle velocità radiali. Una stella di tipo A infatti ha un raggio anche 2 volte più grande del raggio del Sole: considerando un pianeta transitante, il rapporto  $(R/R<sub>\star</sub>)$  risulta minore per un transito sul disco di una stella di tipo A che per lo stesso transito su una stella di tipi più late.

Gli Hot Jupiters sono stati rivelati in stelle dai tipo M ai tipi A, sia con il metodo dei

transiti che con le velocità radiali; tipicamente attorno a stelle di tipo A ci sono pianeti giganti più massicci, in quanto originatisi da dischi protoplanetari più massicci (Zhou et al. [2019\)](#page-65-2) rispetto a pianeti simili attorno a stelle di tipo solare, tuttavia tendono a collocarsi su orbite più ampie, esulando quindi dalla casistica degli Hot Jupiters. Il motivo principale per cui invece con il metodo dei transiti si osservano principalmente Hot Jupiters attorno a stelle di tipo A di Sequenza Principale, è che il loro raggio è maggiore rispetto ai pianeti rocciosi e quindi la profondità del transito, proporzionale al rapporto dei raggi di pianeta e stella, risulta maggiore rispetto ad un pianeta roccioso. Inoltre, la probabilità di vedere un pianeta transitante dipende dal raggio della stella e inversamente dal semiasse maggiore dell'orbita: ecco perché si rivelano più Hot Jupiters che pianeti gioviani con orbite ampie (come Giove) attorno a stelle A.

C'è però da domandarsi perché si trovino degli Hot Jupiters attorno a stelle di tipo A, e quale sia la loro effettiva incidenza, al di là dei bias osservativi. Tramite la missione Kepler infatti non c'è stata una risposta definitiva al problema dell'incidenza di pianeti attorno a stelle di tipo A, in quanto l'obiettivo principale della missione era quello della rivelazione di pianeti rocciosi attorno a stelle di tipo F,G,K e M di Sequenza Princpale. Come riportato in Zhou et al. (2019) e trattato nel capitolo [7,](#page-54-0) c'è discordanza in letteratura riguardo l'incidenza di pianeti attono a stelle early-type, che soltanto con l'identificazione e la classificazione dei pianeti extrasolari in questi casi si può risolvere. La missione TESS, grazie alla possibilità di studiare sorgenti anche al di fuori del Candidate Target List<sup>[4](#page-12-1)</sup>, fornisce la possibilità di effettuare degli studi di rivelazione, caratterizzazione e statistica di questo tipo di pianeti.

#### <span id="page-12-0"></span>1.2.1 Caratteristiche degli Hot Jupiters

Gli Hot Jupiters sono pianeti gassosi di raggio dell'ordine di 1  $R<sub>J</sub>$  e orbite circolari (a causa dell'interazione mareale con la stella) molto strette, con periodo orbitale minore di 10 d. L'interazione mareale tende anche a portare in risonanza 1:1 il periodo di rotazione con il periodo di rivoluzione del pianeta (risonanza spin-orbita): ciò fa sì che un lato del pianeta sia costantemente irradiato dalla stella e quindi raggiunga temperature dell'ordine delle migliaia di K, mentre l'altro si riscalda solo per diffusione e risulta quindi più freddo<sup>[5](#page-12-2)</sup> (Zhou et al. [2019\)](#page-65-2). Spesso, proprio a causa del grande irraggiamento da parte della stella, che è molto vicina al pianeta (il semiasse maggiore a è spesso molto minore di quello dell'orbita di Mercurio), le atmosfere di questi pianeti gassosi si riscaldano e si espandono attorno al pianeta, aumentandone il raggio apparente. Ciò pone un vincolo inferiore al semiasse maggiore di questi pianeti, al di sotto del quale verrebbero evaporati dalla stella ospite.

Il primo esempio di Hot Jupiter è 51 Pegasi b (Mayor e Queloz [1995\)](#page-64-2), per il quale recentemente Mayor e Queloz hanno vinto il premio Nobel per la Fisica. Questo pianeta, non transitante ma rivelato tramite il metodo delle velocità radiali, è un gigante gassoso orbitante una stella nana di tipo spettrale G; 51 Pegasi b ha una massa compresa tra 0.5 e 2 MJ, un periodo orbitale di 4.26 d e un semiasse maggiore dell'orbita pari a 0.05 AU,

<span id="page-12-1"></span><sup>4</sup>Della missione, del catalogo di input e della scelta dei principali obiettivi di missione si parla nel capitolo [2.](#page-14-0)

<span id="page-12-2"></span><sup>5</sup>Questa differenza può risultare visibile anche nella fotometria, in quanto anche il pianeta, a tali temperature, emette termicamente nel vicino infrarosso

quasi un ottavo di quello di Mercurio, cosa che renderebbe la sua superficie molto calda, con una temperatura di circa 1300 K.

Alcuni altri esempi, riportati nell'Introduzione di questo lavoro, mostrano che si possono rivelare questi pianeti anche con il metodo dei transiti, per il quale la profondità del transito risulta più grande rispetto a pianeti rocciosi e quindi essi sono relativamente facili da osservare sia su stelle A che su tipi successivi. Un ulteriore esempio è HAT-P 69b (Zhou et al. [2019\)](#page-65-2), che è risultato essere tra i target selezionati in questo lavoro, di cui si parla in sezione [6.2.1,](#page-43-1)

Proprio la scoperta di un Hot Jupiter ha quindi dato il via al campo di ricerca riguardante i pianeti extrasolari, fornendo dei nuovi stimoli alla ricerca e alla creazione di nuove teorie sulla formazione ed evoluzione dei sistemi planetari, che potessero spiegare la presenza di pianeti giganti così prossimi alle loro stelle ospiti.

Ci sono attualmente tre teorie principali sulla formazione di questi pianeti (Dawson e Johnson [2018\)](#page-62-1):

- Formazione in situ: il pianeta si forma dove lo vediamo, in prossimità della stella ospite, per instabilità gravitazionale nel disco protoplanetario oppure per core accretion (ovvero accrescimento di un nucleo roccioso attorno al quale si accumula il gas).
	- Instabilità gravitazionale: secondo Dawson e Johnson (2018) e la relativa bibliografia, questo processo sarebbe poco plausibile in quanto richiederebbe una dipendenza dalla pressione del gradiente di densità superficiale dei dischi di accrescimento molto più forte di quella osservata;
	- Core accretion: sempre secondo Dawson e Johnson (2018) ciò sarebbe possibile, ma richiederebbe la formazione di un core roccioso di almeno 10  $M_{\oplus}$ , quindi deve essere presente nel disco protoplanetario, in prossimità della stella, sufficiente massa; inoltre il tempo scala di formazione del core roccioso deve essere inferiore del tempo di vita del disco di gas. Non è ancora certo se si possa escludere questa teoria o no, in quanto è necessaria una migliore comprensione del fenomeno dell'accrescimento dei planetesimi.
- Migrazione causata dal gas: è possibile che il gas del disco eserciti un momento delle forze sul pianeta, tale da diminuire il suo semiasse maggiore da alcune UA a pochi centesimi di UA, portando così il pianeta in prossimità della stella;
- Migrazione per interazione mareale: se il pianeta ha un'alta eccentricità orbitale, è possibile che migri ad un'orbita molto più stretta, con a dell'ordine di 0.01 UA, per interazione mareale con la stella ospite. Ci sono vari meccanismi con i quali il pianeta gioviano possa acquisire alta eccentricità orbitale, descritti in Dawson e Johnson (2018).

Un censimento di tutti i pianeti Hot Jupiter orbitanti stelle di vari tipi aiuta a comprendere quale di questi meccanismi, in particolare formazione in situ o migrazione successiva, possano aver dato origine a questo tipo di pianeti, o se tali teorie siano tutte valide in casi differenti.

# <span id="page-14-0"></span>Capitolo 2

# **TESS**

Transiting Exoplanet Survey Satellite, (TESS, Ricker et al. [2016\)](#page-64-1) è una missione selezionata da NASA e progettata come la naturale prosecuzione della missione Kepler. La sonda TESS è stata lanciata il 18 Aprile 2018 ed è stata posizionata in un'orbita attorno alla Terra, in risonanza 2:1 con la Luna.

Il suo scopo è una survey di circa l'85% del cielo in 2 anni, alla ricerca di transiti planetari attorno a stelle brillanti di tipo da F5 a M5, sulle quali è più facile rivelare pianeti.

La scelta di stelle brillanti in tutto il cielo fornisce un vantaggio rispetto alla precedente missione Kepler: su tali stelle è infatti possibile eseguire un follow-up tramite il metodo delle velocità radiali, che essendo un metodo spettroscopico necessita di sorgenti con flusso sufficientemente elevato per permettere la dispersione della radiazione. Nel caso della maggior parte delle stelle dei cataloghi di Kepler e K2, sorgenti per lo più deboli, il metodo delle velocità radiali, il quale fornisce una stima della massa dell'oggetto orbitante, non può essere quindi applicato con le tecnologie attuali.

Le stelle presenti nel catalogo di input di TESS (di cui si parla in Sezione [2.3\)](#page-16-0) permettono quindi di avere sia una stima del raggio di un eventuale pianeta ospite (dal metodo dei transiti) che della sua massa (dal follow-up con il metodo delle velocità radiali), e quindi della sua densità media. Questo permette quindi di stabilire se il pianeta è di tipo roccioso o gassoso.

In questo capitolo si analizzano le caratteristiche e la strategia osservativa della missione.

### <span id="page-14-1"></span>2.1 Caratteristiche dello strumento

Il satellite TESS è costituito da un array di 4 camere identiche di focale  $f/1.4$ , formate da 7 elementi ottici ciascuna (Ricker et al. [2016\)](#page-64-1), con una pupilla d'entrata di 10.5 cm; ognuna di esse ha un campo di vista di 24°×24°.

Sul piano focale è collocato un array di 4 CCD retroilluminati MIT/Lincoln Laboratory CCID-80 (Ricker et al. [2016\)](#page-64-1), ognuno dei quali è costituito da  $2048 \times 2048$  pixel<sup>2</sup> di 15  $\mu$ m. La PSF di una sorgente puntiforme occupa 1 o 2 pixel a seconda della magnitudine della sorgente; nominalmente, la scala spaziale è di 20.25 arcsec/px (Stassun et al. [2018\)](#page-64-3). Ogni CCD è dotato di un secondo array identico, dove l'immagine viene trasferita prima della lettura<sup>[1](#page-14-2)</sup>.

<span id="page-14-2"></span><sup>1</sup>Tale procedura serve a liberare più velocemente la superficie del detector, riducendo così il tempo di inattività del sensore.

I CCD sono allineati (con gap di 2 mm) in modo tale da formare una griglia quadrata di  $4096 \times 4096$  pixel<sup>2</sup>, ma il campo di vista totale delle quattro camere è un'area di cielo di  $24^{\circ}\times$ 96°, la cui disposizione è mostrata in figura [2.1,](#page-15-1) per un totale di 2300 deg<sup>2</sup> per ogni esposizione.

Le camere sono dotate di un filtro a banda larga da 600 a 1000 nm: le osservazioni di transiti planetari di pianeti rocciosi sono infatti più probabili attorno a stelle di tipo solare o più fredde, che emettono quindi prevalentemente nel rosso o nell'infrarosso, dove si colloca la banda scelta.

Il limite infrarosso di tale banda è dato dal limite del detector, mentre è stato scelta una larghezza di 400 nm a causa di limitazioni dovute al disegno ottico (Ricker et al. [2016\)](#page-64-1).

<span id="page-15-1"></span>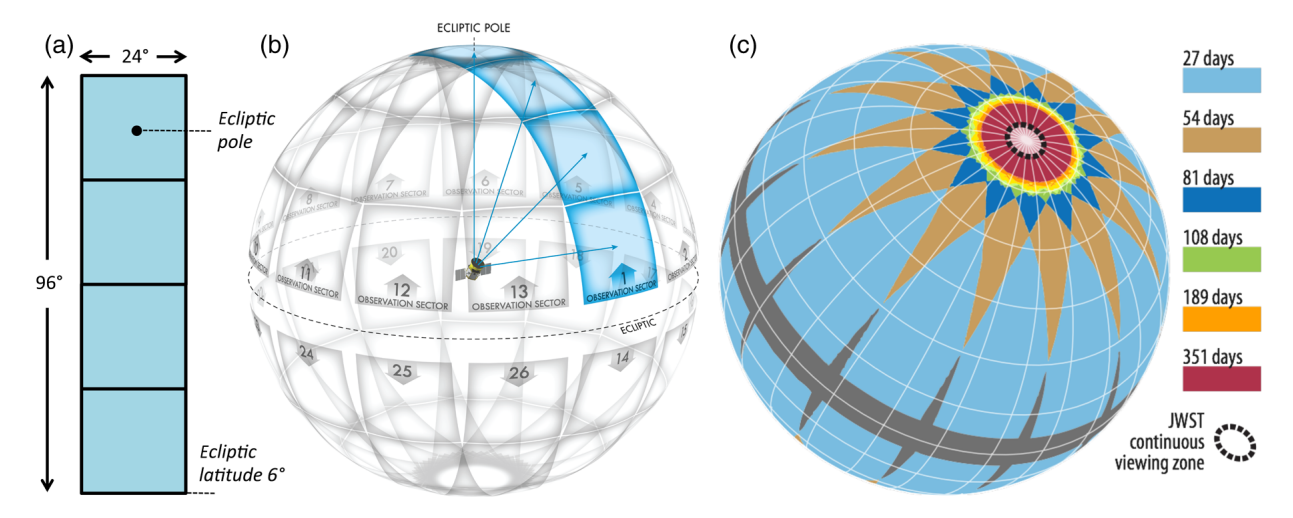

Figura 2.1: Rappresentazione del campo di vista (a) e della copertura del cielo di TESS (immagine da Ricker et al. [2016\)](#page-64-1). Si nota in (b) che ogni esposizione copre un'area dai poli eclittici al piano dell'eclittica. In (c) si mostra il tempo totale di osservazione per ogni area di cielo. Si noti come, grazie alla strategia osservativa di TESS, l'area di cielo attorno ai poli venga osservata in modo più prolungato di altre (si veda la Sezione [2.2\)](#page-15-0).

TESS è in un'orbita ellittica di periodo orbitale di 13.7 d attorno alla Terra, inclinata rispetto al piano dell'eclittica e in risonanza 2:1 con la Luna: in questo modo vengono mediate le perturbazioni gravitazionali all'apogeo di tale orbita dovute all'interazione con la Luna. L'apogeo è a 59  $R_{\oplus}$  mentre il perigeo a 17  $R_{\oplus}$  (Ricker et al. [2016\)](#page-64-1).

Al perigeo avviene il downlink dei dati raccolti durante l'orbita, salvati a bordo nei due Solid State Buffer da 192 Gb di cui è dotato lo strumento (Ricker et al. [2016\)](#page-64-1), attraverso la NASA Deep Space Network. Lo strumento interrompe le osservazioni al perigeo per circa 16 h, nelle quali esso ruota per allineare l'antenna riservata al downlink verso la Terra, trasmette i dati e poi si riposiziona per proseguire l'osservazione. La procedura di trasmissione dei dati a terra avviene in circa 4 h (Ricker et al. [2016\)](#page-64-1).

### <span id="page-15-0"></span>2.2 Strategia osservativa

La strategia osservativa di TESS prevede la scansione prima del cielo a sud dell'eclittica, poi del cielo a nord dell'eclittica. Entrambi gli emisferi sono suddivisi in 13 settori parzialmente sovrapposti ai poli. I settori, di dimensione corrispondente ognuno al campo di vista di 24 × 96°, si estendono dalla latitudine di 6°al polo eclittico (Ricker et al. [2016\)](#page-64-1). Ogni settore viene osservato per 2 orbite, ovvero per 24.7 d complessivi (l'unica interruzione corrisponde al downlink dei dati), dopo le quali il satellite viene ruotato di 27°verso est e ripete l'operazione. Dopo il tredicesimo settore, la sonda viene ruotata ed effettua le stesse operazioni nell'emisfero nord. La figura [2.1](#page-15-1) riporta la disposizione dei settori e il tempo complessivo di osservazione delle varie regioni.

Si noti che le regioni attorno ai poli eclittici vengono osservate per 351 giorni complessivi: non a caso, tali regioni corrispondono a quelle che in futuro verranno più intensamente monitorate dal James Webb Space Telescope (Ricker et al. [2016\)](#page-64-1), strategia vantaggiosa per possibili follow-up con il metodo delle velocità radiali ed eventualmente per la spettroscopia di atmosfere planetarie.

Per ogni settore, la sonda cattura le immagini con una posa di 2 minuti, ottenuta sommando 60 pose da 2 s ciascuna. Il computer di bordo misura automaticamente i flussi delle stelle nel catalogo di input e ne salva le curve di luce, che vengono inviate a terra durante il downlink. Data la grande mole di dati che il satellite dovrebbe salvare, vengono memorizzate solamente le immagini a intervalli di 30 minuti, dette full-frame images (FFI), mentre di tutte le altre esposizioni vengono mantenuti soltanto i dati delle curve di luce estratte dallo strumento (Ricker et al. [2016\)](#page-64-1) e le sezioni  $10 \times 10$  px delle immagini attorno alle stelle del Tess Input Catalog, del quale si parla in sezione [2.3.](#page-16-0)

Le FFI permettono quindi di analizzare sorgenti diverse dalle stelle di tipo F,G,K o M obiettivo principale della missione. Non a caso, in questo lavoro si sono usati i dati relativi alle stelle di tipo A, che non sono tra gli obiettivi principali della missione; si possono però utilizzare i dati TESS anche per rivelare e monitorare binarie a eclisse, stelle variabili, AGN giovani, Supernovae vicine, Near-Earth asteroids, galassie brillanti ed altre sorgenti, per un totale di 20 milioni di oggetti in tutto il cielo (Ricker et al. [2016\)](#page-64-1).

## <span id="page-16-0"></span>2.3 Tess Input Catalog e Candidate Target List

Il TESS Input Catalog è il catalogo delle sorgenti che sono state selezionate per la missione TESS.

Esso contiene tutte o quasi le sorgenti nei campi di vista di TESS che abbiano un flusso persistente nella finestra del visibile e che non avessero moti propri elevati (Stassun et al. [2018\)](#page-64-3).

In questo lavoro è stato utilizzato il catalogo TIC versione 7 in quanto il procedimento che segue è stato effettuato prima del rilascio di TIC versione 8, basato sui dati Gaia DR2.

Il catalogo TIC versione 7, utilizzato in questo lavoro è stato generato, secondo Stassun et al. [2018,](#page-64-3) per quattro principali motivi:

- 1. per fornire dati e informazioni astronomiche di base riguardanti le sorgenti osservate;
- 2. per poter individuare tra le sorgenti i principali candidati per la ricerca di transiti planetari, ovvero la cosiddetta Candidate Target List (CTL);
- 3. per fornire stime dei parametri stellari con le quali il TESS Science Processing Operations Center (SPOC) possa valutare i candidati pianeti transitanti e calcolarne i parametri fisici e orbitali;
- 4. per rendere possibile il riconoscimento di falsi positivi, come ad esempio transiti planetari su stelle entro pochi secondi d'arco dal target.

Il CTL costituisce un sottoinsieme del TIC nel quale sono racchiuse le sorgenti a più alta priorità, ovvero quelle in cui è più probabile rivelare pianeti extrasolari. In particolare, esse sono ordinate in base all'interesse primario della missione TESS, ovverosia alla probabilità di trovare pianeti rocciosi simili alla Terra attorno a stelle di tipo solare (Stassun et al. [2018\)](#page-64-3).

#### <span id="page-17-0"></span>2.3.1 Costruzione del TIC

Il catalogo di base da cui si è costruito TIC versione 7 è il catalogo delle sorgenti puntiformi di 2MASS (Skrutskie et al. [2006\)](#page-64-4), contenente circa 470 milioni di sorgenti puntifomi. Esso è stato incrociato con i dati provenienti da varie survey, quali LAMOST-DR1 e DR3 (Luo et al. [2015\)](#page-63-0), KIC+EPIC (Brown et al. [2011](#page-62-2) per KIC, Huber et al. [2016](#page-63-1) per EPIC), RAVE DR4 e DR5 (Boeche et al. [2011;](#page-62-3) per la DR5 si veda Kunder et al. [2017\)](#page-63-2), UCAC4 (Zacharias et al. [2013\)](#page-65-3), UCAC5 (Zacharias, Finch e Frouard [2017\)](#page-65-4), APOGEE-1 e 2 (Majewski et al. [2017](#page-63-3) e Zasowski et al. [2017\)](#page-65-5), Tycho-2 (Høg [2000\)](#page-63-4), SDSS (Alam et al. [2015\)](#page-62-4), APASS-DR9 (Henden et al. [2009\)](#page-63-5), Hot-Stuff-for-One-Year (HSOY; Altmann et al. [2017\)](#page-62-5), HERMES-TESS DR1 (Sharma et al. [2018\)](#page-64-5), SPOCS (Brewer et al. [2016\)](#page-62-6), Geneva-Copenhagen (Holmberg, Nordström e Andersen [2009\)](#page-63-6), Gaia-ESO (Gilmore et al. [2012\)](#page-63-7), SUPERBLINK (Lepine [2017\)](#page-63-8), ALLWISE (Cutri et al. [2013\)](#page-62-7) e PASTEL (Soubiran et al. [2016\)](#page-64-6). Nel periodo di stesura di questo lavoro di tesi è stato pubblicato il TIC versione 8, basato proprio sul catalogo Gaia DR2 (Stassun et al. [2019\)](#page-64-7).

Nel caso in cui le coordinate degli oggetti fossero incluse anche in Gaia-DR1, si sono tenuti i dati di posizioni, moti propri e parallassi da quest'ultima survey (Stassun et al. [2018\)](#page-64-3); altrimenti si è deciso di ottenere tali dati dai cataloghi, in ordine, di SUPERBLINK, o se non presenti da Tycho-2 e, infine, di Hipparcos. Dato che i moti propri non erano presenti per molte delle stelle del catalogo, si sono usati anche i cataloghi UCAC4, UCAC5 e HSOY: sono stati ottenuti da essi i moti propri in base al valore dei moti propri totali di ciascuna sorgente[2](#page-17-1) . Per oggetti con moti propri totali sotto i 200 mas yr<sup>−</sup>1 sono stati usati i dati di HSOY, tra 200 e 1800 mas yr<sup>−</sup><sup>1</sup> UCAC5 e sopra i 1800 mas yr<sup>−</sup><sup>1</sup> sono stati usati i dati di UCAC4 (Stassun et al. [2018\)](#page-64-3).

Inoltre, nel TIC sono stati inclusi dei cataloghi di oggetti particolari, come nane brune, stelle brillanti, stelle con pianeti noti, e altri tipi di sorgenti per un totale di 1 milione di sorgenti in più (le cosiddette specially curated lists): il catalogo completo comprende, oltre ad esse e ai 470 milioni di oggetti puntiformi, 2 milioni di sorgenti estese.

Per quanto riguarda le sorgenti non risolte da 2MASS che risultano invece risolte in Gaia DR1, si è assunta la sorgente come segue (Stassun et al. [2018\)](#page-64-3): si è effettuata una media pesata con il flusso delle coordinate celesti delle stelle la cui declinazione ed ascensione retta corrispondevano con quelle di 2MASS, e sono state considerate tali coordinate medie come dato per il TIC. L'errore considerato per queste coordinate corrisponde alla media pesata con il flusso delle distanze angolari delle varie sorgenti da quella media. A tali coordinate è stato associato il Gaia ID della sorgente a maggior flusso.

Nella costruzione del catalogo, sono state inserite le magnitudini in banda V dando priorità ai dati di Mermilliod, poi di Hipparcos e, se non presenti in questi due cataloghi,

<span id="page-17-1"></span><sup>2</sup>Questa distinzione è stata effettuata al fine di ridurre l'incidenza di falsi positivi, per maggiori informazioni si veda Stassun et al. (2018).

sono state usate delle interpolazioni basate sulle magnitudini  $V_T$  e  $B_T$  di Tycho, oppure sono state ricavate a partire dalle magnitudini di UCAC4, non lontane dalla banda V di Johnson. Se anche queste magnitudini risultavano non disponibili, sono state adoperate le magnitudini V da APASS DR9 oppure da relazioni colore-magnitudine basate sulle bande fotometriche di Gaia e 2MASS (ad esempio utilizzando G -  $K_s$ ). Per quanto riguarda le magnitudini V provenienti da survey, esse sono state confrontate con le magnitudini V date dalla relazione  $V(G - K_s)$  riportata in Stassun et al. [2018:](#page-64-3) se esse non differivano di più di 0.5 mag, allora sono stati mantenuti i dati delle survey, altrimenti la misura è stata ritenuta scorretta e le magnitudini V sono state sostituite con la stima data da V(G  $-K<sub>s</sub>$ ).

Tutte queste magnitudini sono state calibrate alla banda fotometrica standard V di Johnson. Per quanto riguarda le magnitudini in banda T delle stelle nel TIC, esse sono state stimate con una serie di relazioni empiriche ricavate tramite i modelli di atmosfere stellari PHOENIX (Stassun et al. [2018\)](#page-64-3); in particolare, nell'ambito del TIC è stato scelto un solo set di relazioni, che avesse risultato ottimale per stelle nane con valori di temperatura, gravità superficiale e metallicità simili al Sole (T<sub>eff</sub> > 2800K,  $\log g > 3$  e [Fe/H] > -0.5, Stassun et al. [2018\)](#page-64-3), pur tenendo in considerazione che gli errori dati da queste relazioni, se applicate a stelle al di fuori di queste condizioni, saranno maggiori.

Tali relazioni tra colori e magnitudini standard e la magnitudine T di TESS sono riportate in Stassun et al. (2018). Si riporta qui una di queste relazioni, usata nel capitolo [5,](#page-34-0) tra la magnitudine T di TESS, la magnitudine in banda G di Gaia e la magnitudine in banda J di 2MASS, valida per qualunque valore di log g e [Fe/H]:

<span id="page-18-2"></span>
$$
T = G + 0.00106(G - J)^{3} + 0.01278(G - J)^{2} - 0.46022(G - J) + 0.0211
$$
 (2.1)

avente uno scatter di 0.015 mag (Stassun et al. [2018\)](#page-64-3).

Le temperature efficaci  $T_{\text{eff}}$  sono state ricavate da survey spettroscopiche ove possibile, dando priorità in ordine ai cataloghi: SPOCS, PASTEL, Gaia-ESO, HERMES-TESS, GALAH, APOGEE-2, APOGEE-1, LAMOST DR3 e DR1, RAVE DR5 e DR4, Geneva-Copenhagen. Per molte delle stelle, non aventi  $T_{\text{eff}}$  spettroscopiche, la temperatura efficace è stata stimata tramite relazioni empiriche tra  $T_{\text{eff}}$  e il colore V - K<sub>S</sub> riportate in Stassun et al. (2018) assieme ai relativi errori. Dato che gran parte delle temperature efficaci è ricavata dalle relazioni con il colore, affetto spesso da reddening, è stata effettuata un'operazione di dereddening utilizzando le magnitudini 2MASS per determinare l'eccesso di colore di ogni sorgente stellare. Per una descrizione completa dell'operazione si veda Stassun et al. (2018).

#### <span id="page-18-0"></span>2.3.2 Selezione delle sorgenti nel CTL

Il CTL contiene tutte le sorgenti destinate ad essere monitorate ogni 2 minuti, ovvero quelle che soddisfano le richieste degli obiettivi scientifici principali di TESS. Tali obiettivi sono: la ricerca di pianeti con periodi orbitali minori di 10 d e raggi fino a 2.5 R<sup>⊕</sup> attorno ad almeno 200000 stelle; la ricerca di pianeti con raggio fino a 2.5 R<sup>⊕</sup> e periodo fino a 120 d nella regione attorno ai poli eclittici<sup>[3](#page-18-1)</sup>; la stima della massa per almeno 50

<span id="page-18-1"></span><sup>3</sup>Come già detto, questa regione sarà studiata in modo approfondito anche dalla futura missione JWST.

pianeti di raggio minore di 4 R⊕.

Sulla base di questi requisiti si basa la selezione delle sorgenti in CTL, che quindi dà la precedenza alla rivelazione di pianeti rocciosi attorno a stelle brillanti nane e di tipo solare; CTL include anche le stelle appartenenti alle specially curated lists.

Al fine di distinguere le stelle nane di tipo spettrale M da eventuali giganti e subgiganti, è stato studiato un metodo (Stassun et al. [2018\)](#page-64-3) basato su parametri stellari quali i moti propri ridotti (RPM) e le relazioni tra  $T_{\text{eff}}$  e magnitudine T. Per tutte le stelle con  $T < 12$ oppure T< 13 e Teff < 5500 K aventi dati di parallasse, se i dati di gravità concordavano con quelli di una stella nana, ovvero log g > 4.1, allora le sorgenti sono state incluse nel CTL (Stassun et al. [2018\)](#page-64-3). Per le sorgenti sprovviste di parallasse sono stati calcolati invece i moti propri ridotti, che sono stati confrontati con i valori provenienti dalla relazione riportata in Stassun et al. (2018). Tale relazione, che lega l'andamento del RPM alle magnitudini J e H, permette di distinguere le stelle nane, aventi maggiore RPM da stelle giganti e con minore RPM<sup>[4](#page-19-0)</sup>.

Il grave problema di quest'ultimo metodo è che, nonostante escluda in modo efficace la presenza di stelle giganti (solo il 4% delle giganti viene identificato come stelle nane), non distingue altrettanto efficacemente le stelle nane dalle stelle subgiganti: l'88% delle stelle subgiganti viene erroneamente catalogato come stelle nane (Stassun et al. [2018\)](#page-64-3). Tale problema non è stato completamente risolto, anche se l'inclusione del catalogo Gaia DR2 dovrebbe migliorare la situazione includendo stime affidabili dei raggi stellari, che risolverebbero quindi l'indeterminazione tra stelle nane e subgiganti (Stassun et al. [2018\)](#page-64-3). Si deve quindi prestare molta attenzione nell'analisi dei target appartenenti al CTL.

Per quanto riguarda le masse e i raggi stellari contenuti nel CTL, Stassun et al. (2018) riporta che i dati più affidabili a riguardo sono quelli relativi alle specially curated lists, in particolare la lista delle nane fredde.

Per stelle aventi parallasse, è stata utilizzata l'equazione di Stefan-Boltzmann per calcolare il raggio (Stassun et al. [2018\)](#page-64-3). Calcolando la correzione bolometrica in banda V è stato possibile passare alla magnitudine bolometrica e, conoscendo la distanza tramite la parallasse, alla luminosità intrinseca della stella. Avendo la luminosità e la temperatura efficace, è stata usata l'equazione di Stefan-Boltzmann per calcolare i raggi stellari e di conseguenza masse e log g.

Per le sorgenti prive di parallasse ma aventi parametri stellari  $(T_{\text{eff}}, \log g)$ , utilizzando relazioni empiriche sono state comunque ricavate delle stime di massa e raggio (Stassun et al. [2018\)](#page-64-3).

Infine, per le sorgenti sprovviste sia di parallasse che di parametri stellari affidabili, sono state utilizzate delle relazioni per massa e raggio dipendenti solo da T<sub>eff</sub> ottenute empiricamente dall'osservazione di sistemi binari. Per maggiori informazioni sulla stima di masse e raggi stellari e sul calcolo delle relative incertezze si veda Stassun et al. [2018\)](#page-64-3).

La prioritizzazione delle sorgenti nel CTL viene effettuata in base al rapporto segnale/rumore ottenibile dalla sorgente, o meglio tramite una quantità ad esso proporzionale:

<span id="page-19-1"></span>
$$
\frac{\sqrt{N_s}}{\sigma_{\rm T} R_\star^{\frac{3}{2}}} \tag{2.2}
$$

<span id="page-19-0"></span><sup>4</sup>Maggiori dettagli riguardanti tale metodo, non riportati in questo lavoro, sono illustrati in Stassun et al. (2018).

(Stassun et al. [2018\)](#page-64-3), dove N<sub>s</sub> è il numero di settori che osservano la sorgente,  $\sigma_T$  è il rumore per punto dei dati, assunto solamente dipendente dalla magnitudine T (ove è incluso anche il rumore dovuto al detector e a eventuali contaminazioni da parte del fondo cielo e di sorgenti esterne all'apertura), e  $R_{\star}$  il raggio stellare. Maggiore è la quantità nell'equazione [2.2,](#page-19-1) più alta è la priorità del target nella CTL.

#### <span id="page-20-0"></span>2.3.3 TESS Objects of Interest

Il TESS Objects of Interest (TOI)<sup>[5](#page-20-1)</sup> è un catalogo preliminare di candidati pianeti e oggetti d'interesse per il follow-up, compilato dal TESS Science Office. Esso contiene, apppunto, sia i candidati pianeti, sia stelle su cui è stato osservato un solo transito potenzialmente causato da un pianeta, sia target di altro tipo di cui si voglia studiare la curva di luce. Il catalogo viene aggiornato periodicamente in quanto possono essere aggiunti oggetti d'interesse più o meno importanti.

Ci sono tre principali liste di TOI:

- $\bullet$  il catalogo completo, chiamato *TSO list*, aggiornato periodicamente;
- la Mikulski Archive for Space Telescopes list (MAST), creata per le varie releases del TOI; nel caso un oggetto d'interesse ad alta priorità venga aggiunto al TOI tra una release e l'altra, si ricorre ad una alert, resa disponibile nel MAST;
- la Exoplanet Follow-up Observing Program for TESS list (ExoFOP-TESS), contenente tutti gli oggetti di cui si richiede il follow-up con metodi diversi rispetto alla fotometria di TESS.

<span id="page-20-1"></span><sup>5</sup>Le releases e le informazioni riguardanti il TOI sono disponibili presso [https://tess.mit.edu/](https://tess.mit.edu/toi-releases/) [toi-releases/](https://tess.mit.edu/toi-releases/)

# <span id="page-22-0"></span>Capitolo 3

# Selezione del catalogo

In questo lavoro di tesi ho compilato un catalogo di stelle di tipo spettrale da A0V ad A9V, limitate in magnitudine. Per fare questo è stato utilizzato un sottocatalogo di Gaia DR2 (Gaia Collaboration et al. [2018\)](#page-62-8) contenente tutte le sorgenti stellari entro la magnitudine apparente G=11, in modo da escludere sorgenti troppo deboli sia per essere osservate da TESS che per un eventuale follow-up con metodi spettroscopici. Tale catalogo è stato incrociato con il TIC versione 7, in particolare con il CTL, come descritto in questo capitolo. Si ricorda che questo lavoro di tesi è iniziato prima del rilascio di TIC versione 8, già basato sui dati Gaia DR2.

### <span id="page-22-1"></span>3.1 Il catalogo iniziale: Gaia DR2

Il catalogo iniziale, estratto da Gaia DR2, è stato ricavato tramite una query ADQL:

SELECT \* FROM gaiadr2.gaia\_source WHERE phot\_g\_mean\_mag<11

Come in Sezione [2.3.1,](#page-17-0) i dati della Data Release 2 di Gaia non sono stati utilizzati nell'Input Catalog di TESS, quindi si sfrutta in questo caso il vantaggio della maggior completezza dei dati di Gaia DR2.

Questo catalogo contiene i dati di 1 248 398 sorgenti. In particolare sono forniti:

- numero identificativo del catalogo Gaia DR2
- Dati astrometrici:
	- coordinate equatoriali (e relativi errori): α, δ;
	- epoca delle coordinate: 2015.5;
	- $-$  parallasse assoluta in mas  $(\pi)$  e relativo errore;
	- moti propri  $\mu_\alpha$  cos δ e  $\mu_\delta$  e relativi errori;
	- numero di osservazioni astrometriche della sorgente;
- Dati spettroscopici:
	- numero di osservazioni spettroscopiche della sorgente;
	- $-$  flussi in banda G, G<sub>BP</sub>, G<sub>RP</sub> e relativi errori;
- magnitudini apparenti in banda G,  $G_{BP}$ ,  $G_{RP}$  e relativi errori;
- colori (G<sub>BP</sub>–G<sub>RP</sub>), (G<sub>BP</sub>–G) e (G G<sub>RP</sub>);
- assorbimento in banda G (A<sub>G</sub>) ed eccesso di colore E(G<sub>BP</sub>–G<sub>RP</sub>) e relativi minimo e massimo percentile;
- Parametri fisici:
	- temperatura efficace  $T_{\text{eff}}$  e minimo e massimo percentile;
	- raggio stellare (ove presente) e relativo minimo e massimo percentile;
	- luminosità stellare e relativo minimo e massimo percentile.

Per maggiori dettagli riguardanti la missione e il contenuto del catalogo Gaia DR2 si vedano Gaia Collaboration et al. (2018), Gaia Collaboration et al. (2016).

Dalle magnitudini apparenti in banda G di Gaia, si sono ricavate le magnitudini assolute  $G_{abs}$  utilizzando la formula del modulo di distanza, dove la distanza d delle stelle è stata calcolata a partire dalla parallasse di Gaia (opportunamente convertita in secondi d'arco):

$$
G_{\rm abs} = G + 5 - 5 \log \left( \frac{1000}{\pi} \right). \tag{3.1}
$$

Si tenga in considerazione che il 9% di queste stelle ha un errore in parallasse maggiore del 10%, il che potrebbe portare a qualche errore nella selezione dei target, il cui impatto però diminuisce nel catalogo finale ASTARS, di cui si parla alla fine della sezione [3.3:](#page-24-0) in quest'ultimo catalogo infatti solo l'1% delle sorgenti (87 stelle) ha un errore in parallasse maggiore del 10%.

Da  $G_{\text{abs}}$  è stata inoltre calcolata la magnitudine assoluta corretta per estinzione  $G_{abs,0}$ sottraendo a  $G_{\text{abs}}$  il coefficiente  $A_G$  riportato dal catalogo per ogni sorgente. Si è infine calcolato il colore (G<sub>BP</sub>− G<sub>RP</sub>)<sub>0</sub> corretto per reddening, sottraendo a (G<sub>BP</sub>− G<sub>RP</sub>) l'eccesso di colore  $E(G_{BP}-G_{RP})$  riportato in Gaia DR2 per ogni stella.

## <span id="page-23-0"></span>3.2 Selezione delle stelle di tipo A

Per selezionare le stelle di tipo spettrale A, ho effettuato un taglio in colore e in magnitudine nel diagramma colore-magnitudine  $G_{abs,0}$  contro  $(G_{BP}-G_{RP})_0$  rappresentato in figura [3.1\)](#page-27-0). In base alla tabella di Pecaut e Mamajek  $(2013)^1$  $(2013)^1$  $(2013)^1$ , sono state considerate solo le stelle con colore e magnitudine tra quelli relativi a stelle F0V (così da comprendere anche le A9V) e A0V, ovverosia aventi:

$$
-0.037 < (G_{BP} - G_{RP})_0 < 0.337
$$
\n(3.2)

$$
1.117 < G_{abs,0} < 2.450
$$
\n
$$
(3.3)
$$

Le stelle che soddisfano tali requisiti sono rappresentate in blu nella figura [3.1:](#page-27-0) dal diagramma colore-magnitudine si evince che sono presenti nel campione anche delle sorgenti

<span id="page-23-1"></span><sup>&</sup>lt;sup>1</sup>Tale tabella è disponibile online: [http://www.pas.rochester.edu/~emamajek/EEM\\_dwarf\\_](http://www.pas.rochester.edu/~emamajek/EEM_dwarf_UBVIJHK_colors_Teff.txt) [UBVIJHK\\_colors\\_Teff.txt](http://www.pas.rochester.edu/~emamajek/EEM_dwarf_UBVIJHK_colors_Teff.txt)

non sulla Sequenza Principale. Per escludere il più possibile la presenza di stelle evolute e di falsi positivi, si è deciso quindi di fare anche un taglio in temperatura efficace. Sempre da Pecaut e Mamajek (2013), sono state considerate solo le sorgenti con

$$
7220 < T_{\text{eff}} < 10000K \tag{3.4}
$$

vincolo valido per stelle tra le F0V e le A0V. Il catalogo finale contiene 27 948 sorgenti di questo tipo appartenenti a Gaia DR2; dato che per tutte le stelle aventi fotometria era riportato anche il dato di temperatura, la completezza di questo catalogo si può dire prossima al 100%.

### <span id="page-24-0"></span>3.3 Match tra Gaia DR2 e TESS CTL

A partire da tale catalogo si sono volute selezionare solamente le stelle che cadevano all'interno dei campi di vista di TESS. Per fare ciò, si sono utilizzati i CTL relativi ai primi 10 settori di TESS (Stassun et al. [2018\)](#page-64-3) che sono stati uniti tramite il software TOPCAT (Taylor [2005\)](#page-65-6).

Siccome i settori di TESS hanno tutti delle sorgenti in comune (in particolare nella zona attorno ai poli eclittici), è stato fatto un match interno per considerare una sola volta tali stelle, utilizzando le coordinate equatoriali come parametro di individuazione delle sorgenti coincidenti. Si è così ottenuto un catalogo di 101 560 stelle presenti nel CTL.

Una volta ottenuto il catalogo completo delle sorgenti contenute nel CTL dei settori da 1 a 10 di TESS, è stata fatta una selezione preliminare considerando tutte le sorgenti del catalogo di stelle A in Gaia DR2 descritto sopra che si trovavano entro 1' dalle sorgenti del Candidate Target List di TESS, utilizzando le coordinate equatoriali riportate in entrambi i cataloghi. Tale larga finestra angolare non è servita a effettuare un match dei due cataloghi, bensì a selezionare tutte le sorgenti entro l'area di cielo finora osservata da TESS.

<span id="page-24-1"></span>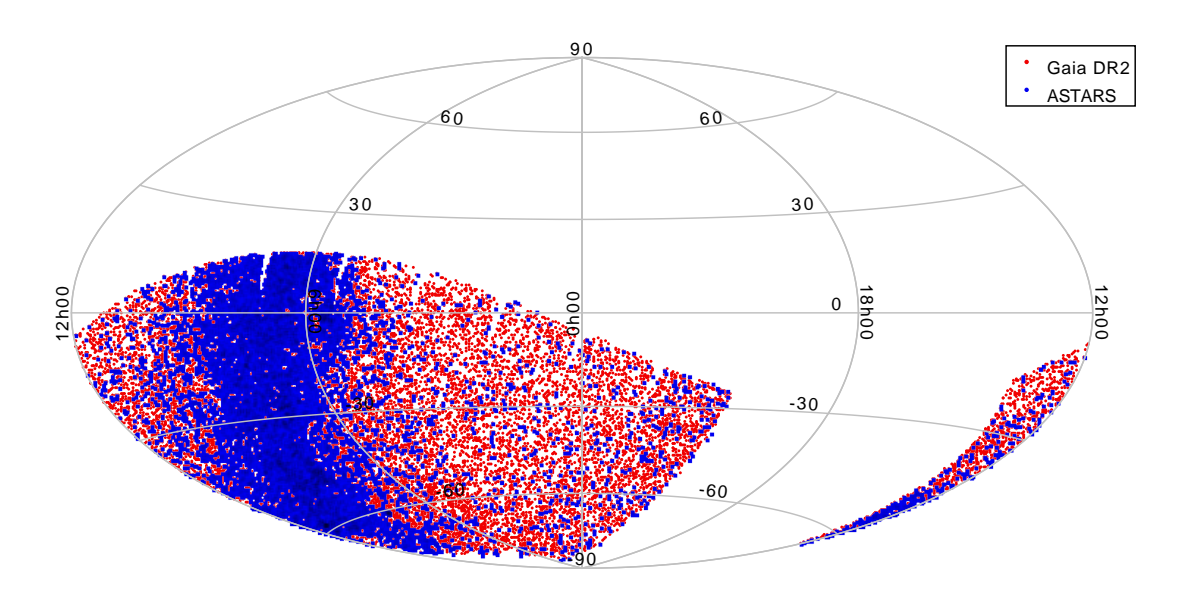

Figura 3.2: Sorgenti in Gaia DR2 e nei campi di vista di TESS da 1 a 10 non presenti nel CTL; in blu le stelle di tipo da A0V ad A9V selezionate in questo lavoro.

Dalle stelle così ottenute si è applicata la selezione vera e propria: è stato infatti effettuato un match tra le stelle di Gaia entro i campi di TESS e le stelle appartenenti al CTL, utilizzando le coordinate equatoriali come parametri, con una differenza massima di 1<sup>"</sup> tra le posizioni delle stelle nei due cataloghi, mantenendo tutte le sorgenti non appartenenti a quest'ultimo. Le stelle di nostro interesse, ovvero le stelle di classe tra A0V e A9V non sono presenti nel CTL (a meno che non facciano parte delle specially curated lists per qualche ragione), di conseguenza devono essere cercate al di fuori di esso.

Le 8156 stelle così selezionate sono tutte le stelle di tipo spettrale da A0V ad A9V contenute in Gaia DR2, limitate a magnitudine  $G = 11$ , che cadono nei campi di vista da 1 a 10 di TESS; esse sono rappresentate in blu in figura [3.2.](#page-24-1)

### <span id="page-25-0"></span>3.4 Verifica della validità di  $T_{\text{eff}}$

Si è notato nel corso della selezione del sottocatalogo di Gaia DR2 che alcune stelle soddisfacenti i requisiti di colore e magnitudine avevano temperatura attorno ai 6000 K o addirittura minori, valori molto inferiori di quanto ci si aspetta da una stella di tipo spettrale A. È sorto quindi il dubbio che ci fosse qualche problema con le temperature riportate in Gaia DR2, eventualità non impossibile, dato che le temperature in Gaia DR2 sono affidabili solo tra i 3000 e i 10 000 K, e al di fuori di tale intervallo la stima della temperatura risulta molto sovrastimata o sottostimata, a seconda dei casi (Gaia Collaboration et al. [2018\)](#page-62-8).

Al fine di verificare la correttezza dei dati di Teff riportati in Gaia DR2, sono stati fatti dei match con survey spettroscopiche, le cui temperature sono molto più affidabili di quelle ricavate fotometricamente. In particolare, sono state confrontate le temperature del catalogo di stelle nei campi di TESS appartenenti a Gaia DR2, con il solo taglio in  $G_0$  e (GBP−GRP)0, con le survey LAMOST (Luo et al. [2015\)](#page-63-0) e PASTEL (Soubiran et al. [2016\)](#page-64-6). Sono state trovate 321 stelle in comune tra il catalogo ottenuto e LAMOST e 44 invece con PASTEL: sono poche stelle, confrontate con le oltre 8000 del catalogo ottenuto, ma sono sufficienti a verificare l'accuratezza dei dati di temperatura efficace di Gaia DR2. Per ognuno dei due match, sono state calcolate le differenze  $\langle \Delta T_{\text{eff}} \rangle_{\text{raw}}$  tra le temperature di Gaia T<sub>eff,Gaia</sub> e quelle di LAMOST T<sub>eff,LAMOST</sub> e tra le prime e quelle di PASTEL Teff,PASTEL ottenendo i risultati riportati in tabella [3.1.](#page-26-0) Le differenze medie di temperatura mostrano che le  $T_{\text{eff}}$  riportate da Gaia e da LAMOST e PASTEL concordano entro  $1\sigma$ . Tuttavia, come si nota dal grafico in figura [3.3,](#page-28-0) alcuni dei punti sono visibilmente degli outliers. Rimuovendo tali sorgenti, forse semplicemente un errore nel match, e ricalcolando le differenze medie di temperatura $<$   $\Delta$   $\rm T_{\rm eff}$   $>_{\rm cor}$  si ottengono i risultati riportati in [3.1,](#page-26-0) mostrando un accordo ancora migliore tra Gaia DR2 e le due survey spettroscopiche. Si noti infine che, come si evince dagli istogrammi in figura [3.4,](#page-28-1) le maggiori discordanze si escludono proprio effettuando il taglio in  $T_{\text{eff}}$  di cui in Sezione [3.2.](#page-23-0)

## <span id="page-25-1"></span>3.5 Il catalogo ASTARS

Di queste stelle, aventi sia i dati del CTL che di Gaia DR2, è stato salvato un sottocatalogo contenente i numeri identificativi e le coordinate equatoriali  $\alpha$  e  $\delta$  dal catalogo Gaia DR2, denominato in seguito ASTARS. L'estrazione delle curve di luce delle sorgenti selezionate,

<span id="page-26-0"></span>

|  | $ N_{stars}  < \Delta T_{\text{eff}} >_{\text{raw}} \langle \Delta T_{\text{eff}} \rangle_{\text{cor}}$ |  |
|--|----------------------------------------------------------------------------------------------------|--|
|  |                                                                                                    |  |
|  | LAMOST   321 -73 ± 254 K -66 ± 218 K                                                                    |  |
|  | PASTEL   $44 -189 \pm 628 \text{ K} -72 \pm 289 \text{ K}$                                              |  |

Tabella 3.1: Numero di stelle  $N_{stars}$  trovate in ognuno dei due match e differenze di temperatura medie(con relativo scarto quadratico medio) tra le temperature di Gaia e delle due survey rispettivamente;  $\langle \Delta T_{\text{eff}} \rangle_{\text{raw}}$  si riferisce alla differenza di temperatura media considerando tutti i punti, mentre  $\langle \Delta T_{\text{eff}} \rangle_{\text{cor}}$  è la stessa quantità una volta rimossi i 3 puntiche deviano di più di 1.5σ dalla media. Si nota che tali differenze sono vicine a 0, come si voleva, entro gli errori.

| Catalogo                                                  | $N_{\text{stars}}$ |
|-----------------------------------------------------------|--------------------|
| Gaia DR2, fino a $G=11$                                   | 1248398            |
| CTL (settori $1-10$ )                                     | 101560             |
| Gaia con limiti G, $(G_{BP} - G_{RP})$                    | 84 4 29            |
| Gaia con limiti G, $(G_{BP} - G_{RP})$ , T <sub>eff</sub> | 27948              |
| <b>ASTARS</b>                                             | 8126               |

Tabella 3.2: Numero di telle per alcuni dei cataloghi e dei match ottenuti, tra i quali i sottocataloghi delle stelle in Gaia DR2 aventi i limiti scelti in colore, magnitudine e temperatura. ASTARS è il catalogo di sorgenti scelte come target per questo lavoro.

a partire dalle immagini full-frame di TESS, è stata effettuata nell'ambito del progetto PATHOS (Nardiello et al. [2019\)](#page-64-8), le cui caratteristiche e procedure saranno descritte nel capitolo [4.](#page-30-0)

<span id="page-27-0"></span>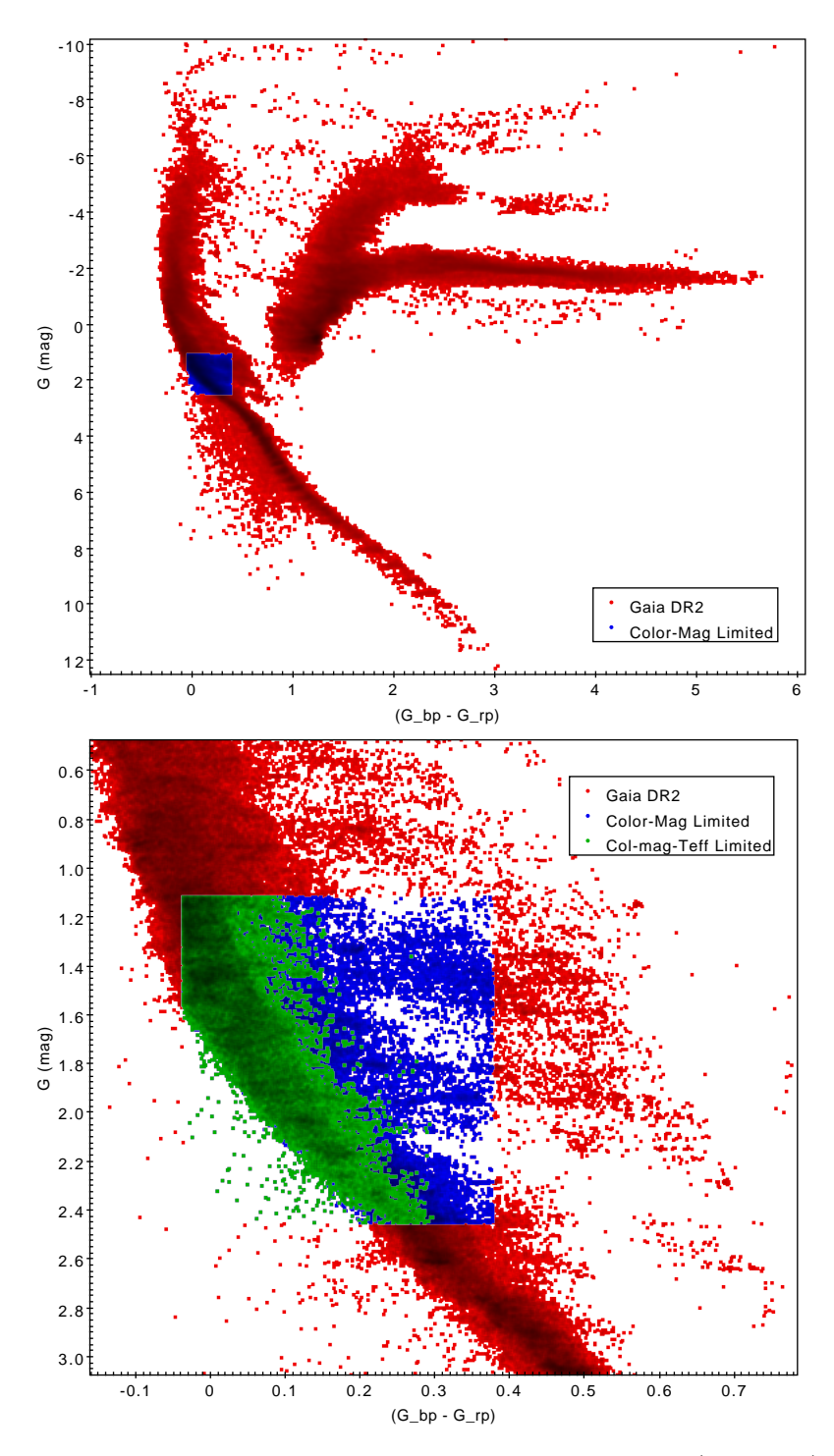

Figura 3.1: Sopra: diagramma colore-magnitudine  $G_{\text{abs},0}$  contro  $(G_{BP}-G_{RP})_0$ delle stelle del catalogo di partenza di Gaia DR2 dove sono state evidenziate in blu le stelle selezionate dal taglio in colore e magnitudine. Sotto: una porzione del diagramma, nel quale in verde sono evidenziate le stelle del catalogo, selezionate anche in base alla temperatura efficace riportata in Gaia DR2.

<span id="page-28-0"></span>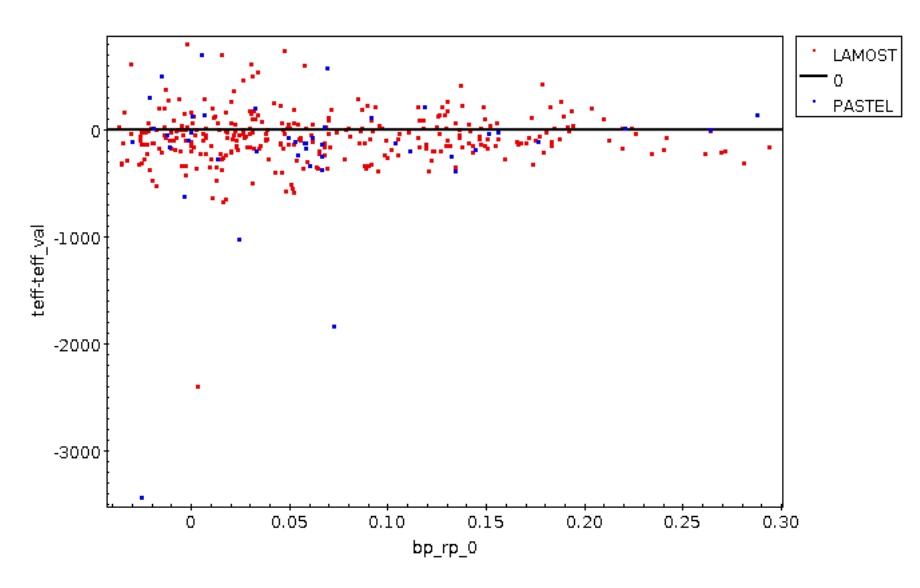

**Figura 3.3:**  $\langle \Delta T_{\text{eff}} \rangle$  contro  $(G_{BP} - G_{RP})_0$  per i due match: si noti come la maggior parte dei punti si collochi, come atteso, a <  $\Delta T_{\text{eff}}$  > attorno allo 0. Per quanto riguarda il calcolo di < $\Delta T_{\rm eff} >_{\rm corr},$ sono stati rimossi i punti oltre $1.5\sigma$ dalla media, ovvero i tre punti in basso nel grafico.

<span id="page-28-1"></span>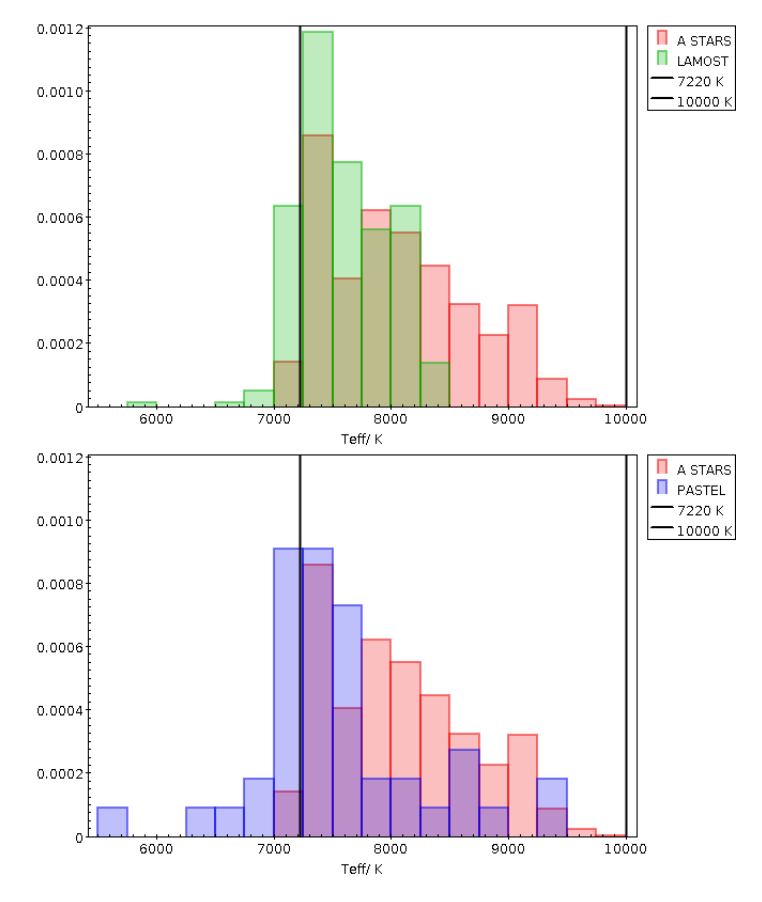

Figura 3.4: Gli istogrammi in temperatura mostrano che le temperature relative ai cataloghi Gaia DR2 (A STARS in legenda) selezionate solo in base a colore e magnitudine, e quelle relative alle altre due survey concordano (a meno di scatter). Si noti che effettuando anche il taglio in temperatura, di cui in sezione [3.2](#page-23-0) si escludono i casi dove c'è una certa discordanza tra i valori.

# <span id="page-30-0"></span>Capitolo 4

# Riduzione delle curve di luce

A partire dal catalogo di 8156 stelle di tipo spettrale tra A0V e A9V, sono state ricavate, nell'ambito del progetto A PSF-based Approach to TESS High quality data Of Stellar clusters (PATHOS; Nardiello et al. [2019\)](#page-64-8) il cui scopo è studiare le curve di luce di stelle in ammassi, le curve di luce per ogni stella, a partire dalle immagini a tutto campo di TESS. Si descrivono qui brevemente le principali operazioni effettuate.

### <span id="page-30-1"></span>4.1 Fotometria di PSF sulle immagini TESS

Considerando che le immagini di TESS, come quelle di Kepler/K2, sono sottocampionate in favore di un grande campo di vista, è conveniente applicare la fotometria di PSF in quanto le sorgenti risultano molto vicine tra loro sull'immagine (Nardiello et al. [2019\)](#page-64-8). Tale tipo di fotometria prevede la costruzione di un modello della point spread function (PSF) delle stelle, basato su un campione di stelle brillanti, isolate e non sature. Avendo tale modello empirico della PSF delle stelle nell'immagine, si possono rimuovere i contributi di eventuali sorgenti stellari contaminanti situate attorno alla stella target (come illustrato in figura [4.2\)](#page-32-0). Partendo da un catalogo astrofotometrico e dalle PSF empiriche, è possibile costruire un modello dei vicini di una stella target e sottrarlo all'immagine originale. Con tale metodo può anche essere calcolato il flusso della stella target con maggiore precisione.

Nel caso di TESS però, similmente a quanto visto per Kepler e K2 (Nardiello et al. [2015\)](#page-64-9), bisogna tenere conto della variazione del profilo di PSF in funzione della posizione sul sensore: utilizzando l'approccio empirico come in Anderson et al. (2006), adattando alle immagini TESS il codice scritto per il Wide Field imager di ESO/MPI sono stati quindi suddivisi i campi di vista in 9 × 9 regioni, per ognuna delle quali è stato calcolato un profilo di PSF, basato su stelle brillanti e non sature, sufficientemente isolate, della regione scelta (Nardiello et al. [2019\)](#page-64-8). Ognuno dei profili di PSF è sovracampionato di un fattore 4 rispetto ai pixel dell'immagine, e modellato su un quadrato di  $201 \times 201$  pixel.

Una volta ottenuto, tale modello si può applicare alle stelle del campo: per stimare la PSF di una sorgente, si fa un fit bilineare dei 4 profili più vicini, così da rappresentare ancora meglio il profilo della stella target.

Dal fit del target si può ricavare il flusso della sorgente target in modo preciso, escludendo le sorgenti contaminanti, come segue (Nardiello et al. [2015,](#page-64-9) Nardiello et al. [2019\)](#page-64-8). Innanzitutto vengono convertite le coordinate equatoriali  $\alpha \in \delta$  delle stelle in coordinate cartesiane sull'immagine (in pixel) tramite una matrice di trasformazione e due polinomi (maggiori dettagli a riguardo sono riportati in Nardiello et al. [2019\)](#page-64-8); tali coordinate sono poi usate per la generazione del profilo di PSF e per la fotometria.

Per ogni immagine, vengono scelte le 200 stelle isolate e non sature più brillanti, e da esse vengono calcolati gli zero points fotometrici tra la magnitudine calibrata in banda T di TESS e quella strumentale (ottenuta tramite il profilo di PSF empirico locale) e le differenze medie tra le magnitudini calibrate e strumentali per ognuna di queste stelle.

Per ogni sorgente nel catalogo fornito in input vengono individuate tutte le stelle entro 20 pixel dal target, le cui magnitudini calibrate in banda T vengono trasformate in flussi in  $e^ \frac{1}{s}$  tramite le differenze di magnitudine di cui sopra. A questo punto, utilizzando il modello di PSF, ognuna di queste stelle vicine viene sottratta dall'immagine (come illustrato nell'immagine [4.1\)](#page-31-0) e si può procedere a questo punto sia alla fotometria di PSF della sorgente target che alla sua fotometria di apertura. Per quanto riguarda quest'ultima, viene effettuata con quattro diverse aperture: 1, 2, 3 e 4 pixel di raggio.

<span id="page-31-0"></span>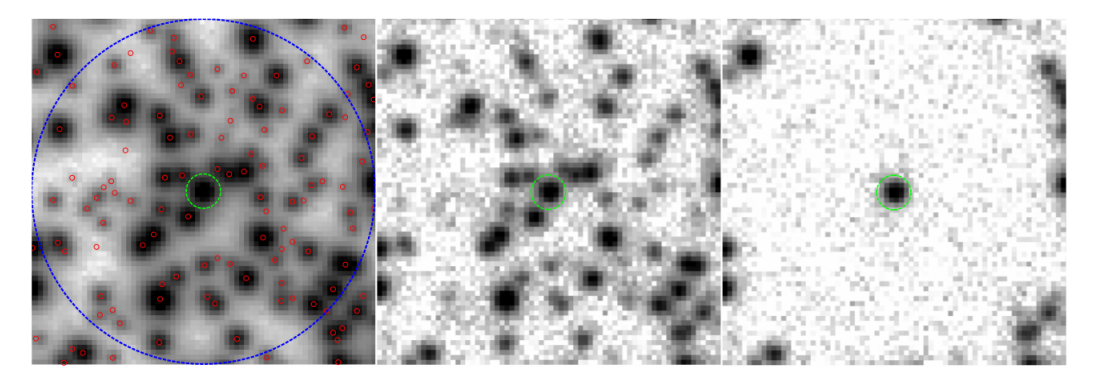

Figura 4.1: L'immagine (da Nardiello et al. [2015\)](#page-64-9) illustra come le stelle entro 20 pixel dalla stella target vengano efficacemente rimosse dall'immagine, permettendo quindi una fotometria a più alta precisione.

Tutte le operazioni elencate qui sopra sono state effettuate tramite una versione del codice img2lc (Nardiello et al. [2015\)](#page-64-9) adattata dapprima ai campi di vista di Kepler e K2 (Libralato et al. [2016a,](#page-63-9) Libralato et al. [2016b](#page-63-10) e Nardiello et al. [2016\)](#page-64-10)e poi a TESS nell'ambito del progetto PATHOS.

Oltre alle curve di luce raw, il codice è in grado di effettuare anche alcune correzioni relative ad effetti sistematici di cui le curve di luce di TESS sono affette. Ad esempio le curve di luce relative a sorgenti misurate tramite la stessa camera e lo stesso CCD hanno quasi sempre gli stessi trend, che possono essere individuati e corretti tramite i cosiddetti CBV (cotrending basis vectors), vettori ortonormali che possono essere calcolati usando un'Analisi delle Componenti Principali (maggiori dettagli a riguardo sono disponibili in Nardiello et al. [2019\)](#page-64-8). Avendo posto come CBV i primi 5 vettori risultato dell'analisi delle componenti principali, le curve di luce sono state corrette minimizzando, per ogni punto, la differenza tra il flusso e una combinazione lineare delle componenti dei CBV[1](#page-31-1) (Nardiello et al. [2019\)](#page-64-8).

Le curve di luce sono costituite dai flussi ottenuti, sia quelli iniziali che quelli corretti, per

<span id="page-31-1"></span><sup>1</sup>Tale combinazione lineare rappresenta l'85% dell'informazione sulla curva di luce.

<span id="page-32-0"></span>ogni fotometria, l'epoca di osservazione, la data giuliana baricentrica di TESS (BTJD) e altre informazioni (riportate all'inizio del capitolo [5\)](#page-34-0) delle sorgenti nel catalogo fornito.

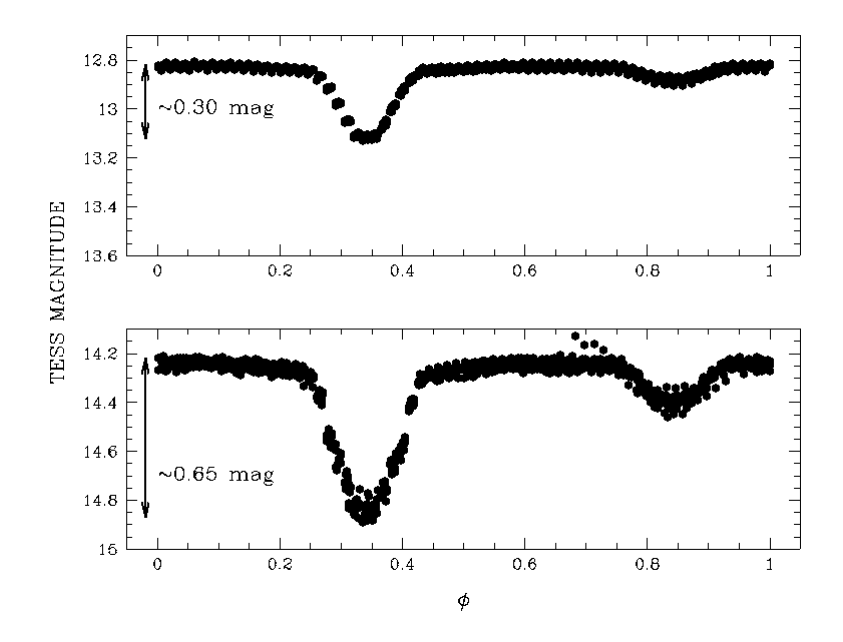

Figura 4.2: Un esempio di come la contaminazione da parte di sorgenti vicine possa modificare in modo significativo le curve di luce. In alto la curva di luce relativa a Gaia DR2 3336159419614147584 (una binaria a eclissi), nella quale la stella principale sembra avere magnitudine T  $\simeq$  12.7; in basso la stessa curva di luce a cui sono stati rimossi i contributi da parte delle stelle vicine. Si nota che la stella appare molto meno luminosa di prima (con una magnitudine corretta T  $\simeq$  14.3) e che la profondità di transito e occultazione vere sono più grandi di quelle senza considerare le contaminazioni.

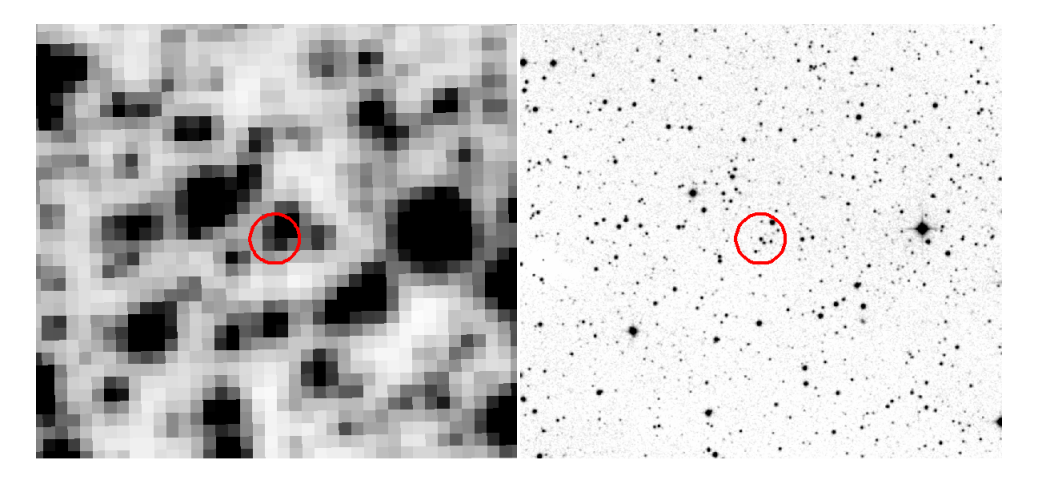

Figura 4.3: A sinistra l'immagine TESS e a destra l'immagine DSS della sorgente di cui in figura [4.2.](#page-32-0) Il cerchio rappresenta l'apertura utilizzata per estrarre la curva di luce, nella quale sono presenti varie stelle oltre il target.

# <span id="page-34-0"></span>Capitolo 5

# Analisi delle curve di luce

Le curve di luce estratte dalle immagini a tutto campo di TESS contengono, in funzione della data giuliana baricentrica di TESS (BTJD) con un campionamento di 30 minuti:

- i flussi, in conteggi di elettroni al secondo, relativi alla fotometria di PSF e alle fotometrie di apertura per 4 diverse aperture: 1, 2, 3 e 4 pixel;
- gli stessi flussi, corretti utilizzando le CBV di cui si è parlato nel capitolo [4;](#page-30-0)
- il flusso medio del cielo locale, sempre in conteggi di elettroni;
- la posizione  $(X, Y)$  della stella sull'immagine in pixel;
- il flag DQUALITY, diverso da zero nei casi in cui si siano riscontrati problemi o contaminazioni del dato.

Inoltre nell'header dei files sono contenute informazioni riguardanti sia lo strumento che i parametri della sorgente, tra le quali:

- in quale settore di TESS si trova la sorgente e le relative coordinate equatoriali  $\alpha$  e δ;
- da quale camera e CCD è stata osservato l'oggetto;
- temperatura efficace e raggio della stella.

### <span id="page-34-1"></span>5.1 Calcolo delle magnitudini e rimozione dei dati spuri

Per prima cosa le curve di luce sono state suddivise in base al settore, in modo tale da stabilire in modo più efficiente quale area di cielo veniva analizzata.

Per motivi di tempo, non si sono potuti analizzare tutti i settori, così sono stati scelti il settore 1, per la maggior parte lontano dal disco galattico, e il settore 7 che invece la interseca, e che è risultato essere il settore con il maggior numero di stelle di tipo A.

Sono state calcolate per prima cosa le magnitudini strumentali relative alle curve di luce dei due settori: non è stato necessario, ai fini della ricerca di transiti planetari, convertire i flussi in magnitudini in banda T di TESS in quanto la quantità d'interesse a tal fine è la profondità di transito  $\delta_{tra}$  e non l'effettiva magnitudine. La magnitudine strumentale è definita semplicemente con la legge di Pogson, nella quale invece di un rapporto di flussi si utilizza direttamente il valore del conteggio in elettroni:

<span id="page-35-1"></span>
$$
T_{str} = -2.5 \log (F_{e} t_{exp})
$$
\n(5.1)

dove il conteggio di elettroni F<sup>e</sup> è riportato in e<sup>−</sup>/s e viene quindi moltiplicato per il tempo di esposizione  $t_{exp} = 1440 s \approx 24$  $t_{exp} = 1440 s \approx 24$  $t_{exp} = 1440 s \approx 24$  minuti<sup>1</sup>.

Per ogni curva di luce dei due settori scelti è stata calcolata, con la formula [5.1](#page-35-1) la magnitudine strumentale relativa alla fotometria di apertura a 2 pixel e la magnitudine strumentale del cielo medio. Sono stati calcolati gli errori relativi per entrambe le quantità: per la magnitudine delle sorgenti si è considerata la statistica di Poisson, quindi se l'incertezza sul flusso è data da:

$$
\sigma_{\text{flux}} = \sqrt{\left(\mathbf{F}_{\star} + \mathbf{F}_{\text{sky}}\right) \mathbf{t}_{\text{exp}}}
$$
\n(5.2)

dove si considera che anche il flusso del cielo sottostante  $F_{sky}$  contribuisce all'errore sul flusso della sorgente  $F_{\star}$ , allora l'errore  $\sigma_m$  per la magnitudine (che è un errore relativo) è dato da

$$
\sigma_{\rm m} = \frac{\sigma_{\rm flux}}{F_{\star} t_{\rm exp}} \tag{5.3}
$$

Per quanto concerne l'errore sul flusso del cielo medio, la statistica è sempre quella poissoniana, e gli errori sul flusso e sulla magnitudine sono dati da:

$$
\sigma_{\text{flux,sky}} = \sqrt{F_{\text{sky}}t_{\text{exp}}}
$$
\n(5.4)

$$
\sigma_{\rm sky} = \frac{\sigma_{\rm flux, sky}}{F_{\rm sky}} \tag{5.5}
$$

Tutte queste quantità sono state calcolate mediante uno script in Python 3.5 e salvate nei files delle curve di luce per poter poi essere elaborate grazie al software Vartools (Hartman e Bakos [2016\)](#page-63-11), che contiene vari strumenti utili per la riduzione e l'analisi delle curve di luce per lo studio della variabilità e dei transiti.

Lo stesso codice ha anche rimosso i dati relativi ad alcuni intervalli temporali. In entrambi i settori sono stati infatti rimossi i punti immediatamente successivi ai downlink, ovvero tutti i tempi:

$$
t_{\text{BTJD}} < 1326 \land 1339 < t_{\text{BTJD}} < 1344 \text{ per il settore } 1\tag{5.6}
$$

$$
t_{\text{BTJD}} < 1492 \land 1504 < t_{\text{BTJD}} < 1505 \text{ per il settore } 7 \tag{5.7}
$$

Inoltre, dato che nel settore 1 si sono riscontrati dei problemi di puntamento di TESS approssimativamente nell'intervallo  $1347 < t_{\text{BTJD}} < 1350^2$  $1347 < t_{\text{BTJD}} < 1350^2$ , anche tali punti sono stati rimossi, onde evitare che gli algoritmi di ricerca di eventi periodici, effettuati nelle successive analisi, riportassero delle frequenze errate.

Per ognuno dei due settori, sono stati eliminati, sempre dallo stesso codice Python, tutti i punti aventi un flag DQUALITY diverso da 0, ovvero tutti quei punti per i quali TESS ha riscontrato altri problemi che compromettessero la validità dei dati. Infine, per evitare

<span id="page-35-0"></span><sup>1</sup>Le full-frame images sono ottenute ad intervalli di 30 minuti, ma sono costituite da una somma di immagini con tempo di esposizione di 2 s per un totale di 24 minuti.

<span id="page-35-2"></span><sup>&</sup>lt;sup>2</sup>Le Release Notes di TESS sono disponibili su [https://archive.stsci.edu/tess/tess\\_drn.html](https://archive.stsci.edu/tess/tess_drn.html).

aumenti fittizi del flusso stellare dovuti solamente ad un aumento dell'intensità del cielo, sono stati eliminati anche tutti i punti delle curve di luce nei quali il flusso medio del cielo superava i 250 e<sup> $-$ </sup>/s.

### <span id="page-36-0"></span>5.2 Elaborazione delle curve di luce

Per ogni curva di luce è stato calcolato, tramite il comando rms di Vartools, l'RMS delle curve di luce, i cui risultati sono stati salvati in un file testuale per ogni settore studiato, dove sono riportati anche i nomi dei files delle curve di luce. Si è proceduto poi, per ogni curva di luce, a effettuare un *clipping* a  $10\sigma$ , ovvero a rimuovere tutti gli eventuali punti il cui flusso devia da quello mediano per più di  $10\sigma$ , così da escludere eventuali outliers. Tale procedura è stata eseguite mediante il comando clip di Vartools (Hartman e Bakos [2016\)](#page-63-11).

Dalle curve di luce così ottenute, al fine di tracciare la variabilità stellare (molto presente tra l'altro tra le stelle di tipo A, alcune delle quali si collocano all'interno dell'instability strip), è stato calcolato il periodogramma di Lomb-Scargle Generalizzato (GLS) tramite la funzione LS di Vartools (Hartman e Bakos [2016\)](#page-63-11). Nel calcolo del periodogramma sono state considerate frequenze tra 0.5 e 20 d e un intervallo di frequenze di 0.01 d; la frequenza relativa al picco più importante di ogni curva è stato salvato in un file testuale similmente agli rms.

Sempre a partire dalle curve di luce con clipping è stato applicato un filtro mediano sulle magnitudini con una finestra temporale di 1 d tramite il comando medianfilter di Vartools (per maggiori informazioni a riguardo si veda Hartman e Bakos [2016\)](#page-63-11): ciò è servito ad appiattire l'andamento del continuo delle curve di luce, così da mettere in evidenza le deviazioni sostanziali e regolari dal valore mediano quali transiti e variabilità stellare. Le curve di luce ottenute sono state salvate separatamente in modo da poter sempre accedere ai dati iniziali per eventuali confronti.

### <span id="page-36-1"></span>5.3 Metodi di ricerca dei transiti planetari

#### <span id="page-36-2"></span>5.3.1 Box Least Squares (BLS)

A questo punto è stata applicato alle curve di luce appiattite l'algoritmo di ricerca dei transiti Box Least Squares (BLS) tramite il comando BLS di Vartools: tale algoritmo ricerca diminuzioni di intensità cercando l'interpolazione con una funzione a scalino (o meglio a box ) all'interno delle curve di luce, che si ripeta ad intervalli regolari. L'algoritmo BLS genera anche un periodogramma, similmente a quanto visto per GLS. L'intervallo di periodi orbitali scelto per BLS è lo stesso di GLS (da 0.5 a 20 d); si è scelto di considerare 100 000 frequenze all'interno di tale intervallo e di usare 200 intervalli di fase. I limiti sulle durate frazionarie dei transiti sono stati lasciati indipendenti dal periodo orbitale: al periodo P, la durata minima del transito è definita come qmin  $\cdot$  P, dove è stato fissato qmin = 0.01; la durata massima del transito invece è pari a qmax  $\cdot$  P, con qmax = 0.07. Per evitare artefatti nei periodogrammi, si è utilizzata l'opzione nobinnedrms del comando BLS di Vartools per cambiare il modo in cui il programma calcola il rapporto segnale-rumore sul periodogramma ed evitare che regioni del periodogramma risultassero a segnale nullo (Hartman e Bakos  $2016^3$  $2016^3$ ).

I periodi  $P_{BLS}$  a più alto rapporto segnale-rumore relativo a tale metodo di ricerca  $(S/N)_{BLS}$ , trovati nei periodogrammi, insieme a  $(S/N)_{BLS}$  stesso, all'istante centrale del transito  $T_{c,BLS}$ , al RMS<sub>BLS</sub>, alla profondità  $\delta_{tra,BLS}$  e alla *Signal Detection Efficiency*, sono stati salvati in un unico file testuale per ogni settore analizzato, e i periodogrammi sono stati generati per ognuno dei target.

Per quanto riguarda alcuni dei parametri che BLS fornisce in output, la SDE (Signal Detection Efficiency) ovvero l'efficienza della rivelazione del segnale, è definita tramite il valore medio del periodogramma SR come:

$$
SDE_{BLS} = \frac{SR_{peak} - \overline{SR}_{BLS}}{\sigma_{SR}}
$$
(5.8)

dove SRpeak è il valore dello spettro di BLS al picco che corrisponde al periodo selezionato,  $SR_{BLS}$  è il valore medio dello spettro di BLS e  $\sigma_{SR}$  il relativo scarto quadratico medio (Hartman e Bakos [2016\)](#page-63-11).

Il rapporto segnale/rumore  $(S/N)_{BLS}$  è stimato in modo simile, dove però invece di SR si utilizza la differenza tra il residuo del segnale alla frequenza di picco e il valore medio del residuo, divisa per lo scarto quadratico medio di quest'ultimo (si veda Hartman e Bakos [2016](#page-63-11) per maggiori dettagli).

Queste ultime due quantità sono dei buoni traccianti per la ricerca di segnali, in quanto maggiore è il valore del rapporto segnale/rumore o della SDE, più importante è il segnale. Si possono quindi costruire dei diagrammi diagnostici con tali quantità e stabilire delle condizioni su  $SDE_{BLS}$  e su  $(S/N)_{BLS}$ . Tramite tali condizioni quindi si potranno selezionare le sorgenti aventi un segnale più forte, con cui procedere ad un'analisi approfondita.

#### <span id="page-37-0"></span>5.3.2 Transit Least Squares (TLS)

Lo stesso tipo di analisi effettuato tramite BLS è stato fatto con il codice Transit Least Squares (TLS; Hippke e Heller [2019\)](#page-63-12): tale codice, implementabile in uno script Python, effettua una ricerca di transiti interpolando alla curva di luce una curva la cui forma ricalca quella di un transito planetario, cioè quella di Mandel e Agol [2002,](#page-64-11) con una parametrizzazione ottimizzata grazie a interpolazione di pianeti già noti (Hippke e Heller [2019\)](#page-63-12). È stato dimostrato (Hippke e Heller [2019\)](#page-63-12) che tale metodo è più efficiente nel rivelare transiti planetari anche se con basso rapporto segnale-rumore.

Il software, applicato a tutte le curve di luce dei due settori (già appiattite mediante il filtro mediano), ha fornito in output il periodo orbitale trovato  $P_{TLS}$ , la profondità di transito  $\delta_{\text{tra,TLS}}$ , il rapporto segnale-rumore  $(S/N)_{TLS}$ , la Signal Detection Efficiency SDE<sub>TLS</sub> e la durata del transito  $\Delta T_{\text{tra,TLS}}$  nonché i periodogrammi per ogni sorgente.  $(S/N)_{\text{TLS}}$ e SDETLS sono stati calcolati in modo del tutto simile a BLS. Come per quest'ultimo metodo, si sono costruiti diagrammi diagnostici con  $SDE_{TLS}$  e  $(S/N)_{TLS}$ .

<span id="page-37-1"></span><sup>3</sup>La soluzione, in questo caso, era già stata fornita al dottor Valerio Nascimbeni direttamente da Joel Hartman per comunicazione privata.

#### <span id="page-38-0"></span>5.3.3 Scelta delle soglie di (S/N) e SDE

<span id="page-38-1"></span>Osservando i diagrammi di cui in figura [5.1,](#page-38-1) si nota che la gran parte delle sorgenti in entrambi i casi si colloca in una regione con  $SDE_{TLS} < 12$  e  $(S/N)_{TLS} < 12$ . Si sono considerati, per i settori 1 e 7, solamente i segnali con  $SDE_{TLS} > 12$  e  $(S/N)_{TLS} > 12$ .

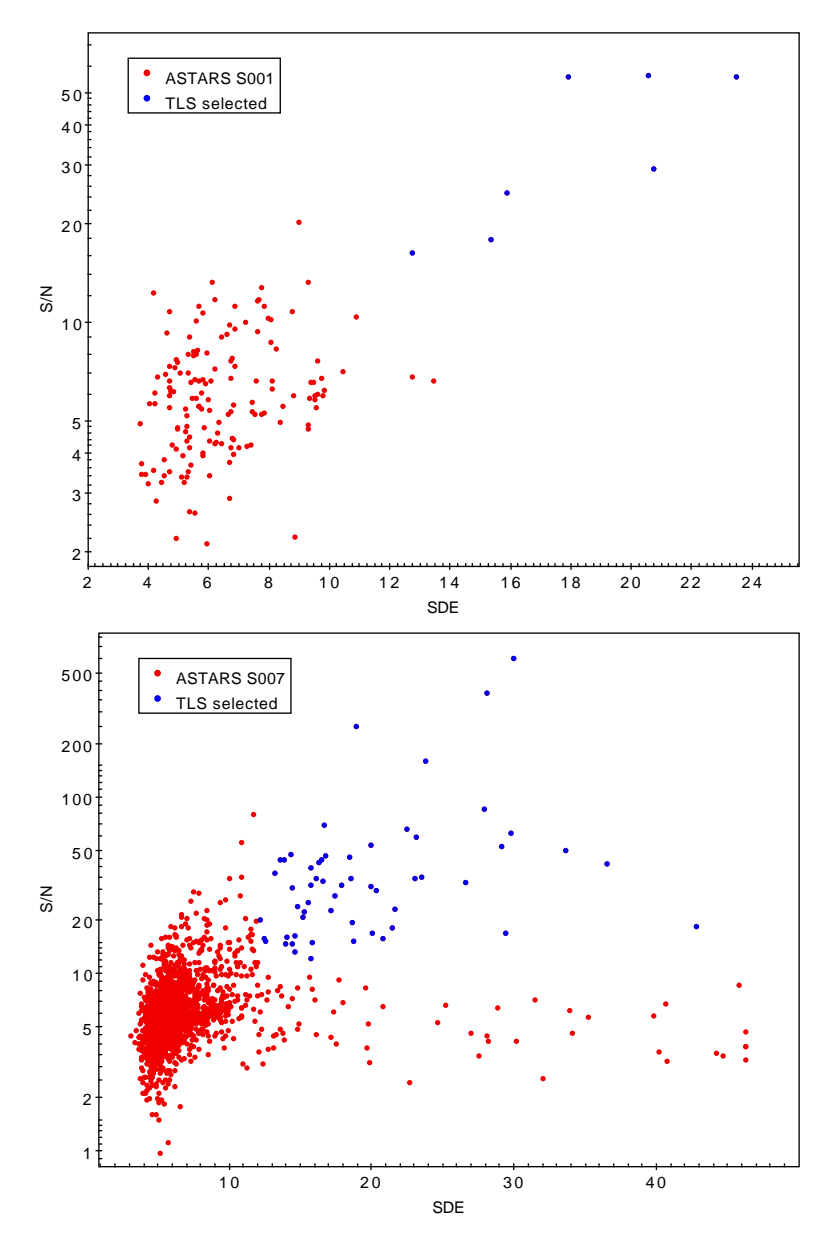

Figura 5.1: Diagrammi  $(S/N)_{TLS}$  contro  $SDE_{TLS}$  per i settori 1 (in alto) e 7 (in basso) di TESS. In blu le stelle selezionate in base ai parametri di cui in sezione [5.3.3.](#page-38-0)

Per quanto riguarda gli stessi diagrammi diagnostici ottenuti con BLS, nessuno dei target supera la soglia  $SDE_{BLS}$ , tuttavia i segnali che soddisfano i parametri scelti per TLS si collocano in generale a rapporti segnale-rumore e SDE superiori a 7 sul grafico  $(S/N)_{BLS}$  contro  $SDE_{BLS}$ , come in figura [5.2.](#page-39-0) Dato che, come dal confronto descritto in Hippke e Heller (2019), l'algoritmo TLS è leggermente più efficiente nella ricerca di pianeti extrasolari, scopo principale di questo lavoro, rispetto a BLS, ho scelto di selezionare i

<span id="page-39-0"></span>target a cui dare priorità tramite il grafico relativo a TLS e i vincoli di cui sopra. Sono state selezionate 7 sorgenti per quanto riguarda il settore 1 e 57 per il settore 7; le caratteristiche di alcuni di questi target, ovvero quelli per cui si sia riscontrato un reale interesse, sono illustrate nel capitolo [6.](#page-40-0)

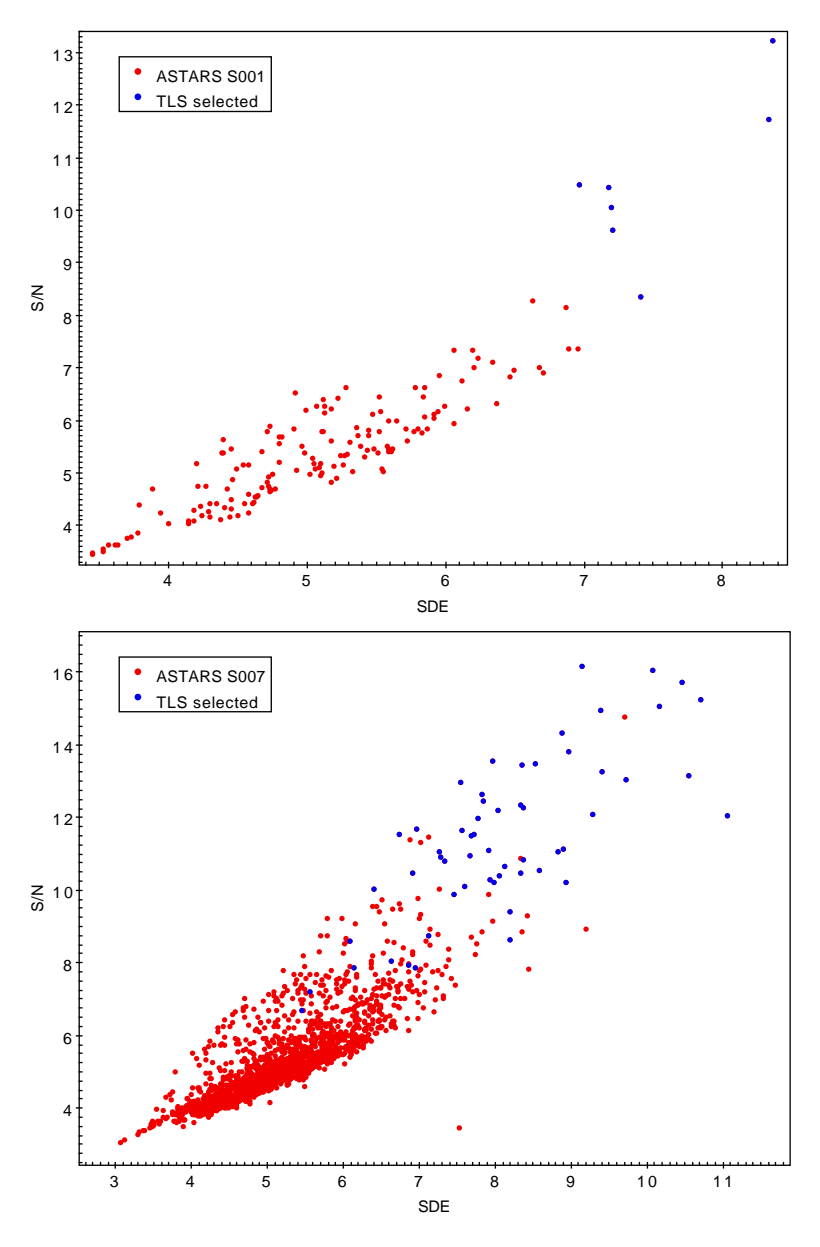

Figura 5.2: Diagrammi  $(S/N)_{\rm BLS}$  contro  $SDE_{\rm BLS}$  per i settori 1 (in alto) e 7 (in basso) di TESS. In blu le stelle selezionate tramite TLS in base ai parametri di cui in sezione [5.3.3:](#page-38-0) si nota che anche nel caso di BLS i rapporti segnale-rumore e le SDE dei segnali di questi target risultano tendenzialmente tra i più alti. Tuttavia alcuni dei segnali rivelati da TLS non lo sono per BLS.

# <span id="page-40-0"></span>Capitolo 6

# Discussione

Si illustrano in questo capitolo i principali risultati dell'analisi delle curve di luce dei settori 1 e 7 di TESS. La numerazione delle sorgenti utilizzata in questo capitolo è quella relativa all'ordine nel catalogo finale di cui si è parlato nel capitolo [3,](#page-22-0) denominato ASTARS. È stato effettuato un match tra il catalogo ASTARS e il TOI, da cui sono emersi 4 candidati pianeti presenti nel settore 7 (riportati in tabella [7.2\)](#page-59-0). Uno di questi è HAT-P 69-b, il cui caso è trattato in sezione [6.2.1,](#page-43-1) confermato da Zhou et al. (2019), mentre degli altri tre si discute in sezione [6.2.](#page-43-0)

### <span id="page-40-1"></span>6.1 Settore 1

Per quanto riguarda il settore 1, si elencano in tabella [6.1](#page-40-2) (e in tabella [7.3](#page-60-0) in Appendice) i 7 target e le relative caratteristiche. Tutti e 7 sono sistemi binari di cui è stato calcolato il periodo orbitale tramite TLS, controllando e in caso di necessità moltiplicando o dividendo il periodo per 2[1](#page-40-3) ; dato che non è scopo di questo lavoro, non sono stati calcolati nello specifico i raggi delle stelle compagne, eccetto che per ASTARS-7953, di cui si parla in sezione [6.1.1.](#page-41-0)

<span id="page-40-2"></span>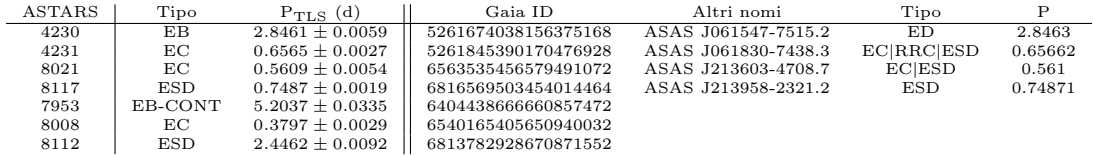

Tabella 6.1: I target selezionati per il settore 1 di TESS: sono tutti sistemi binari, di cui sono riportati i periodi orbitali ricavati dal modello di TLS e il tipo di binaria (dall'osservazione della curva di luce; non è una catalogazione accurata in quanto non era scopo principale di questo lavoro. Qualora tali sorgenti fossero presenti in altri cataloghi, è stato riportato anche l'ID in quei cataloghi, il tipo di oggetto e il periodo orbitale. Nel caso di ASTARS-7953, di cui in sezione [6.1.1,](#page-41-0) con EB-CONT si intende che la stella binaria è una stella entro il raggio di apertura della fotometria, il cui Gaia ID è riportato a fianco.

<span id="page-40-3"></span><sup>1</sup>Alcune volte il modello ricava come frequenza fondamentale un multiplo o un sottomultiplo del periodo orbitale.

#### <span id="page-41-0"></span>6.1.1 ASTARS-7953: una stella binaria a  $0.4'$  dal target

In particolare, ho analizzato in modo più approfondito il caso di ASTARS-7953, che corrisponde a Gaia DR2 6404438735380334720: in questa curva di luce sono presenti 3 transiti ben evidenti (figura [6.1\)](#page-41-1) con una profondità di circa 0.01 mag per la fotometria di apertura con raggio di 2 pixel. Osservando le fotometrie alle varie aperture, si è notato un aumento della profondità del transito all'aumentare del raggio entro il quale è stata eseguita la fotometria. Osservando inoltre l'immagine della stella, si è desunto che il transito non era sulla sorgente stessa, bensì su una stella che cadeva entro il raggio di apertura del target. Tale stella, individuata come Gaia DR2 6404438666660857472, una stella di tipo F5-F6[2](#page-41-2) a circa  $0.4'$  dal target.

<span id="page-41-1"></span>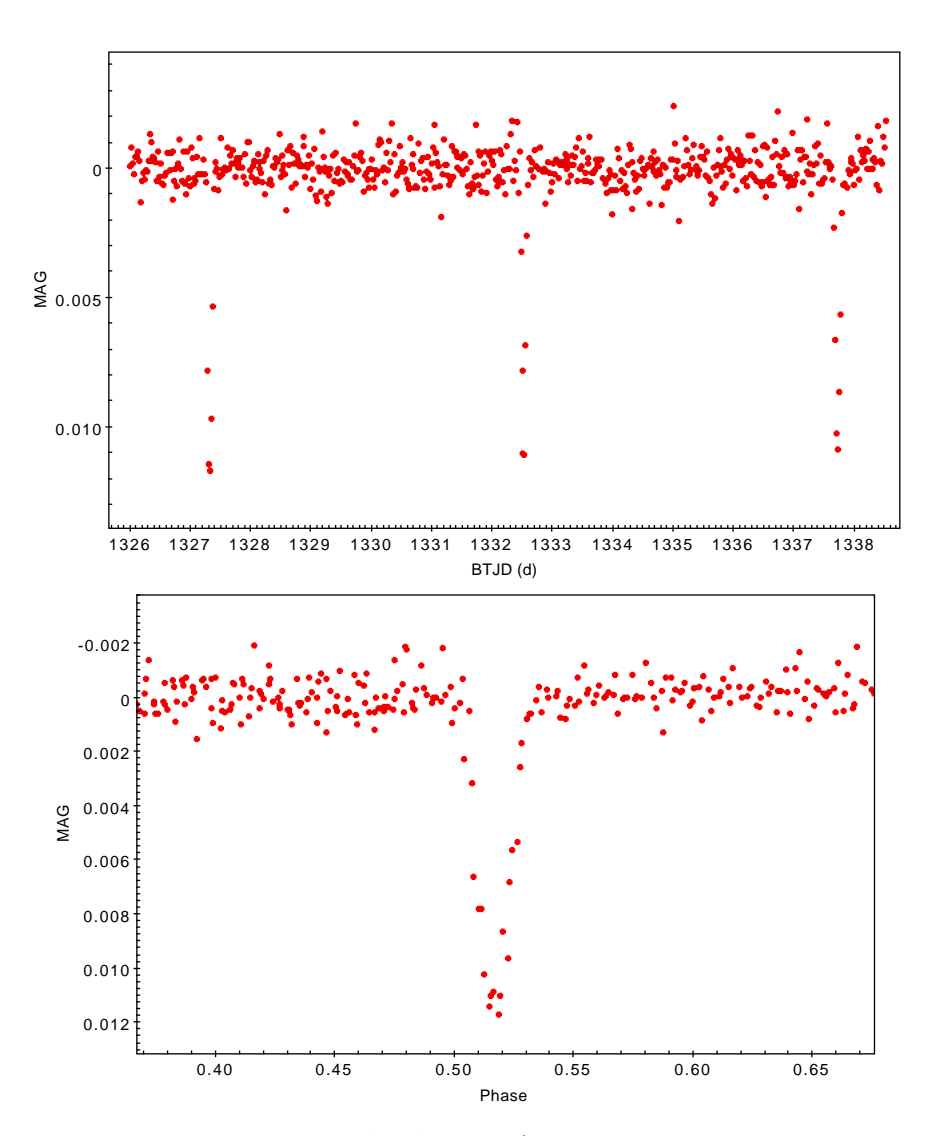

Figura 6.1: Curva di luce di ASTARS-7953 (è stata riportata solo la sezione rilevante della curva di luce relativa alla fotometria di apertura con raggio di 2 pixel) e la stessa curva phase-folded.

<span id="page-41-2"></span><sup>2</sup>Tale tipo spettrale deriva da un confronto sommario tra i colori e le temperature riportate in Gaia DR2 e la tabella di Pecaut e Mamajek (2013), pertanto non è una classificazione accurata.

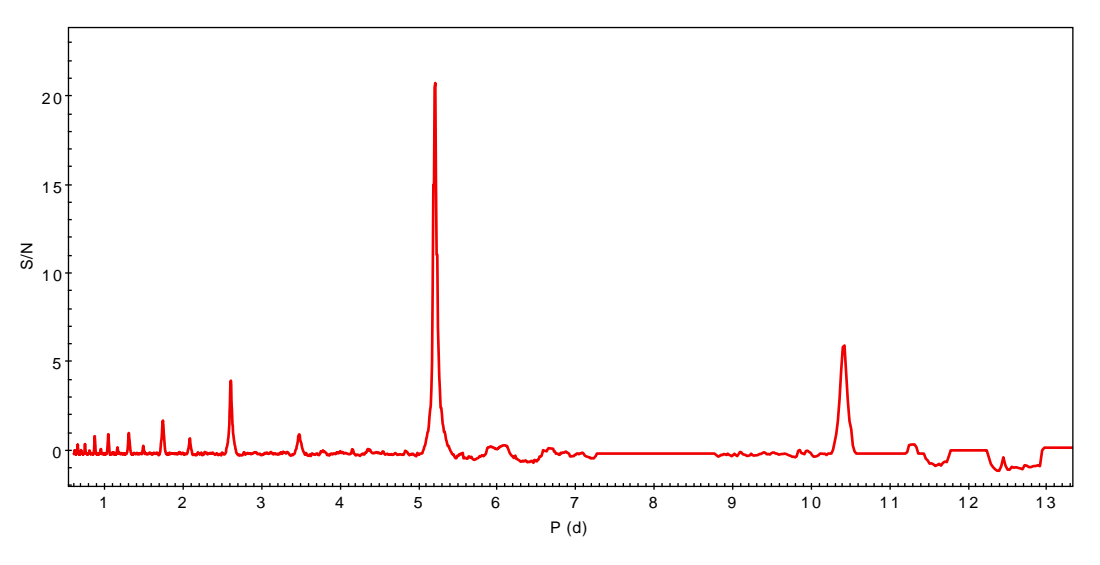

Figura 6.2: Periodogramma di TLS relativo ad ASTARS-7953.

Per capire se tale transito è relativo ad un pianeta o ad una stella nana, si è effettuata una correzione per diluizione, ovvero la rimozione della radiazione proveniente dalla stella target: la profondità del transito misurata, infatti, è falsata dal contributo al continuo da parte del flusso proveniente dalla stella che non ha transiti. Ho proceduto come descritto in seguito: per prima cosa ho ricavato da Gaia DR2 e da 2MASS le magnitudini in banda G e J della stella target (che per comodità verrà chiamata stella A) e della stella vicina con il transito (che verrà chiamata stella B in seguito). Da esse, tramite la formula [2.1,](#page-18-2) sono state ricavate le magnitudini che le due stelle dovrebbero avere nella banda T di TESS. Gli errori su queste magnitudini, riportate in tabella [6.2,](#page-42-0) sono stati calcolati per propagazione degli errori sulla formula.

<span id="page-42-0"></span>

| ASTARS | $G \; (mag)$                                              | $J$ (mag)       | $T \text{ (mag)}$ |
|--------|-----------------------------------------------------------|-----------------|-------------------|
| 7953-A | $9.8398 + 0.0003$                                         | $9.770 + 0.024$ | $9.829 + 0.026$   |
| 7953-B | $10.6970 \pm 0.0003$ $9.945 \pm 0.026$ $10.380 \pm 0.030$ |                 |                   |

Tabella 6.2: Magnitudini in banda G (Gaia), J (2MASS) e T (TESS) della stella target e della vicina con eclissi.

Ho quindi ricavato il rapporto di flussi che dovrebbero avere le due stelle, ovvero il rapporto tra il flusso della stella A e la somma dei flussi delle due stelle: è risultato che la stella A contribuiva al flusso totale del continuo per il  $62.4 \pm 1.5\%$  (anche qui l'errore è stato calcolato per propagazione degli errori sul rapporto tra i flussi e sulla conversione da magnitudini a flussi). In tal modo ho potuto sottrarre ad ogni punto della curva di luce relativa alla fotometria di apertura a 4 pixel tale frazione di flusso, e a seguito di una ri-normalizzazione della curva di luce ho potuto calcolare una stima della reale profondità del transito. Ho misurato la profondità del transito dal valore medio della profondità corrispondente ai 3 punti a minimo flusso dei transiti,  $\delta_{\text{tra},4} = 0.030 \pm 0.001$  mag, dove l'errore è lo scarto quadratico medio dei 3 valori.

Trascurando il limb darkening, una stima del raggio del candidato pianeta è stata ottenuta tramite l'equazione [1.7,](#page-9-2) nella quale il raggio della stella è stato ottenuto da Gaia DR2  $(R_{\star,B} = 2.25^{+0.05}_{-0.25}R_{\odot})$ : il raggio dell'oggetto transitante è risultato essere  $R_{\rm obj} \simeq 3.9^{+0.1}_{-0.5}$ 

R<sup>J</sup> ove gli errori sono stati calcolati basandosi sui valori del raggio dell'oggetto calcolati usando il massimo e minimo valore possibile del raggio della stella. Tale raggio, corrispondente a circa 0.4 R, fa pensare quindi che si tratti di una stella nana di tipo spettrale M piuttosto che ad un pianeta di tipo gioviano.

Il periodo orbitale di questo sistema risulta essere di  $5.2037 \pm 0.0335$  d.

#### <span id="page-43-0"></span>6.2 Settore 7

I dati generali relativi alle 57 curve di luce selezionate in questo settore sono riportati nell'Appendice in tabella [7.4.](#page-61-0)

Di queste sorgenti, sono stati individuati 5 candidati pianeti e un pianeta confermato, HAT-P 69b, descritto in sezione [6.2.1;](#page-43-1) tutti e 6 questi oggetti sono elencati in tabella [7.2](#page-59-0) e descritti nei prossimi paragrafi, eccetto ASTARS-2261 il cui segnale sembra essere dovuto ad una contaminazione da sorgenti vicine che non ho potuto individuare. Quessta sorgente è risultata essere presente anche nel catalogo TOI, nel quale si solleva il medesimo dubbio a riguardo.

#### <span id="page-43-1"></span>6.2.1 HAT-P 69b: un Hot Jupiter noto

Tramite un match tra il sottocatalogo dei target di ASTARS selezionati tramite il  $(S/N)_{TLS}$ ed SDE<sub>TLS</sub> e il NASA Exoplanet Archive, ovvero il catalogo di tutti i pianeti extrasolari finora confermati, pubblicato e aggiornato da NASA<sup>[3](#page-43-2)</sup>, è stato possibile individuare un pianeta extrasolare di recente scoperta, HAT-P 69b (Zhou et al. [2019\)](#page-65-2), ovvero ASTARS-1554b nel catalogo di questo lavoro. Come detto sopra, il pianeta era presente anche nel TOI; la sua curva di luce è mostrata in figura [6.3](#page-44-0) e il periodogramma relativo a TLS è riportato in figura [6.4.](#page-44-1) Tale pianeta, di periodo orbitale (secondo quanto riportato dal modello costruito da TLS) di  $4.79 \pm 0.01$  d, che corrisponde con quanto riportato da Zhou et al. (2019) entro le barre di errore, causa sulle curve di luce del target una diminuzione del flusso con una profondità  $\delta_{tra,69b} = 0.00846 \pm 0.0017$  mag, dove è stata utilizzata l'incertezza dei singoli dati di magnitudine di TESS. Da $\delta_{tra,69b}$ utilizzando l'equazione [1.7](#page-9-2) e trascurando il limb darkening, è stato stimato il rapporto  $\frac{R_p}{R_{\star}} = 0.091978 \pm 0.00029$ (dove l'incertezza è stata calcolata per propagazione degli errori). Considerando il raggio stellare riportato da Gaia DR2 per tale sorgente<sup>[4](#page-43-3)</sup>, cioè  $R_{\star,68} = 1.88_{-0.10}^{+0.13}$ , si ottiene un raggio per HAT-P 68b di  $R_{68b} = 1.72^{+0.05}_{-0.09}R_J$ , coincidente entro le barre di errore a quanto riportato in Zhou et al. (2019). Il riassunto delle caratteristiche stimate per il pianeta si può trovare in tabella [6.3.](#page-44-2)

<span id="page-43-2"></span><sup>&</sup>lt;sup>3</sup>Il catalogo è disponibile per il download presso il sito web: [https://exoplanetarchive.ipac.](https://exoplanetarchive.ipac.caltech.edu/cgi-bin/TblView/nph-tblView?app=ExoTbls&config=planets) [caltech.edu/cgi-bin/TblView/nph-tblView?app=ExoTbls&config=planets](https://exoplanetarchive.ipac.caltech.edu/cgi-bin/TblView/nph-tblView?app=ExoTbls&config=planets).

<span id="page-43-3"></span><sup>4</sup>La stella target corrisponde a Gaia DR2 3080104185367102592.

<span id="page-44-0"></span>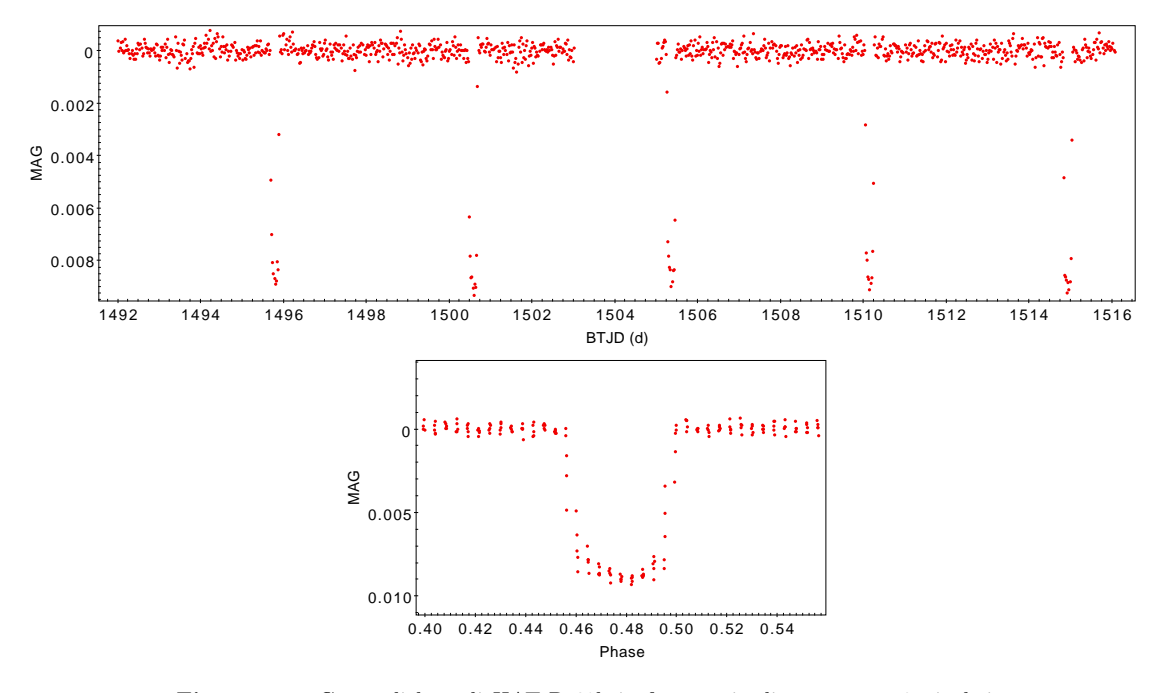

Figura 6.3: Curva di luce di HAT-P 69b in fotometria di apertura a 2 pixel; in basso la stessa curva di luce phase-folded.

<span id="page-44-1"></span>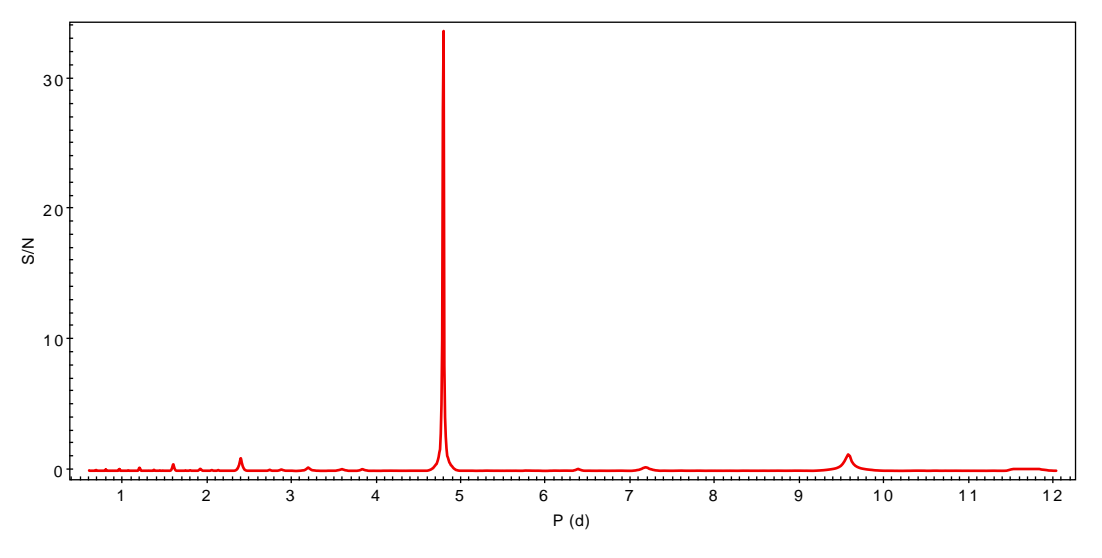

<span id="page-44-2"></span>Figura 6.4: Periodogramma di TLS relativo ad HAT-P 69b.

| $\delta_{\text{tra}}$ | $0.00846 \pm 0.00017$                  |
|-----------------------|----------------------------------------|
| $R_p/R_{\star}$       | $0.09197 \pm 0.00029$                  |
| $R_{\star}$           | $1.88^{+0.13}_{-0.10}$ $\rm R_{\odot}$ |
| $R_{p}$               | $1.72_{-0.09}^{+0.05}$ R <sub>J</sub>  |
| $P_{TLS}$             | $4.7911 \pm 0.0127$ d                  |

Tabella 6.3: Principali caratteristiche di HAT-P 69b.

#### <span id="page-45-0"></span>6.2.2 Il candidato pianeta ASTARS - 1500b

Tra i target selezionati come in sezione [5.3.3](#page-38-0) è presente ASTARS-1500, che corrisponde a Gaia DR2 3067160154668609408; tale sorgente è presente anche nella lista dei TOI (TOI 990.01). Nei commenti presenti inerenti il TOI, si fa presente che le effemeridi corrispondono a quelle di un'altra sorgente, ovvero la nana di tipo M Gaia DR2 3067160223388086400. Ho quindi confrontato le curve di luce relative alle varie fotometrie: cambiando il raggio di apertura, la profondità del transito non varia. Da questa analisi preliminare risulta quindi molto più probabile che il segnale sia relativo proprio al target principale, e che quindi sia la nana M ad essere stata contaminata dal target, al contrario di quanto riportato dal team TESS. Seguendo il procedimento descritto in sezione [6.2.1,](#page-43-1) ho quindi stimato il raggio che avrebbe un eventuale pianeta o stella compagna transitante sul disco di ASTARS-1500. Dato che non era presente alcun dato relativo al raggio della stella, si sono confrontati i dati di colore, magnitudine e temperatura con la tabella di Pecaut e Mamajek (2013), estraendone una stima del raggio per una stella di tipo A1V,  $R_{\star} \simeq 2^{+0.09}_{-0.03}$ , dove le incertezze sono le differenze di raggio rispetto ai tipi spettrali A0V e A2V. Si è ottenuto che, dato  $\delta_{\text{tra,TLS}} = 0.00368 \pm 0.00017$ , il raggio dell'oggetto transitante è di circa  $R_p \simeq 1.20^{+0.06}_{-0.02}$   $R_J$ . Il periodo orbitale, secondo TLS, è di 4.5857  $\pm$  0.0280 d. Tali dati potrebbero effettivamente corrispondere ad un pianeta gioviano, tuttavia è necessario un follow-up, ad esempio con il metodo delle velocità radiali, per stabilire la natura dell'oggetto in questione. Si riportano la curva di luce in figura [6.5,](#page-45-1) il periodogramma

relativo a TLS in figura [6.6](#page-46-1) e le principali caratteristiche del candidato in tabella [6.4.](#page-46-2)

<span id="page-45-1"></span>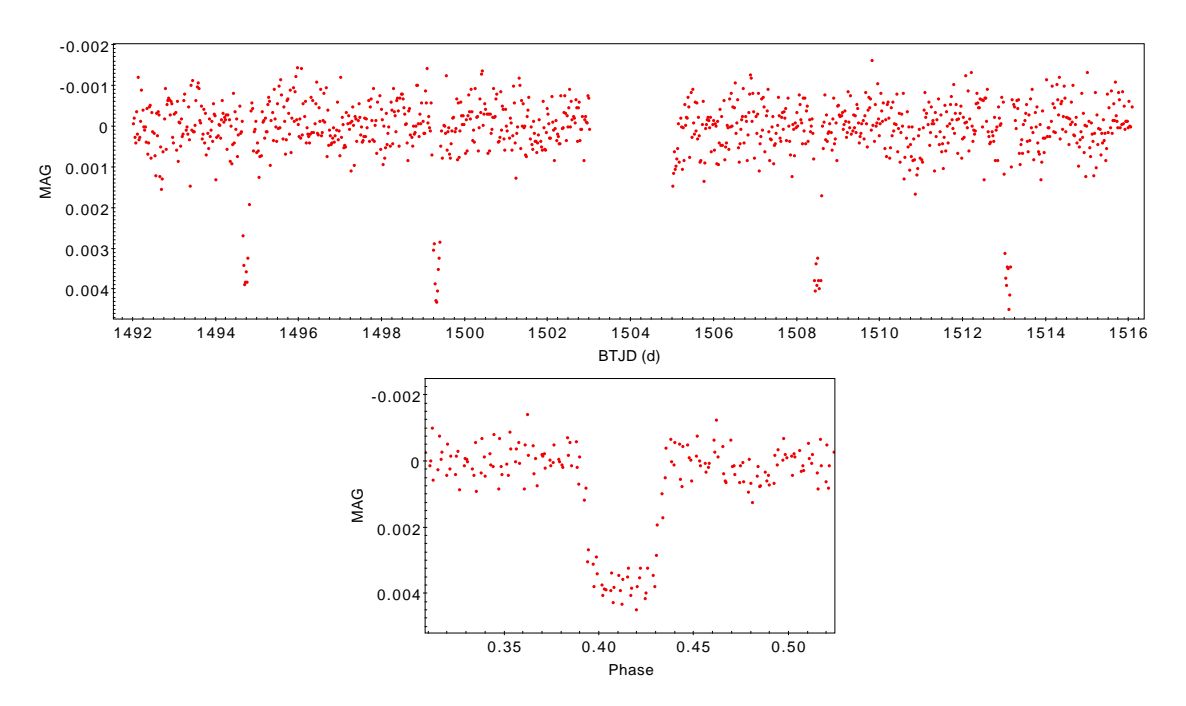

Figura 6.5: Curva di luce di ASTARS-1500b in fotometria di apertura a 2 pixel; in basso la stessa curva di luce phase-folded.

<span id="page-46-1"></span>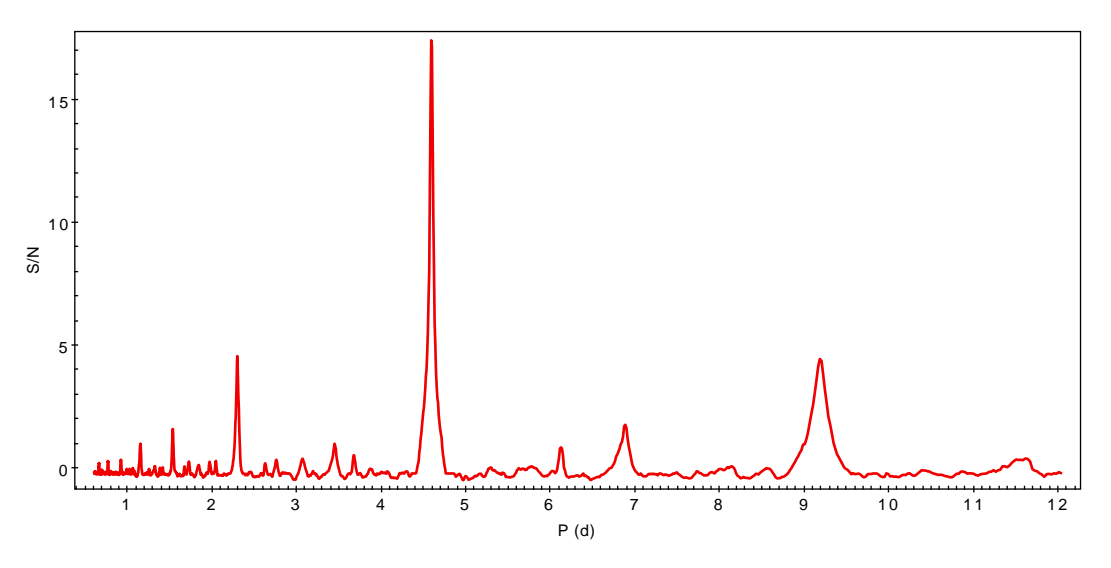

<span id="page-46-2"></span>Figura 6.6: Periodogramma di TLS relativo ad ASTARS-1500b.

|                 | $0.00368 \pm 0.00017$                 |
|-----------------|---------------------------------------|
| $R_p/R_{\star}$ | $0.0607 \pm 0.0014$                   |
| $\rm R_{\star}$ | $2.00^{+0.09}_{-0.03}~\rm R_{\odot}$  |
| $R_{p}$         | $1.20_{-0.02}^{+0.06}$ R <sub>J</sub> |
| $P_{TLS}$       | $4.5857\pm0.0280$ d                   |

Tabella 6.4: Principali caratteristiche di ASTARS-1500b.

#### <span id="page-46-0"></span>6.2.3 Il candidato pianeta ASTARS - 6194b

ASTARS-6194b è un altro oggetto selezionato in questo lavoro e presente nella lista dei TOI (TOI 583.01); il target corrisponde a Gaia DR2 5537419940819841664. Similmente a quanto già fatto in sezione [6.2.2,](#page-45-0) ho controllato che la profondità del transito non variasse nelle varie aperture della fotometria e ho utilizzato il dato di profondità di transito riportato da TLS (eseguito sulla curva di luce relativa alla fotometria con apertura 2 pixel),  $\delta_{tra} = 0.00319 \pm 0.00017$  mag, per ricavare il rapporto di raggi tra stella e candidato pianeta:  $R_p/R_\star \simeq 0.0565 \pm 0.0015$ . Dato che anche in questo caso non sono presenti dati riguardanti il raggio della stella, supponendo da un confronto tra il colore e la temperatura efficace della stella con quelli nella tabella di Pecaut e Mamajek (2013) che si tratti di una stella A0V o A1V, ho effettuato una media dei raggi tra questi due tipi spettrali, ottenendo una stima del raggio di R<sub>\*</sub>  $\simeq 2.05 \pm 0.05$  R<sub>0</sub>. Ho infine dato una stima del raggio dell'oggetto transitante che risulta essere  $R_p = 1.15 \pm 0.01 R_J$ , che corrisponderebbe quindi con il raggio di un pianeta gioviano.

Il periodo orbitale di questo oggetto, dal modello TLS, è di 6.5607 ± 0.0026 d; in tabella [6.5](#page-47-0) si trova un riassunto delle caratteristiche di ASTARS-6194b e nelle figure [6.7](#page-47-1) e [6.8](#page-47-2) sono mostrate la curva di luce e il periodogramma.

<span id="page-47-1"></span>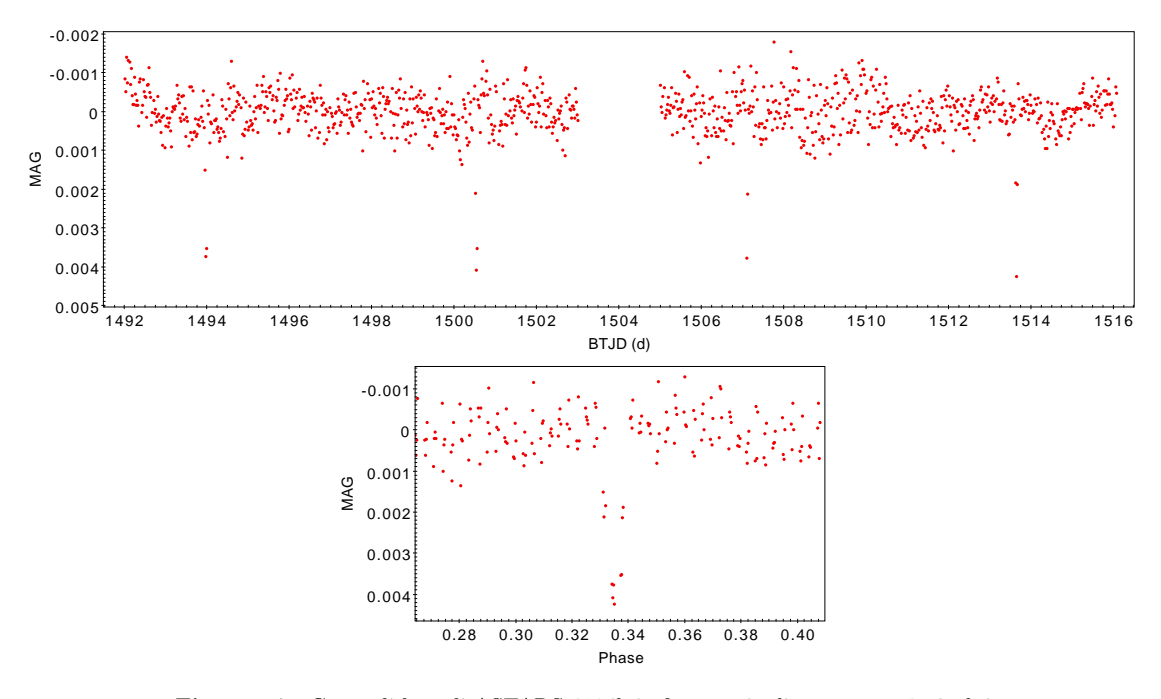

Figura 6.7: Curva di luce di ASTARS-6194b in fotometria di apertura a 2 pixel; in basso la stessa curva di luce phase-folded.

<span id="page-47-2"></span>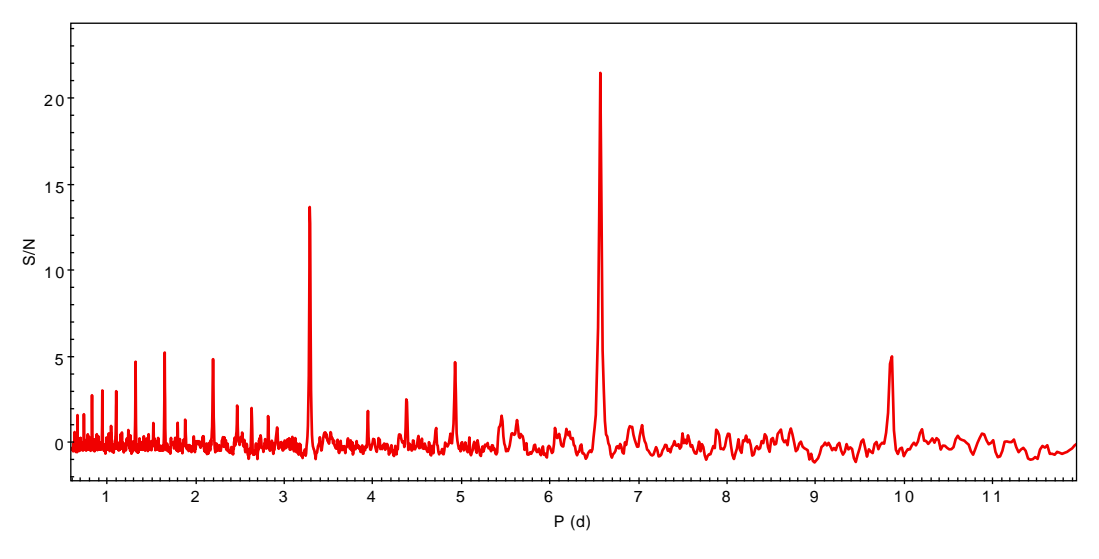

<span id="page-47-0"></span>Figura 6.8: Periodogramma di TLS relativo ad ASTARS-6194b.

| $\delta_{\text{tra}}$ | $0.00319 \pm 0.00017$          |
|-----------------------|--------------------------------|
| $R_p/R_{\star}$       | $0.0565 \pm 0.0015$            |
| $R_{\star}$           | $2.05 \pm 0.05$ R <sub>o</sub> |
|                       |                                |
| $R_{p}$               | $1.15 \pm 0.01$ R <sub>J</sub> |
| $P_{TLS}$             | $6.5607 \pm 0.0257$ d          |

Tabella 6.5: Principali caratteristiche di ASTARS-6194b.

#### <span id="page-48-0"></span>6.2.4 Il candidato pianeta ASTARS - 1434b

Una delle sorgenti selezionate come candidati pianeti è ASTARS - 1434b, che corrisponde a Gaia DR2 3059880803579793664. Il segnale sulla curva di luce ha una profondità di  $0.00712 \pm 0.00017$ , ricavata dal modello di TLS; il suo periodo orbitale è di  $0.9208 \pm 0.0042$ d, più breve rispetto agli altri casi evidenziati. Seguendo il procedimento visto per i casi precedenti, in assenza di dati sul raggio stellare, ho effettuato un confronto tra il colore  $(G_{BP} - G_{RP})_0$  e la magnitudine  $G_0$  della stella e quelle standard riportate nella tabella di Pecaut e Mamajek (2013), assumendo che la stella sia una nana A di Sequenza Principale. Da questo confronto ho ricavato che la stella è prossima ad un tipo spettrale A4V, per la quale  $R_{\star} \simeq 1.94_{-0.01}^{+0.05}$ , ove gli errori corrispondono alle differenze di raggio con le classi spettrali A3V e A5V.

Se ciò fosse vero, il candidato pianeta avrebbe un raggio  $R_p \simeq 1.63^{+0.04}_{-0.01}$   $R_J$ .

Da un confronto tra le fotometrie di apertura a vari raggi di apertura non emergono differenze di profondità del transito, ciò fa pensare che l'oggetto transiti proprio sulla stella target; tuttavia non si può trascurare la presenza di una sorgente contaminante vicina. Cercando quali sorgenti stellari sono presenti entro 3' dalla stella target tramite una ricerca in Gaia DR2, ho notato la presenza di Gaia DR2 3059880803580439040, una stella evoluta di magnitudine G = 13.61 e raggio (in Gaia DR2)  $R_\star = 2.25^{+0.06}_{-0.32}$   $R_\odot$  a 0.40 $^\prime$ dalla stella target, cioè entro 1 pixel dalla sorgente sulle immagini TESS. Un'eventuale contaminazione da parte di questa stella non darebbe luogo ad alcun cambiamento di profondità nelle fotometrie di apertura ai vari raggi: oltre ad una correzione per diluizione (come in sezione [6.1.1\)](#page-41-0) è stato calcolato il raggio che dovrebbe avere un oggetto transitante sul disco della stella vicina, se il segnale provenisse da quest'ultima.

Se l'oggetto che ha generato il segnale transitasse sulla stella target, esso avrebbe un raggio di R<sub>p,A</sub> = 1.91<sup>+0.05</sup> R<sub>J</sub>, compatibile con il caso di un Hot Jupiter, mentre se transitasse sulla stella vicina (che contribuisce per il 7% al flusso medio totale), il suo raggio sarebbe di  $R_{p,B} = 0.84 R_{\odot}$ , raggio troppo grande perché possa essere un pianeta.

In questo caso, essendo la curva di luce del transito molto a V, potrebbe trattarsi di un transito radente da parte di una stella o di un pianeta più grande di quanto trovato con le stime di cui sopra, sia nel caso della stella target che della vicina. È necessario osservare ulteriormente questo oggetto e ricavare altre curve di luce, per la determinazione dei parametri orbitali e fisici corretti.

<span id="page-48-1"></span>Di seguito si riportano le curve di luce (figura [6.9\)](#page-49-1), il periodogramma (figura [6.10\)](#page-50-0) e una tabella riassuntiva delle quantità stimate (tabella [6.7\)](#page-49-2) e delle magnitudini usate e calcolate nella correzione per diluizione (tabella [6.6\)](#page-48-1).

| ASTARS | $G \text{ (mag)}$                                          | $J$ (mag)          | $T \text{ (mag)}$ |
|--------|------------------------------------------------------------|--------------------|-------------------|
| 1434   | $10.5048 \pm 0.0004$                                       | $10.245 \pm 0.026$ | $10.407 + 0.032$  |
| 1434-B | $13.6057 \pm 0.0005$ $12.684 \pm 0.026$ $13.214 \pm 0.043$ |                    |                   |

Tabella 6.6: Magnitudini in banda G (Gaia), J (2MASS) e T (TESS) della stella target ASTARS-2379 e della stella vicina, qui chiamata 1434-B.

<span id="page-49-2"></span>

| $\delta_{\text{tra}}$ | $0.00712 \pm 0.00017$                                  |
|-----------------------|--------------------------------------------------------|
| $R_{p}/R_{\star}$     | $0.0844 \pm 0.0015$                                    |
| $R_{\star}$           | $1.94_{-0.01}^{+0.05}$ R <sub>o</sub>                  |
| $R_{p}$               | $1.63_{-0.01}^{+0.04}$ R <sub>J</sub>                  |
| $R_{p,A}$             | $1.91^{+0.05}_{-0.01}$<br>$\rm R_{J}$                  |
| $R_{\star,B}$         | $2.25_{-0.32}^{+0.06}$ R <sub>o</sub>                  |
| $R_{p,B}$             | $0.84_{-0.13}^{+0.20}$ R <sub><math>\odot</math></sub> |
| $P_{TLS}$             | $0.9208 \pm 0.0042$ d                                  |

Tabella 6.7: Principali caratteristiche di ASTARS-1434b. Si elencano anche i raggi ottenuti tramite la correzione per diluizione e la stima del raggio di un eventuale oggetto transitante la stella vicina e contaminante la curva di luce di ASTARS-1434.

<span id="page-49-1"></span>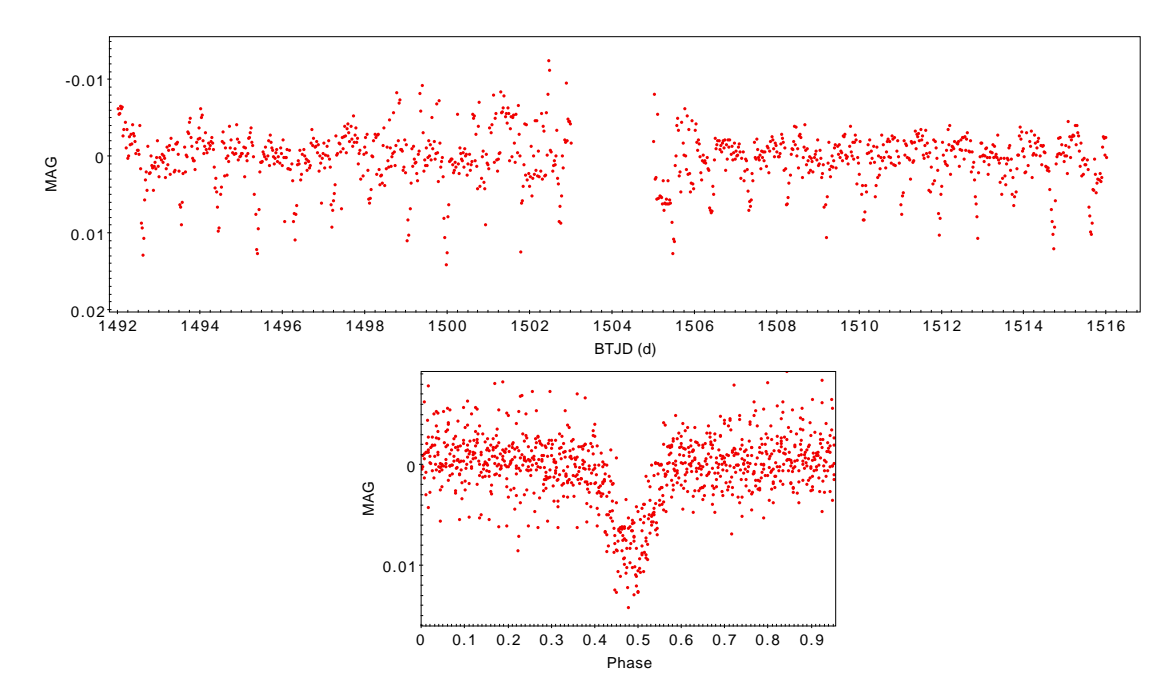

Figura 6.9: Curva di luce di ASTARS-1434b in fotometria di apertura a 2 pixel; in basso la stessa curva di luce phase-folded.

#### <span id="page-49-0"></span>6.2.5 Il candidato pianeta ASTARS - 2379b

La sorgente ASTARS - 2379b, corrispondente a Gaia DR2 3163408035306490368, è un altro candidato pianeta selezionato dal metodo presentato in questo lavoro. Ci sono alcune peculiarità in questa curva di luce: per prima cosa c'è un'indeterminazione riguardo il periodo orbitale dell'oggetto, in quanto un eventuale terzo transito potrebbe essere avvenuto durante l'interruzione delle osservazioni per il downlink. A causa di ciò, non si può stabilire con questa curva di luce se il periodo orbitale dell'oggetto sia di 6.5605 d o di 13.1210 d. Inoltre, tra i giorni 1494 e 1495 c'è una forte emissione, che in questo caso è stata ignorata, ma che è dovuta al passaggio di un asteroide davanti al disco della stella. Per quanto riguarda il raggio stimato dell'oggetto transitante, nel catalogo Gaia DR2 era disponibile il raggio della stella misurato,  $R_{\star} = 2.10_{-0.11}^{+0.05}$   $R_{\odot}$ : è stato utilizzato tale dato per calcolare il raggio del candidato pianeta come in sezione [6.2.1;](#page-43-1) tale raggio è  $R_p = 1.06_{-0.05}^{+0.03} R_J.$ 

Non si può però nemmeno in questo caso escludere la presenza di sorgenti contaminanti:

<span id="page-50-0"></span>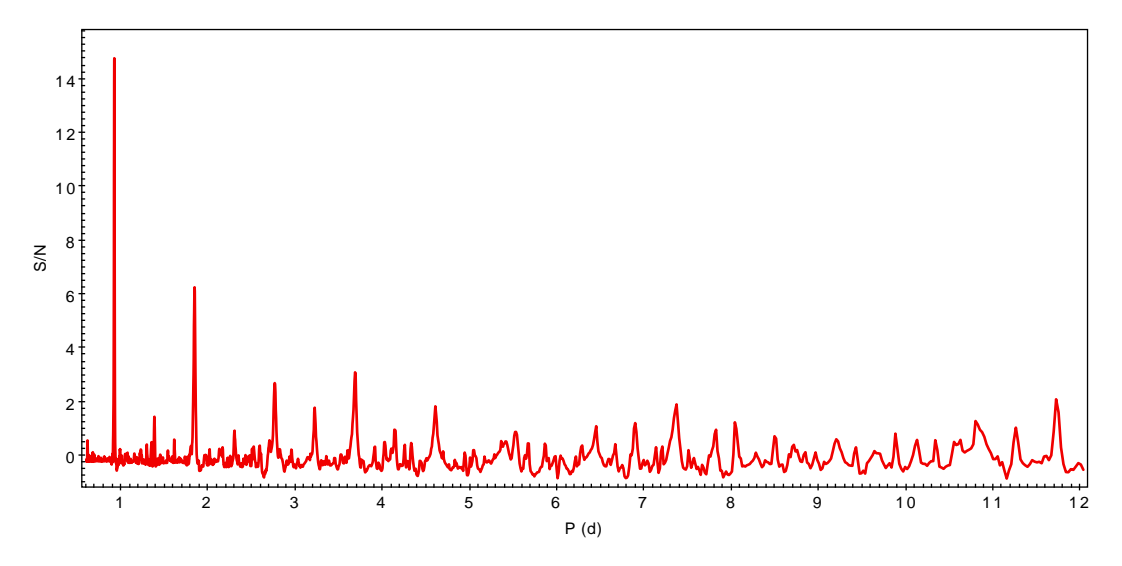

Figura 6.10: Periodogramma di TLS relativo ad ASTARS-1434b.

come in sezione [6.2.4,](#page-48-0) ho cercato in Gaia DR2 tutte le stelle note entro  $3'$  dal target: a circa 0.37<sup>0</sup> dal target (quindi entro 1 pixel delle immagini TESS) è presente Gaia DR2 3163408035308195072, una stella evoluta di magnitudine G = 12.70 e raggio misurato (presente in Gaia DR2) di  $1.98_{-0.12}^{+0.10}$  R<sub>☉</sub>. Anche qui, oltre che correggere per diluizione il raggio del corpo transitante (nel caso esso orbiti la stella target), è stata calcolata una stima per il raggio che dovrebbe avere un corpo transitante sul disco della stella vicina che produca una contaminazione dell'entità misurata sulla curva di luce. Nel primo caso, il raggio dell'oggetto transitante sulla stella principale, una volta rimosso il contributo medio della stella vicina, pari al 10.94% del flusso medio totale, è di  $R_{p,A} = 1.31_{-0.08}^{+0.03}$ ancora compatibile con il raggio di un pianeta gioviano. Nel secondo caso, invece, se supponiamo che il segnale provenga dalla stella vicina, il raggio dell'eventuale oggetto orbitante tale sorgente sarebbe di  $3.55_{-0.33}^{+0.19}$  R<sub>J</sub>, difficilmente associabile ad un pianeta, ma più probabilmente ad una stella nana di tipo M o ad un transito radente.

<span id="page-50-1"></span>In tabella [6.8](#page-50-1) si riportano le principali quantità calcolate per ASTARS - 2379b, mentre la curva di luce e il periodogramma relativo a TLS sono riportati nelle figure [6.11](#page-51-0) e [6.12.](#page-51-1) Si riassumono le caratteristiche della stella target e della stella vicina in tabella [6.9](#page-51-2)

|                       | $0.00258 \pm 0.00017$                 |
|-----------------------|---------------------------------------|
| $R_{\rm p}/R_{\star}$ | $0.0508 \pm 0.0017$                   |
| $R_{\star}$           | $2.10^{+0.05}_{-0.11}$ R <sub>o</sub> |
| $R_{p}$               | $1.06_{-0.05}^{+0.03}$ R <sub>J</sub> |
| $R_{p,A}$             | $1.31_{-0.08}^{+0.03}$ R <sub>J</sub> |
| $R_{\star,B}$         | $1.98_{-0.12}^{+0.10}$ R <sub>o</sub> |
| $R_{p,B}$             | $3.55^{+0.19}_{-0.33}$ R <sub>J</sub> |
| $P_{TLS}$             | $6.5605 \pm 0.0643$ d                 |

Tabella 6.8: Principali caratteristiche di ASTARS-2379b. Si riporta qui soltanto il minore tra i due periodi orbitali possibili. Si elencano anche i raggi ottenuti tramite la correzione per diluizione e la stima del raggio di un eventuale oggetto transitante la stella vicina e contaminante la curva di luce di ASTARS-2379.

<span id="page-51-2"></span>

| <b>ASTARS</b> | $G \text{ (mag)}$                                    | $J$ (mag)       | $T \text{ (mag)}$ |
|---------------|------------------------------------------------------|-----------------|-------------------|
| 2379          | $10.1599 \pm 0.0007$                                 | $9.794 + 0.024$ | $10.014 + 0.027$  |
| 2379-B        | $12.7039 + 0.0007$ $11.733 + 0.026$ $12.291 + 0.038$ |                 |                   |

Tabella 6.9: Magnitudini in banda G (Gaia), J (2MASS) e T (TESS) della stella target ASTARS-2379 e della stella vicina, qui chiamata 2379-B.

<span id="page-51-0"></span>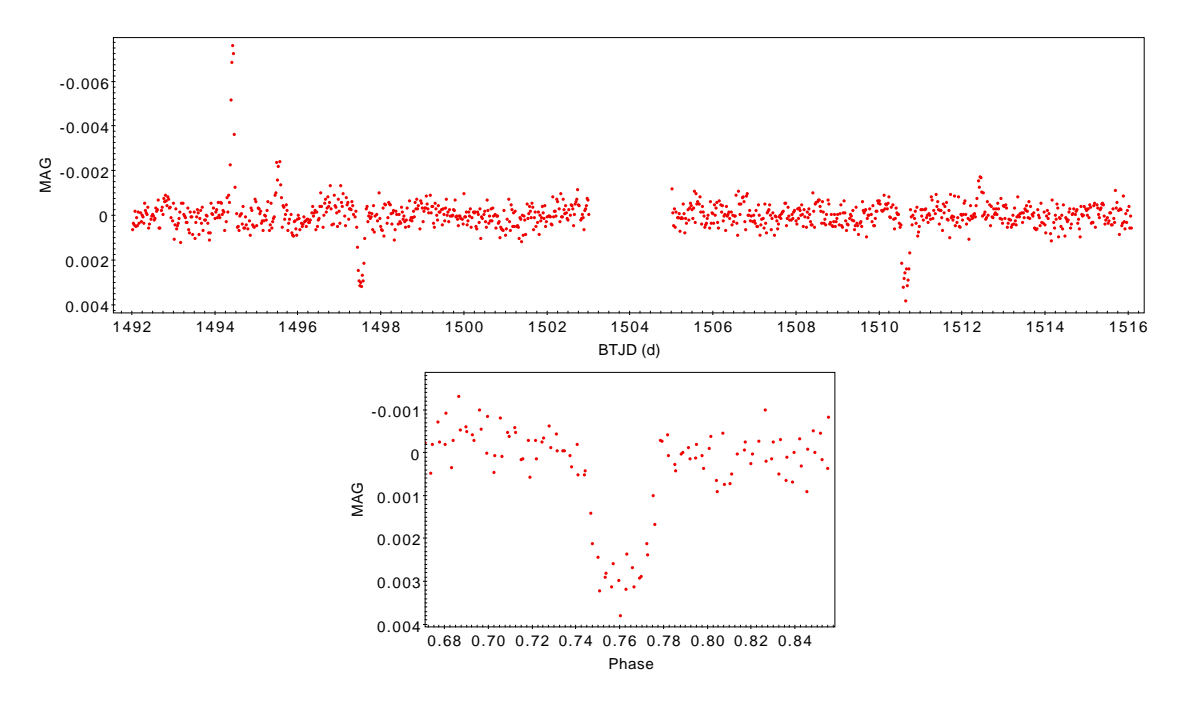

Figura 6.11: Curva di luce di ASTARS-2379b in fotometria di apertura a 2 pixel; in basso la stessa curva di luce phase-folded. Si nota, tra BTJD = 1494 e 1495 d un picco di magnitudine di origini ignote.

<span id="page-51-1"></span>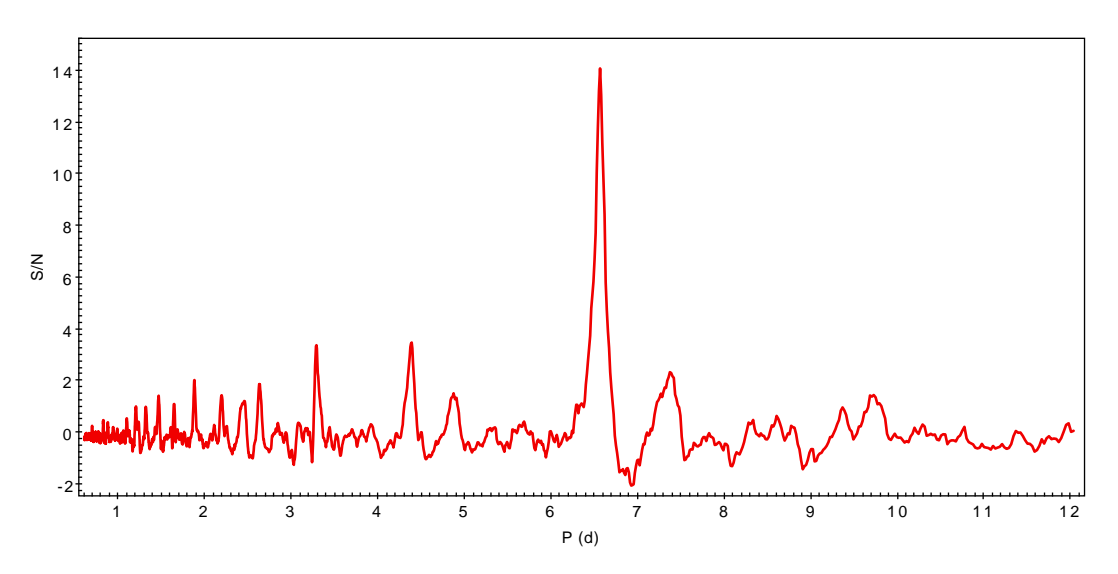

Figura 6.12: Periodogramma di TLS relativo ad ASTARS-2379b.

### <span id="page-52-0"></span>6.3 Stelle variabili

Nel catalogo selezionato ASTARS sono state evidenziate anche moltissime stelle variabili, oltre che stelle binarie: nonostante non siano state trattate nell'ambito di questo lavoro di tesi, se ne riporta in questa sezione qualche esempio. Purtroppo i risultati emersi dalla Lomb-Scargle generalizzata hanno sofferto delle interruzioni nei dati delle curve di luce, riportando spesso frequenze associabili al periodo tra un downlink e l'altro: per tale motivo ho preferito non riportare i periodogrammi, con l'obiettivo futuro di ripetere l'analisi su porzioni ridotte delle curve di luce.

### <span id="page-52-1"></span>6.3.1 ASTARS-363, una variabile  $\alpha^2$  Canum Venaticorum

ASTARS-363 è una stella variabile presente nel catalogo ASTARS. Rappresenta un esempio del tipo di variabile  $\alpha^2$  Canum Venaticorum, che sono stelle variabili di Sequenza Principale, comprese tra il tipo spettrale B8 e A7 con forti campi magnetici<sup>[5](#page-52-2)</sup> In figura [6.14](#page-53-1) è riportata la curva di luce di questa sorgente, avente un periodo di circa  $1.44 \pm 0.01$ d secondo GLS<sup>[6](#page-52-3)</sup> e un'ampiezza di circa  $0.0038 \pm 0.0002$  mag.

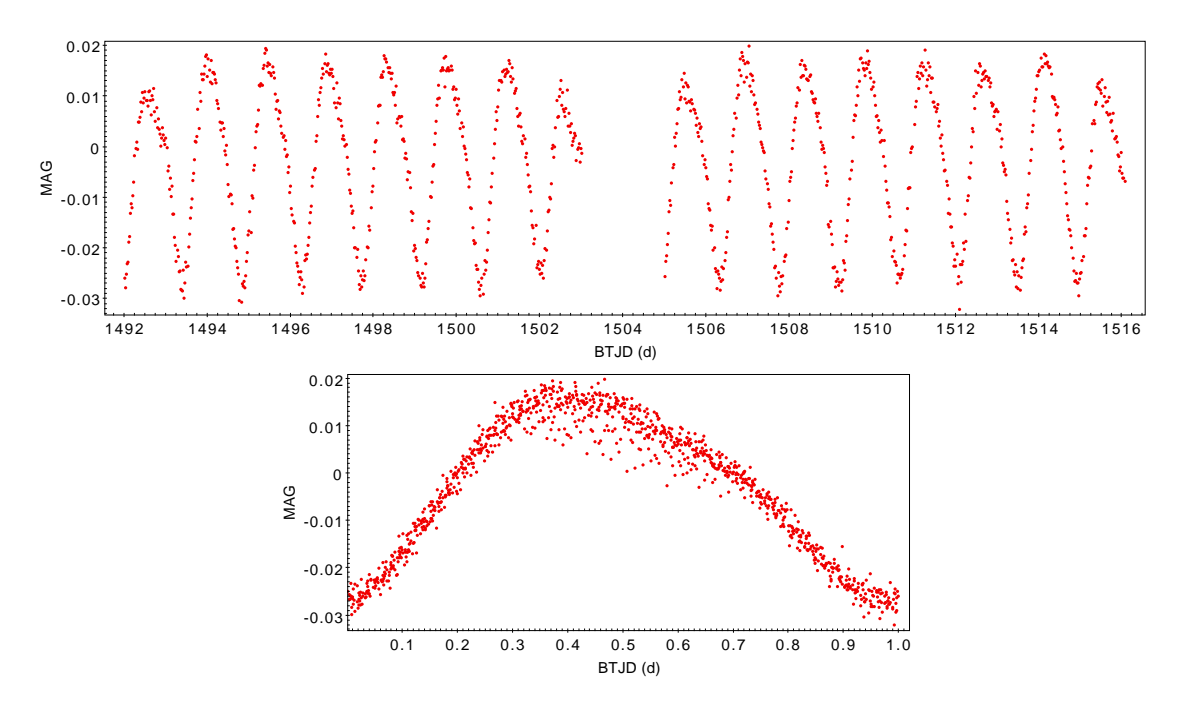

Figura 6.13: Curva di luce di ASTARS-373 in fotometria di apertura a 2 pixel; in basso la stessa curva di luce phase-folded.

<span id="page-52-2"></span><sup>&</sup>lt;sup>5</sup>La definizione è stata ricavata dal sito web del Variable Star indeX (VSX, Watson, Henden e Price [2006\)](#page-65-7), catalogo di più di 1 milione di stelle variabili.

<span id="page-52-3"></span><sup>6</sup> In assenza di un errore affidabile da GLS, si è preferito mantenere la massima incertezza, ovvero 15 minuti.

#### <span id="page-53-0"></span>6.3.2 ASTARS-8089, una variabile non nota

La stella variabile ASTARS-8089 ha una curva di luce dalla forma pressoché sinusoidale, di periodo secondo GLS di  $1.03 \pm 0.01$  d e ampiezza di circa  $0.0021 \pm 0.0002$  mag. Non mi sono occupata in questo lavoro della classificazione delle stelle variabili, pertanto mi limito a illustrarne la curva di luce e il periodo ottenuto.

<span id="page-53-1"></span>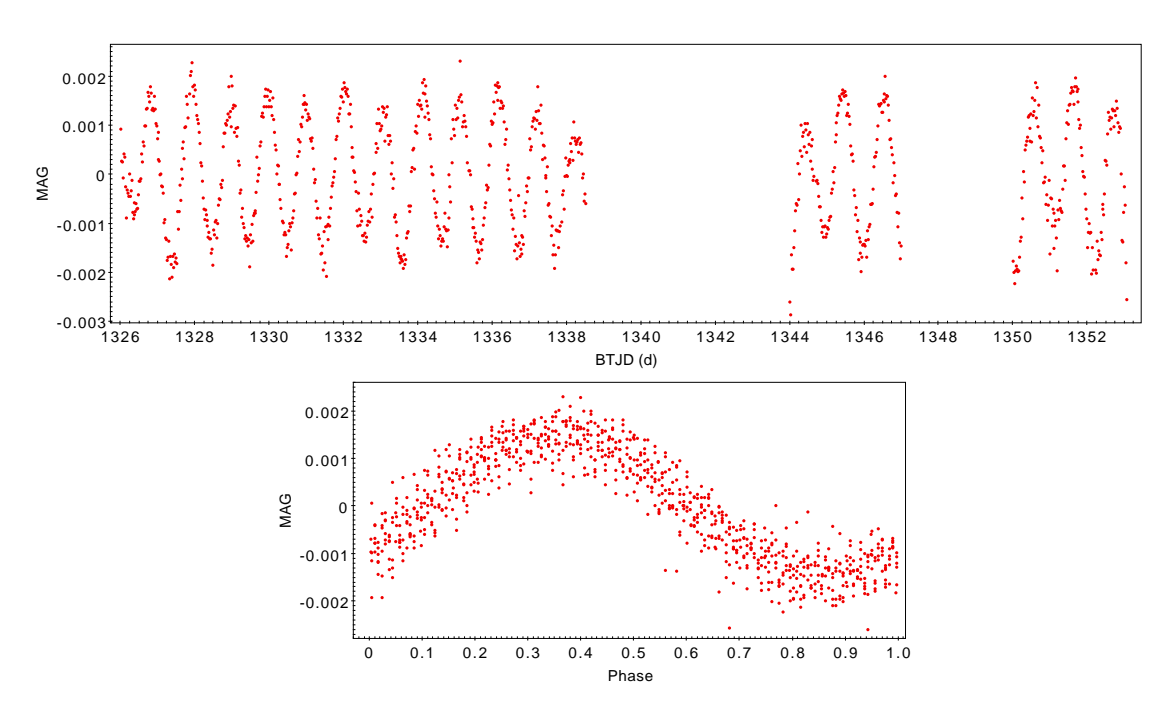

Figura 6.14: Curva di luce di ASTARS-8089 in fotometria di apertura a 2 pixel; in basso la stessa curva di luce phase-folded.

Sono stati mostrati due esempi peculiari, tuttavia sono presenti tra le curve di luce molti altri esempi sia di sistemi binari che di stelle variabili, come le γ-Doradus o le δ-Scuti, che qui non sono elencati in quanto non sono obiettivo di questo lavoro di tesi.

# <span id="page-54-0"></span>Capitolo 7

# Conclusioni e prospettive future

Da questo lavoro di tesi emerge che è possibile tramite le curve di luce provenienti dalle FFI di TESS, rivelare pianeti extrasolari attorno a stelle di tipo spettrale A, in particolare pianeti Hot Jupiters, con un segnale dell'ordine dei mmag. Tale risultato è molto importante, in quanto conferma l'effettiva fattibilità di una ricerca estesa di transiti planetari attorno a stelle di tipo A in Sequenza Principale.

Questo lavoro di tesi è solo l'inizio di un progetto più esteso: sono state analizzate soltanto 2091 sorgenti, un quarto delle 8126 selezionate in tutto, esclusivamente per motivi di tempo. Ci sarà quindi modo di proseguire ed ampliare questo lavoro già così promettente. Per quanto riguarda candidati pianeti e sistemi binari, questo lavoro può essere rifinito con un calcolo più dettagliato, che consideri il limb darkening e migliori stime del raggio stellare, dei parametri fisici e orbitali degli oggetti transitanti. Sarebbe inoltre opportuno effettuare un follow-up con il metodo delle velocità radiali sui candidati dubbi, per poterne stimare la densità media e quindi ricavare informazioni sulla loro struttura e composizione chimica, tramite confronto con modelli, ponendo vincoli stretti sull'origine di questi oggetti.

In questo lavoro sono stati individuati 6 candidati pianeti, dei quali uno è un pianeta confermato, di cui abbiamo ottenuto gli stessi parametri presenti in Zhou et al. (2019): tale risultato dimostra che la metodologia da noi utilizzata è efficace per la ricerca di segnali relativi a candidati pianeti sulle curve di luce di stelle di tipo A ricavate dalle FFI di TESS.

Tutti questi segnali sono associabili a candidati pianeti Hot Jupiter di raggio attorno a 1  $R_J$ . Anche ammettendo che non tutti questi segnali siano effettivamente dovuti a pianeti, l'identificazione di questi candidati dimostra che è possibile ottenere una stima della frazione di Hot Jupiter attorno a stelle di tipo A mediante i dati della missione TESS.

Delle sorgenti selezionate, poi, molte sono stelle binarie o variabili, di cui alcune non ancora note: si potrà in futuro ottenere un catalogo completo di queste stelle o sistemi, classificandole e fornendo i periodi orbitali o di pulsazione, permettendo di ottenere una statistica sull'incidenza di stelle variabili sul totale. Inoltre, nel caso di variabili periodiche, noto il tipo, il periodo e l'ampiezza di pulsazione, sarà possibile costruire un modello della variabilità stellare e sottrarlo alle curve di luce, in modo tale da poter ripetere la ricerca di esopianeti che possano essere stati mascherati dalla variabilità stellare.

### <span id="page-55-0"></span>7.1 Incidenza di pianeti attorno a stelle A

Un fondamentale problema, il cui dibattito è tuttora aperto, riguarda l'incidenza effettiva di pianeti attorno a stelle di tipo A: essi sono meno presenti o è solo un effetto di selezione dovuto ai metodi di rivelazione e alla probabilità di osservarli?[1](#page-55-1) Ho cercato di dare una risposta a partire dai dati di questo lavoro, tuttavia il campione studiato composto solamente da 2091 stelle di tipo A, è ancora troppo piccolo perché il dato sull'incidenza possa essere significativo. In ogni caso, tra i 6 target un pianeta è confermato mentre gli altri cinque rimangono semplici candidati. I nostri risultati implicano quindi un'incidenza di pianeti attorno a stelle A da TESS di  $0.05 \pm 0.05\%$  (1 $\pm$ 1 su 2091 pianeti) nel caso di 1 solo pianeta confermato, che salirebbe allo  $0.29 \pm 0.12\%$  ( $6 \pm \sqrt{6}$  pianeti) se tutti i rimanenti 5 candidati risultassero reali pianeti. Questi valori sono simili a quelli riscontrati in Zhou et al.  $(2019)$  che riporta uno  $0.26 \pm 0.11\%$  per i pianeti attorno a stelle di tipo A con TESS (si veda anche la bibliografia citata nello stesso lavoro).

Tuttavia è anche possibile che alcuni segnali siano stati persi a causa della variabilità stellare e che quindi ci siano più candidati di quelli trovati in questo lavoro. Tramite il diagramma magnitudine strumentale contro RMS delle curve di luce nei settori 1 e 7, mostrato in figura [7.1,](#page-56-1) si stima che il 15% circa di queste stelle potrebbero essere delle variabili o delle binarie a eclissi; tuttavia questo grafico non è molto affidabile, in quanto alcune delle sorgenti che si discostano dall'andamento atteso potrebbero semplicemente essere delle stelle sature. Si evidenziano anche nel grafico le sorgenti selezionate: effettuando una selezione mediante l'RMS si sarebbero infatti persi molti dei target.

Si deve infine tenere in considerazione che non sono stati analizzati moltissimi settori

| ASTARS - S1+S7, 1 pianeta $  0.05 \pm 0.05 \%$    |                   |
|---------------------------------------------------|-------------------|
| ASTARS - S1+S7, 6 pianeti $\vert 0.29 \pm 0.12\%$ |                   |
| Zhou et al. $(2019)$                              | $0.26 \pm 0.11\%$ |

Tabella 7.1: Schema riassuntivo delle incidenze di pianeti attorno a stelle A nei vari casi considerati in questo lavoro e in Zhou et al. (2019).

di TESS, per mancanza di tempo e perché comunque la missione deve ancora concludersi: grazie alla totalità dei dati sarà possibile ottenere una frequenza più significativa dei pianeti di questo tipo, dando un ulteriore contributo alla risoluzione del problema. In ogni caso, il numero di segnali già individuati è promettente: considerando la statistica più ottimista, in accordo con i lavori precedenti sopra citati, in tutti i campi di TESS si dovrebbero trovare circa 50 sorgenti[2](#page-55-2) .

<span id="page-55-1"></span> ${}^{1}$ La probabilità di rivelare un pianeta dipende anche dal tempo di vita della stella ospite sulla Sequenza principale, per il principio secondo il quale più tempo un fenomeno è visibile, maggiore è la probabilità di vederlo.

<span id="page-55-2"></span><sup>2</sup>Considerando che ci sono 8126 stelle A in 10 campi di vista, ci si aspetta in media circa 813 queste sorgenti in ogni campo: dovrebbero esserci approssimativamente 21127 stelle in tutti i campi di vista. Se si ipotizza che lo 0.24% di queste abbia un pianeta transitante, allora si dovrebbero trovare 51 sorgenti.

### <span id="page-56-0"></span>7.2 Prospettive future

Il futuro di questo lavoro sarà quindi quello di:

- ultimare ed integrare l'analisi delle curve di luce di tutte le stelle di tipo A di Sequenza Principale sui campi di vista di TESS, per poter ottenere un catalogo quanto più completo di Hot Jupiters attorno a tali stelle;
- ricavare stime più accurate dei parametri fisici e orbitali del pianeta, che tengano conto del limb darkening e di dati affidabili riguardo i raggi stellari;
- verificare tramite l'inserimento di transiti fittizi l'efficienza del metodo e il tasso di falsi negativi;
- eseguire ulteriori indagini fotometriche e spettroscopiche sui candidati pianeti per individuare i falsi allarmi;
- Una volta eliminati i falsi allarmi, eseguire misure di spettroscopia ad alta risoluzione per la caratterizzazione dei pianeti rivelati;
- includere anche parametri fisici e di composizione chimica della stella e del disco protoplanetario da cui il sistema si è formato (ad esempio [Fe/H]) così da cercare di capire se e come tali parametri influenzino la formazione planetaria;
- eseguire una caratterizzazione dei sistemi binari e delle stelle variabili trovate, eventualmente sottrarre la variabilità dalle curve di luce una volta modellizzata, e ripetere la ricerca di transiti planetari sui dati così corretti.

<span id="page-56-1"></span>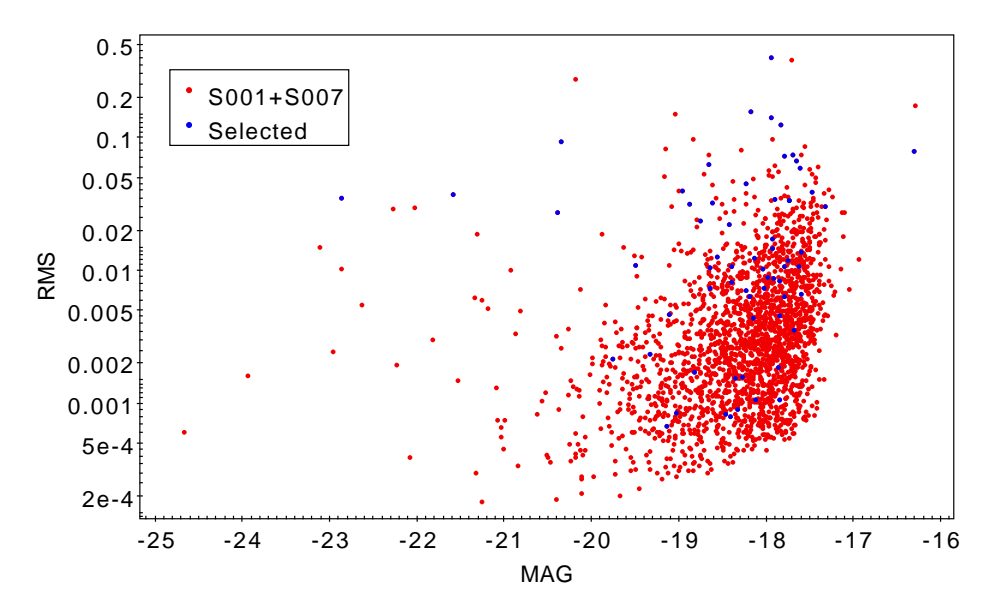

Figura 7.1: Magnitudine strumentale contro RMS delle 2091 stelle A nei settori 1 e 7 di TESS; in blu si evidenziano le 64 sorgenti selezionate nei due settori.

# Appendice

Sono qui riportate alcune tabelle di dati non riportate nel testo principale per motivi di ordine.

<span id="page-59-0"></span>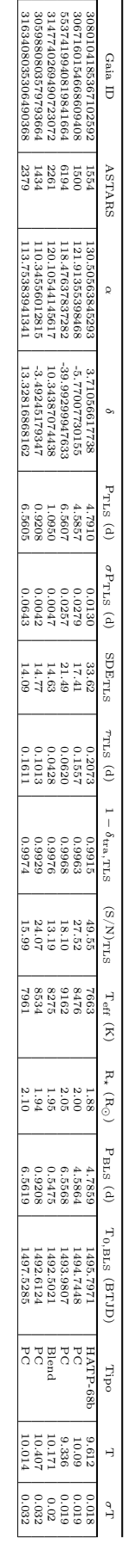

Tabella 7.2: Alcuni dei dati relativi ad HAT-P 69b e ai candidati pianeti, riportati una stima di R direttamente da Gaia DR2 e dai risultati di BLS e TLS. Laddove risultava mancante **Tabella 7.2:** Alcuni dei dati relativi ad HAT-P 69b e ai candidati pianeti, riportati direttamente da Gaia DR2 e dai risultati di BLS e TLS. Laddove risultava mancante una stima di R<sub>4</sub>, è stato riportato il valore ricav , è stato riportato il valore ricavato dal confronto del tipo spettrale con la tabella di Pecaut e Mamajek (2013).

<span id="page-60-0"></span>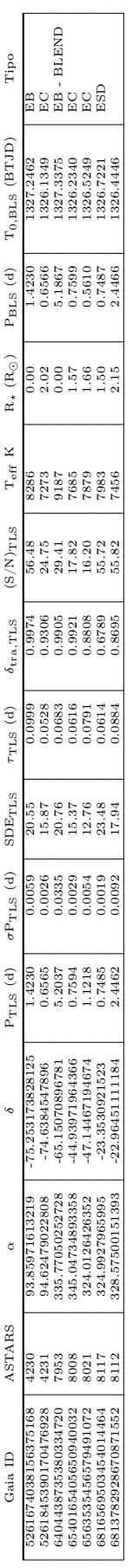

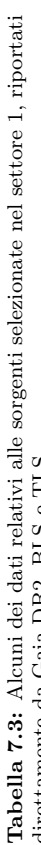

direttamente da Gaia DR2, BLS e TLS. direttamente da Gaia DR2, BLS e TLS.

<span id="page-61-0"></span>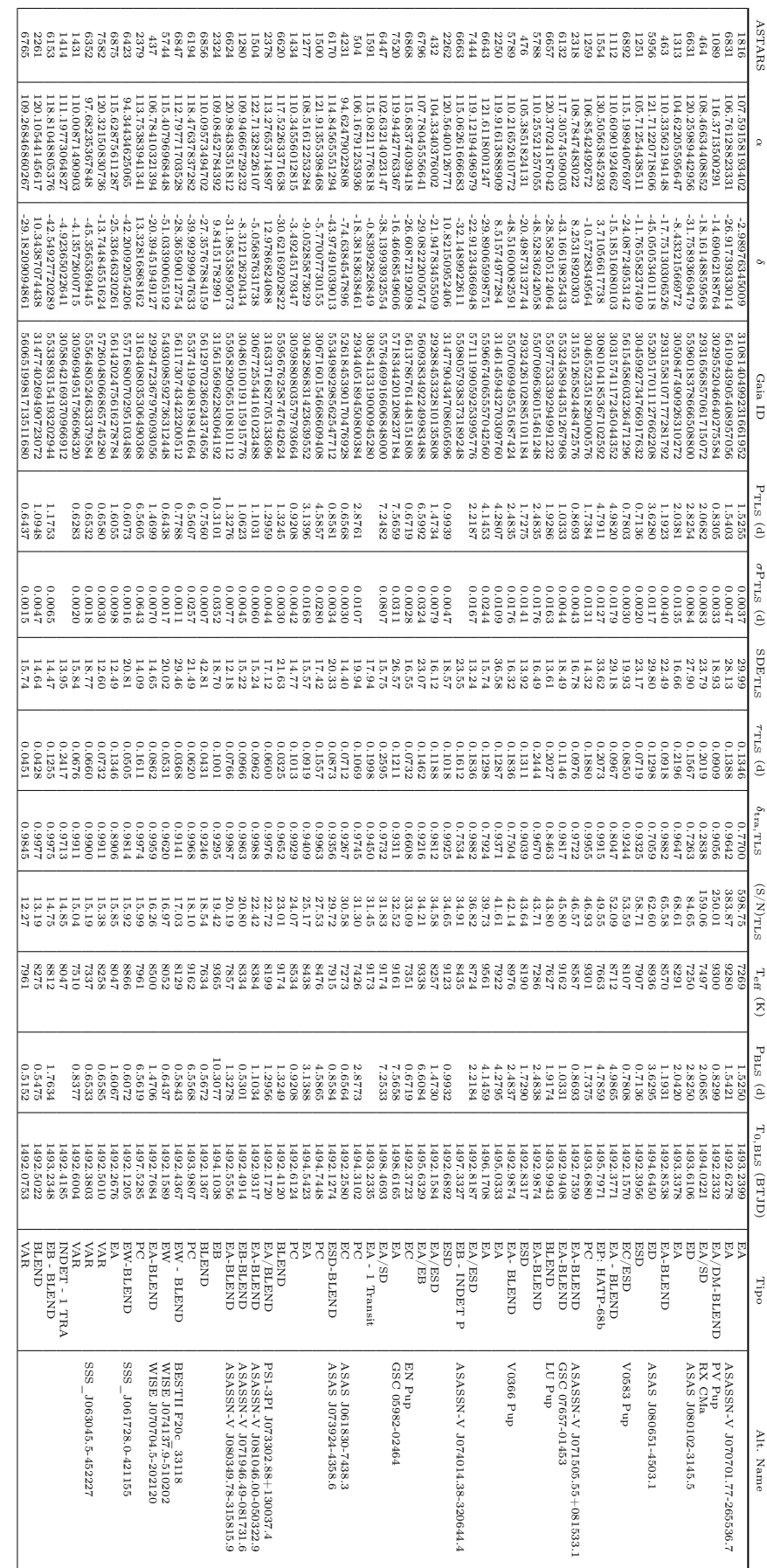

**Tabella 7.4:** Alcuni dei dati relativi alle sorgenti selezionate nel settore , riportati direttamente da Gaia DR2, BLS e TLS. Tramite un match con il catalogo di stelle variabili VSX (Watson, Henden e Price 2006), son sospette contaminazioni, non analizzate nel dettaglio per motivi di tempo. è riportato anche il nome alternativo per la sorgente.(individuate dalla label genti già presenti in altri cataloghi e le contaminazioni da parte di sorgenti vicine stelle variabili VSX (Watson, Henden e Price [2006\)](#page-65-7), sono state individuate le sortati direttamente da Gaia DR2, BLS e TLS. Tramite un match con il catalogo di Tabella 7.4: Alcuni dei dati relativi alle sorgenti selezionate nel settore 7, ripor- BLEND nella colonna Tipo in tabella). Sono riportati anche alcune In tutti questi casi,

# **Bibliografia**

- <span id="page-62-4"></span>Alam, Shadab et al. (2015). «The Eleventh and Twelfth Data Releases of the Sloan Digital Sky Survey: Final Data from SDSS-III». In: 219(1), 12, p. 12. DOI: [10.1088/0067-](https://doi.org/10.1088/0067-0049/219/1/12) [0049/219/1/12](https://doi.org/10.1088/0067-0049/219/1/12). arXiv: [1501.00963 \[astro-ph.IM\]](https://arxiv.org/abs/1501.00963).
- <span id="page-62-5"></span>Altmann, M. et al. (2017). «Hot Stuff for One Year (HSOY). A 583 million star proper motion catalogue derived from Gaia DR1 and PPMXL». In:  $600$ , L4, p. L4. poi: [10.1051/0004-6361/201730393](https://doi.org/10.1051/0004-6361/201730393). arXiv: [1701.02629 \[astro-ph.GA\]](https://arxiv.org/abs/1701.02629).
- <span id="page-62-0"></span>Anderson, D. R. et al. (2018). «WASP-189b: an ultra-hot Jupiter transiting the bright A star HR 5599 in a polar orbit». In: arXiv e-prints, arXiv:1809.04897, arXiv:1809.04897. arXiv: [1809.04897 \[astro-ph.EP\]](https://arxiv.org/abs/1809.04897).
- Anderson, J. et al. (2006). «Ground-based CCD astrometry with wide field imagers. I. Observations just a few years apart allow decontamination of field objects from mem-bers in two globular clusters». In: 454(3), pp. 1029–1045. DOI: [10.1051/0004-6361:](https://doi.org/10.1051/0004-6361:20065004) [20065004](https://doi.org/10.1051/0004-6361:20065004). arXiv: [astro-ph/0604541 \[astro-ph\]](https://arxiv.org/abs/astro-ph/0604541).
- <span id="page-62-3"></span>Boeche, C. et al. (2011). «The RAVE Catalog of Stellar Elemental Abundances: First Data Release». In: 142(6), 193, p. 193. doi: [10.1088/0004-6256/142/6/193](https://doi.org/10.1088/0004-6256/142/6/193). arXiv: [1109.5670 \[astro-ph.GA\]](https://arxiv.org/abs/1109.5670).
- <span id="page-62-6"></span>Brewer, John M. et al. (2016). «Spectral Properties of Cool Stars: Extended Abundance Analysis of 1,617 Planet-search Stars». In: 225(2), 32, p. 32. DOI: [10.3847/0067-](https://doi.org/10.3847/0067-0049/225/2/32) [0049/225/2/32](https://doi.org/10.3847/0067-0049/225/2/32). arXiv: [1606.07929 \[astro-ph.SR\]](https://arxiv.org/abs/1606.07929).
- <span id="page-62-2"></span>Brown, Timothy M. et al. (2011). «Kepler Input Catalog: Photometric Calibration and Stellar Classification». In: 142(4), 112, p. 112. DOI: [10.1088/0004-6256/142/4/112](https://doi.org/10.1088/0004-6256/142/4/112). arXiv: [1102.0342 \[astro-ph.SR\]](https://arxiv.org/abs/1102.0342).
- <span id="page-62-7"></span>Cutri, R. M. et al. (2013). Explanatory Supplement to the AllWISE Data Release Products. Rapp. tecn., p. 1.
- <span id="page-62-1"></span>Dawson, Rebekah I. e John Asher Johnson (2018). «Origins of Hot Jupiters». In: 56, pp. 175-221. DOI: 10.1146/annurev-astro-081817-051853. arXiv: [1801.06117](https://arxiv.org/abs/1801.06117) [\[astro-ph.EP\]](https://arxiv.org/abs/1801.06117).
- Gaia Collaboration et al. (2016). «The Gaia mission». In: 595, A1, A1. DOI: [10.1051/](https://doi.org/10.1051/0004-6361/201629272) [0004-6361/201629272](https://doi.org/10.1051/0004-6361/201629272). arXiv: [1609.04153 \[astro-ph.IM\]](https://arxiv.org/abs/1609.04153).
- <span id="page-62-8"></span>Gaia Collaboration et al. (2018). «Gaia Data Release 2. Summary of the contents and survey properties». In: 616, A1, A1. DOI: 10.1051/0004-6361/201833051. arXiv: [1804.09365 \[astro-ph.GA\]](https://arxiv.org/abs/1804.09365).
- <span id="page-63-7"></span>Gilmore, G. et al. (2012). «The Gaia-ESO Public Spectroscopic Survey». In: The Messenger 147, pp. 25–31.
- <span id="page-63-11"></span>Hartman, J. D. e G. Á. Bakos (2016). «VARTOOLS: A program for analyzing astronomical time-series data». In: Astronomy and Computing 17, pp.  $1-72$ . DOI: [10.1016/](https://doi.org/10.1016/j.ascom.2016.05.006) [j.ascom.2016.05.006](https://doi.org/10.1016/j.ascom.2016.05.006). arXiv: [1605.06811 \[astro-ph.IM\]](https://arxiv.org/abs/1605.06811).
- <span id="page-63-5"></span>Henden, Arne A. et al. (2009). «The AAVSO Photometric All-Sky Survey (APASS)». In: American Astronomical Society Meeting Abstracts #214. Vol. 214. American Astronomical Society Meeting Abstracts, p. 407.02.
- <span id="page-63-12"></span>Hippke, Michael e René Heller (2019). «Optimized transit detection algorithm to search for periodic transits of small planets». In: 623, A39, A39. DOI: [10.1051/0004-6361/](https://doi.org/10.1051/0004-6361/201834672) [201834672](https://doi.org/10.1051/0004-6361/201834672). arXiv: [1901.02015 \[astro-ph.EP\]](https://arxiv.org/abs/1901.02015).
- <span id="page-63-4"></span>Høg, E. (2000). «Tycho Star Catalogs: The 2.5 Million Brightest Stars». In: "Encyclopedia of Astronomy and Astrophysics." Bristol: Institute of Physics Publishing, 2001. A cura di P. Murdin, p. 2862. DOI: [10.1888/0333750888/2862](https://doi.org/10.1888/0333750888/2862).
- <span id="page-63-6"></span>Holmberg, J., B. Nordström e J. Andersen (2009). «The Geneva-Copenhagen survey of the solar neighbourhood. III. Improved distances, ages, and kinematics». In: 501(3), pp. 941–947. doi: [10.1051/0004-6361/200811191](https://doi.org/10.1051/0004-6361/200811191). arXiv: [0811.3982 \[astro-ph\]](https://arxiv.org/abs/0811.3982).
- <span id="page-63-1"></span>Huber, Daniel et al. (2016). «The K2 Ecliptic Plane Input Catalog (EPIC) and Stellar Classifications of 138,600 Targets in Campaigns 1-8». In:  $224(1)$ , 2, p. 2. DOI: 10. [3847/0067-0049/224/1/2](https://doi.org/10.3847/0067-0049/224/1/2). arXiv: [1512.02643 \[astro-ph.SR\]](https://arxiv.org/abs/1512.02643).
- <span id="page-63-2"></span>Kunder, Andrea et al. (2017). «The Radial Velocity Experiment (RAVE): Fifth Data Release». In: 153(2), 75, p. 75. DOI: [10.3847/1538-3881/153/2/75](https://doi.org/10.3847/1538-3881/153/2/75). arXiv: [1609.](https://arxiv.org/abs/1609.03210) [03210 \[astro-ph.SR\]](https://arxiv.org/abs/1609.03210).
- <span id="page-63-8"></span>Lepine, Sebastien (2017). «The SUPERBLINK all-sky catalog of 2.8 million stars with proper motions larger than 40 mas/yr, enhanced with data from the first GAIA release». In: American Astronomical Society Meeting Abstracts #229. Vol. 229. American Astronomical Society Meeting Abstracts, p. 156.01.
- <span id="page-63-9"></span>Libralato, M. et al. (2016a). «A PSF-based approach to Kepler/K2 data - I. Variability within the K2 Campaign 0 star clusters M 35 and NGC 2158». In: 456(2), pp. 1137– 1162. doi: [10.1093/mnras/stv2628](https://doi.org/10.1093/mnras/stv2628). arXiv: [1510.09180 \[astro-ph.SR\]](https://arxiv.org/abs/1510.09180).
- <span id="page-63-10"></span>Libralato, M. et al. (2016b). «A PSF-based approach to Kepler/K2 data - II. Exoplanet candidates in Praesepe (M 44)». In:  $463(2)$ , pp. 1780–1796. DOI: [10.1093/mnras/](https://doi.org/10.1093/mnras/stw1932) [stw1932](https://doi.org/10.1093/mnras/stw1932). arXiv: [1608.00459 \[astro-ph.EP\]](https://arxiv.org/abs/1608.00459).
- <span id="page-63-0"></span>Luo, A. Li et al. (2015). «The first data release (DR1) of the LAMOST regular survey». In: Research in Astronomy and Astrophysics 15(8), 1095, p. 1095. doi: [10.1088/1674-](https://doi.org/10.1088/1674-4527/15/8/002) [4527/15/8/002](https://doi.org/10.1088/1674-4527/15/8/002).
- <span id="page-63-3"></span>Majewski, Steven R. et al. (2017). «The Apache Point Observatory Galactic Evolution Experiment (APOGEE)». In: 154(3), 94, p. 94. DOI: 10.3847/1538-3881/aa784d. arXiv: [1509.05420 \[astro-ph.IM\]](https://arxiv.org/abs/1509.05420).
- <span id="page-64-11"></span>Mandel, Kaisey e Eric Agol (2002). «Analytic Light Curves for Planetary Transit Sear-ches». In: 580(2), pp. L171–L175. DOI: [10.1086/345520](https://doi.org/10.1086/345520). arXiv: [astro-ph/0210099](https://arxiv.org/abs/astro-ph/0210099) [\[astro-ph\]](https://arxiv.org/abs/astro-ph/0210099).
- <span id="page-64-2"></span>Mayor, Michel e Didier Queloz (1995). «A Jupiter-mass companion to a solar-type star». In:  $378(6555)$ , pp.  $355-359$ . DOI: [10.1038/378355a0](https://doi.org/10.1038/378355a0).
- <span id="page-64-9"></span>Nardiello, D. et al. (2015). «Variable stars in two open clusters within the Kepler/K2- Campaign-0 field: M35 and NGC 2158». In: 447(4), pp. 3536-3547. DOI: [10.1093/](https://doi.org/10.1093/mnras/stu2697) [mnras/stu2697](https://doi.org/10.1093/mnras/stu2697). arXiv: [1412.5688 \[astro-ph.SR\]](https://arxiv.org/abs/1412.5688).
- <span id="page-64-10"></span>Nardiello, D. et al. (2016). «A PSF-based approach to Kepler/K2 data - III. Search for exoplanets and variable stars within the open cluster M 67 (NGC 2682)». In: 463(2), pp. 1831–1843. doi: [10.1093/mnras/stw2169](https://doi.org/10.1093/mnras/stw2169). arXiv: [1608.08539 \[astro-ph.SR\]](https://arxiv.org/abs/1608.08539).
- <span id="page-64-8"></span>Nardiello, D. et al. (2019). «A PSF-based Approach to TESS High quality data Of Stellar clusters (PATHOS) – I. Search for exoplanets and variable stars in the field of 47 Tuc». In: arXiv e-prints, arXiv:1910.03592, arXiv:1910.03592. arXiv: [1910.03592](https://arxiv.org/abs/1910.03592) [\[astro-ph.SR\]](https://arxiv.org/abs/1910.03592).
- Pecaut, M. J. e E. E. Mamajek (set. 2013). «Intrinsic Colors, Temperatures, and Bolo-metric Corrections of Pre-main-sequence Stars». In: 208, 9, p. 9. DOI: [10.1088/0067-](https://doi.org/10.1088/0067-0049/208/1/9) [0049/208/1/9](https://doi.org/10.1088/0067-0049/208/1/9). arXiv: [1307.2657 \[astro-ph.SR\]](https://arxiv.org/abs/1307.2657).
- <span id="page-64-1"></span>Ricker, G. R. et al. (2016). «The Transiting Exoplanet Survey Satellite». In: Society of Photo-Optical Instrumentation Engineers (SPIE) Conference Series 9904, 99042B, 99042B. doi: [10.1117/12.2232071](https://doi.org/10.1117/12.2232071).
- <span id="page-64-5"></span>Sharma, Sanjib et al. (2018). «The TESS-HERMES survey data release 1: high-resolution spectroscopy of the TESS southern continuous viewing zone». In: 473(2), pp. 2004– 2019. doi: [10.1093/mnras/stx2582](https://doi.org/10.1093/mnras/stx2582). arXiv: [1707.05753 \[astro-ph.SR\]](https://arxiv.org/abs/1707.05753).
- <span id="page-64-0"></span>Siverd, Robert J. et al. (2018). «KELT-19Ab: A P 4.6-day Hot Jupiter Transiting a Likely Am Star with a Distant Stellar Companion». In: "The Astrophysical Journal" 155(1), 35, p. 35. doi: [10.3847/1538-3881/aa9e4d](https://doi.org/10.3847/1538-3881/aa9e4d). arXiv: [1709.07010 \[astro-ph.EP\]](https://arxiv.org/abs/1709.07010).
- <span id="page-64-4"></span>Skrutskie, M. F. et al. (2006). «The Two Micron All Sky Survey (2MASS)». In: 131(2), pp. 1163-1183. DOI: [10.1086/498708](https://doi.org/10.1086/498708).
- <span id="page-64-6"></span>Soubiran, Caroline et al. (2016). «The PASTEL catalogue: 2016 version». In: 591, A118, A118. DOI: [10.1051/0004-6361/201628497](https://doi.org/10.1051/0004-6361/201628497). arXiv: [1605.07384 \[astro-ph.SR\]](https://arxiv.org/abs/1605.07384).
- <span id="page-64-3"></span>Stassun, Keivan G. et al. (2018). «The TESS Input Catalog and Candidate Target List». In: The Astrophysical Journal  $156(3)$ , 102, p. 102. DOI: [10.3847/1538-3881/aad050](https://doi.org/10.3847/1538-3881/aad050). arXiv: [1706.00495 \[astro-ph.EP\]](https://arxiv.org/abs/1706.00495).
- <span id="page-64-7"></span>Stassun, Keivan G. et al. (2019). «The Revised TESS Input Catalog and Candidate Target List». In: 158(4), 138, p. 138. DOI: [10.3847/1538-3881/ab3467](https://doi.org/10.3847/1538-3881/ab3467). arXiv: [1905.10694](https://arxiv.org/abs/1905.10694) [\[astro-ph.SR\]](https://arxiv.org/abs/1905.10694).
- <span id="page-65-0"></span>Talens, G. J. J. et al. (2017). «MASCARA-1 b. A hot Jupiter transiting a bright  $m_V =$ 8.3 A-star in a misaligned orbit». In: Astronomy  $\mathcal B$  Astrophysics 606, A73, A73. DOI: [10.1051/0004-6361/201731282](https://doi.org/10.1051/0004-6361/201731282). arXiv: [1707.04262 \[astro-ph.EP\]](https://arxiv.org/abs/1707.04262).
- <span id="page-65-6"></span>Taylor, M. B. (dic. 2005). «TOPCAT STIL: Starlink Table/VOTable Processing Software». In: Astronomical Data Analysis Software and Systems XIV. A cura di P. Shopbell, M. Britton e R. Ebert. Vol. 347. Astronomical Society of the Pacific Conference Series, p. 29.
- <span id="page-65-7"></span>Watson, C. L., A. A. Henden e A. Price (2006). «The International Variable Star Index (VSX)». In: Society for Astronomical Sciences Annual Symposium 25, p. 47.
- <span id="page-65-1"></span>Winn, J. N. (2010). «Exoplanet Transits and Occultations». In: a cura di S. Seager, pp. 55–77.
- <span id="page-65-4"></span>Zacharias, N., C. Finch e J. Frouard (2017). «UCAC5: New Proper Motions Using Gaia DR1». In: 153(4), 166, p. 166. DOI: [10.3847/1538-3881/aa6196](https://doi.org/10.3847/1538-3881/aa6196). arXiv: [1702.05621](https://arxiv.org/abs/1702.05621) [\[astro-ph.IM\]](https://arxiv.org/abs/1702.05621).
- <span id="page-65-3"></span>Zacharias, N. et al. (2013). «The Fourth US Naval Observatory CCD Astrograph Catalog  $(UCAC4)$ ». In: 145(2), 44, p. 44. doi: 10 . 1088 / 0004 – 6256 / 145 / 2 / 44. arXiv: [1212.6182 \[astro-ph.IM\]](https://arxiv.org/abs/1212.6182).
- <span id="page-65-5"></span>Zasowski, G. et al. (2017). «Target Selection for the SDSS-IV APOGEE-2 Survey». In:  $154(5)$ ,  $198$ , p.  $198$ . DOI: [10 . 3847 / 1538 - 3881 / aa8df9](https://doi.org/10.3847/1538-3881/aa8df9). arXiv: [1708 . 00155](https://arxiv.org/abs/1708.00155) [\[astro-ph.GA\]](https://arxiv.org/abs/1708.00155).
- <span id="page-65-2"></span>Zhou, G. et al. (2019). «Two New HATNet Hot Jupiters around A Stars and the First Glimpse at the Occurrence Rate of Hot Jupiters from TESS». In: 158(4), 141, p. 141. doi: [10.3847/1538-3881/ab36b5](https://doi.org/10.3847/1538-3881/ab36b5). arXiv: [1906.00462 \[astro-ph.EP\]](https://arxiv.org/abs/1906.00462).